**Université Abderrahmane Mira-Bejaïa**

**Faculté Des Sciences Economiques, Commerciales et des Sciences De Gestion**

**Département Des Sciences De Gestion**

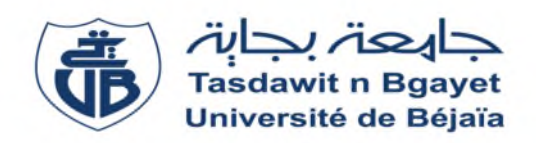

# **Mémoire de fin de cycle**

En vue de l'obtention du diplôme de Master en Sciences de Gestion

**Option** : Management

# **Thème**

**L'évaluation d'un projet de création d'entreprise selon la méthode PERT**

# **Cas : ANSEJ et CNAC**

Présenté par : Encadré par :

-ALILI Aïda

-AZRINE Amel

**Devant le jury composé de :**

-Président : M<sup>r</sup> IDIR

-**Examinateur** : M<sup>r</sup>MAAFA

-Rapporteur: M<sup>r</sup>: CHABIT.T

. CHABI .T

**Juin 2018**

# *Remerciements*

*En premier lieu, nous tenons à remercier le docteur Mr CHABI.T de nous avoir fait l'honneur de diriger ce mémoire*

*Nous tenons également à exprimer notre gratitude et notre reconnaissance à Mme AMRANI pour ces conseils et ces orientations notamment à Mme BOURAOUI, au niveau de dispositif CNAC*

*Un grand merci à M<sup>r</sup> KHAFACHE le chef d'annexe d'ANSEJ ainsi que M<sup>r</sup> HAMZA chargé de communications*

*Nous remercions également les membres du jury qui ont bien accepté de lire et d'évaluer ce travail*

*Merci à toutes les personnes que nous n'avons pas citées et qui ont de prés ou de loin participé à la réalisation de ce travail.*

*Aïda et Amel*

*Dédicaces*

*J'ai l'honneur et le plaisir de dédier ce travail à tous ceux qui me sont chers, particulièrement à :*

*Mes chers et adorables parents, qui ont su se montrer patients et généreux pour que j'atteigne ce niveau, que dieu les protège,*

*A mon époux, Brahim pour son amour sa patience et son encouragement.*

*Mes chers frères, Kamel et sa femme Akila, Mohamed, Djamel, Sofiane, à qui je souhaite de brillants succès.*

*Mes chères sœurs, Ghania, Rbiha, Naima, Samira, Farida, linda, ainsi leurs maris, à qui je souhaite tous le bonheur.*

*Qu'elles sachent que ce travail n'aurait pu voir le jour sans leur complicité de bienveillante*

*Mes chères nièces et chers neveux*

*Toute ma famille Alili ainsi que ma belle famille Bouaiche.*

*Toutes mes copines, Amel et Houda, Yasmine et Rima, quelles trouvent ici l'expression de ma reconnaissance.*

*Un merci plus particulier à mon ami Réda d'être toujours à mes cotés*

*Un grand merci à Amel Azrine a qui je souhaite beaucoup de réussite.*

*A tous ceux que j'aime.*

*Aïda.A*

# *Dédicaces*

*Je dédie Plus particulièrement ce travail <sup>à</sup> mes très chers parents qui ont été toujours <sup>à</sup> mes cotés tout au long de mon parcours d'études et qui <sup>m</sup>'ont soutenus. Je leur témoigne une grande reconnaissance et un profond respect*

*<sup>A</sup> mon frère FARID, mon support*

# *<sup>A</sup> ma très chère <sup>s</sup>*œ*ur SABRINA ainsi que son mari HICHAM*

*<sup>A</sup> mon adorable neveu SAMY*

# *<sup>A</sup> toutes mes chères amies LYTISSIA, IMEN, NASSIMA, SABRINA, YASSMINE et RIMA*

*<sup>A</sup> ma chère ALILI. AÏDA*

*Enfin je dédie ce travail <sup>à</sup> tous ceux et celles qui ont* marqué leurs existence dans ma vie et que mon style n'a pas *cité.*

*AMEL*

**P.E.R.T :** Program Evaluation and Review Technique (Technique d'Evaluation et Examen de programme).

**PME :** Petites et Moyennes Entreprises.

**L'ANSEJ :** l'Agence Nationale de Soutien à l'Emploi des Jeunes.

**CNAC :** La Caisse Nationale d'Assurance Chômage.

**L'ANGEM :** Agence Nationale de Gestion du Microcrédit en Algérie.

**SNC :** la Société en Non Collectif

**PMI :** Project Management Institute.

**APSI :** Agence de Promotion de Soutien et de Suivi des Investissements.

**ANDI :** Agence Nationale de Développement de L'investissement.

**ONS :** Office Nationale des Statistiques.

**CNAS :** La Caisse Nationale de l'Assurance Sociale.

**CASNOS :** la Caisse Nationale de Sécurité Sociale des Non Salariés.

**BTPH :** Bâtiment, Travaux Publiques et Hydrauliques.

**ANEM :** Agence Nationale de l'Emploi.

**MDA :** Milliard De Dinard.

**MPM :** Méthode Potentiel Métra.

**CPM :** Critical Path Method.

**C.S.V.F:** Comité de Sélection de Validation ET de Financement.

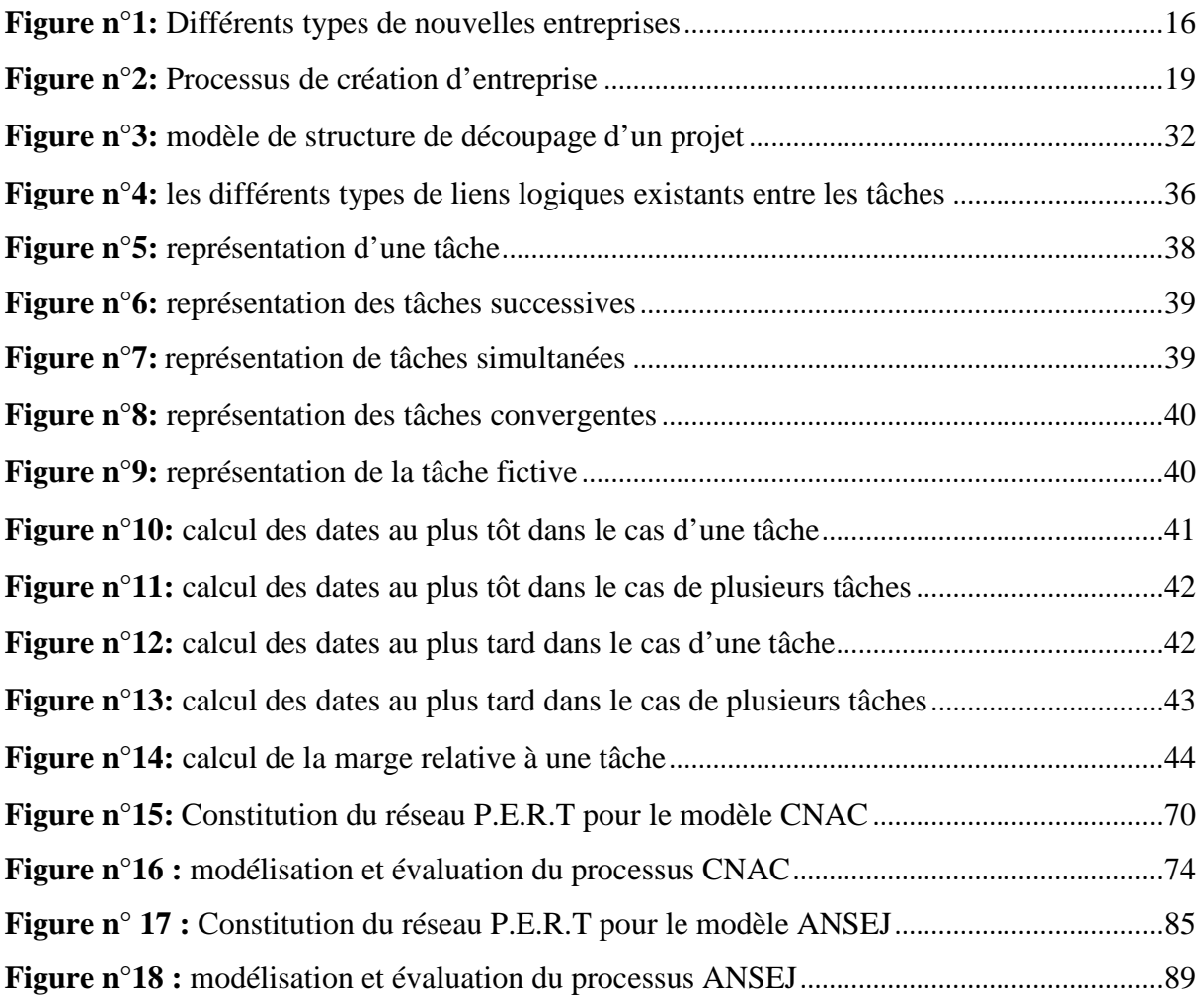

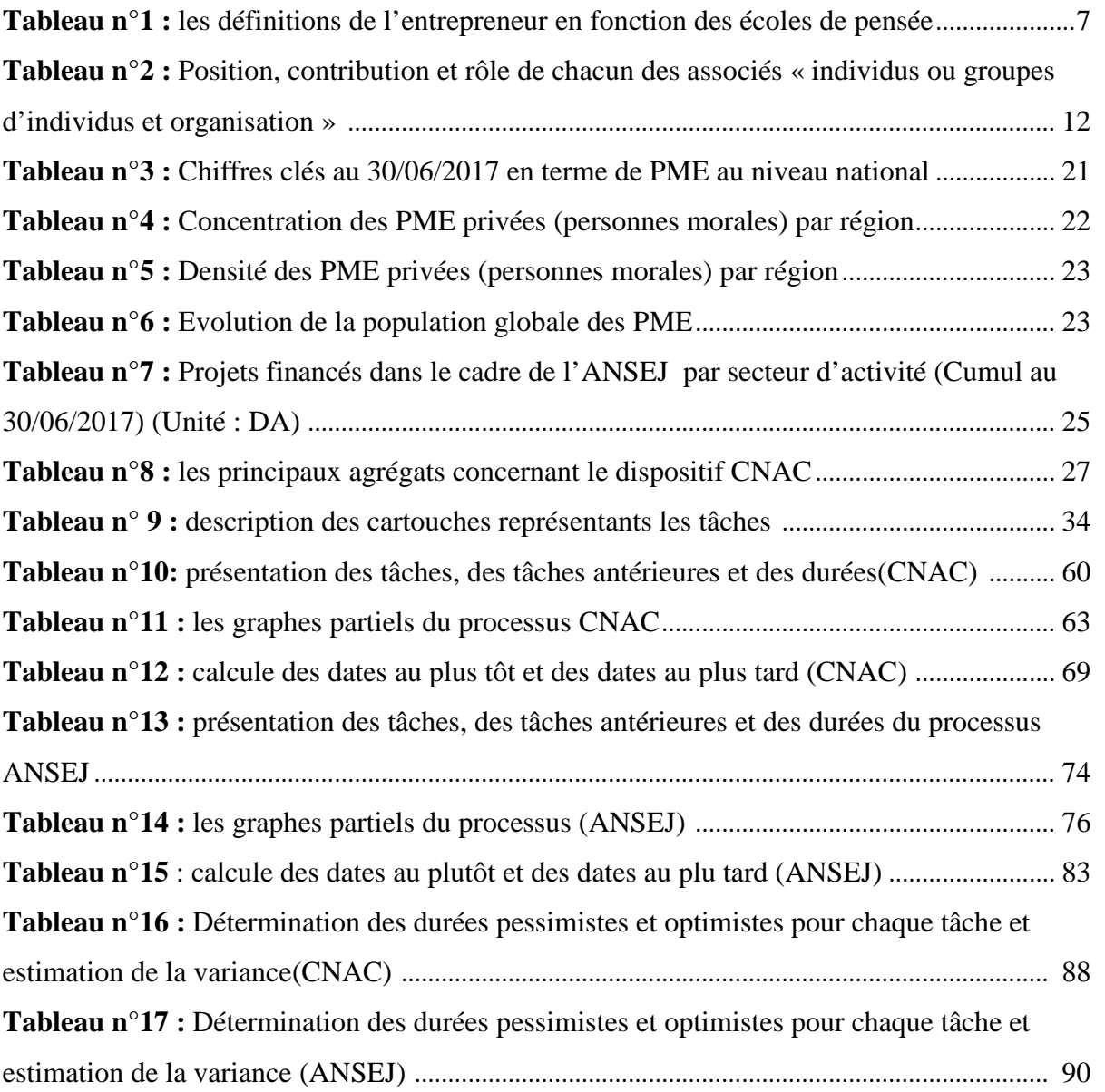

# **Introduction Générale**

# **Introduction Générale**

La création d'entreprise est devenue aujourd'hui le mot d'ordre en matière de développement où les entreprises nouvellement créées sont considérées comme sources de richesses et de prospérité, comme la solution à tous les maux de la société et de l'économie notamment le chômage que les jeunes diplômés craignent dés leurs confrontations au monde du travail.

Voyant l'intérêt que procure l'entrepreneuriat aux différents agents économiques a fait d'elle l'une des propriétés et l'une des occupations des Etats ce qui est expliqué par la mise en place des politiques d'aide à la création.

L'Algérie comme les autres pays et grâce aux multiples réformes depuis les années 80 ont entrainé un développement important des entreprises privées, en effet depuis l'adoption du décret législatif du 05/10/1993<sup>1</sup> relatif à la promotion de l'investissement, qui se veut être la pierre angulaire de la volonté d'ouverture de l'économie et d'une nouvelle politique de promotion de l'investissement<sup>2</sup>.

Cependant, malgré les efforts fournis par les pouvoirs publics, doing business classe l'Algérie dans ce domaine de la création des entreprises au 156ème rang l'an 2017. Les promoteurs qui ont vécu l'expérience de la création ont constaté que les lois perdent de leur efficacité face à une bureaucratie et à la non efficacité de l'administration (lenteurs, insuffisance de formations, comportements hérités de l'ère de monopole économique de l'Etat... $)^3$ .

La wilaya de Bejaïa, à l'instar des autres wilayas, a subi les grands changements structurels, imposé au tissu industriel local, par les critères de rentabilités et de commercialité. Il en ressort que les compressions d'effectifs, voire dans certains cas les dissolutions d'entreprise publiques, ont conduit à une situation de sous-emploi de plus en plus dure d'où la nécessité de recourir systématiquement dans les prochaines années à une forme d'entrepreneuriat local, qui soit adaptée aux spécificités de la wilaya, c'est-à-dire plus précisément, qui tienne compte à la fois de ses ressources génériques et spécifiques

 $3$ www.doingbusiness.org. Rapport de la banque mondiale. Consulté le 18/02/2018.

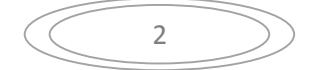

<sup>1</sup> Journal officiel. Publié le 10/10/1993 .Secrétariat générale. Algérie. Publié le 10/10/1993. P8.

<sup>&</sup>lt;sup>2</sup> Fatiha TALAHITE. 2010. Réformes et transformation économique en Algérie. Économie et finance. Université de Paris-Nord. Publié par HAL le 01/04/2012.

# **Problématique :**

La création d'entreprises représente aujourd'hui un enjeu économique et social important dans le monde entier, Dés lors beaucoup d'auteurs<sup>4</sup> la considèrent comme un élément fondamental de la croissance économique et de la création des richesses d'un pays, elle est devenu l'objet d'une demande sociale émanent de différents acteurs tels que les Etats qui voient dans la création d'entreprises un moyen de lutter contre le chômage, d'ouvrir des perspectives à ceux qui n'ont d'autres espoir pour retrouver un emploi que de le créer.

Pour cela l'Etat algérien a favorisé l'émergence de l'entrepreneuriat en encourageant toutes personnes ayant l'intention de créé leur propre entreprise en mettant à leurs services des dispositifs d'aide à la création d'emplois citant à titre d'exemple l'ANSEJ, L'ANJEM et CNAC. Cependant malgré cette collaboration de l'Etat, l'Algérie se place à la 156éme sur le plan mondial derrière la Tunisie et le Maroc, avec seulement 1060289 PME<sup>5</sup>.

Selon les statistiques précédentes, on est donc loin de la norme internationale en termes de création d'entreprises due aux différents obstacles rencontrés par les porteurs de projets sur le terrain dont la contrainte majeur est la lenteur du processus de la démarche de création.

Dans notre recherche nous allons essayer de répondre à notre problématique qui sera posée ainsi :

#### **Comment évaluer et contrôler la création d'entreprise dans sa durée minimale ?**

Pour mieux comprendre cette dernière notre étude tentera de répondre aux questions suivantes :

- → Ouelles sont les étapes de création dans le cadre de dispositifs CNAC et ANSEJ ?
- Qu'elle est la durée prise par chaque étape du processus de création dans le cadre des deux dispositifs?
- En se référant à des méthodes d'évaluation en management de projet (réseau P.E.R.T), Peut-on modéliser le processus de création afin d'estimer les durées minimales de réalisation?

<sup>5</sup> Direction Générale de la Veille Stratégique, des Etudes et des Systèmes d'Information. Bulletin d'information statistique de la PME en Algérie. N° 31. novembre 2017.

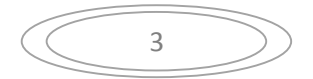

<sup>4</sup> Christian BRUYAT. 1933. Création d'entreprise : contribution épistémologique et modélisation. Gestion et management. Université Pierre Mendès-France-Grenoble II. P06.

### **Les hypothèses de la recherche :**

Afin d'apporter des éléments de réponses à ces différents questionnements, nous devons vérifier les hypothèses suivantes :

- $\triangleright$  les porteurs de projet ne cherchent pas l'information et qu'ils se lancent directement dans la démarche provocant des retards sur le processus;
- $\triangleright$  la lenteur du processus est due à d'autres contraintes relatives à l'administration et/ou à d'autres parties.

Pour réaliser ce travail et apporter des éclaircissements à notre problématique, nous nous sommes basés :

D'une part sur une recherche et une étude documentaire et ceci par la consultation des différents documents nécessaires pour la compréhension des concepts et des logiques relatifs à notre thématique.

D'autre part sur l'exploitation des documents fournis par les deux dispositifs ANSEJ et CNAC de la wilaya de Bejaia accompagné d'un stage pratique affin d'affirmer ou d'infirmer nos hypothèses au niveau des deux dispositifs.

#### **L'objectif de la recherche :**

L'objectif de notre recherche consiste à apporter des réponses à la problématique de nombre limité de PME crées en Algérie en se basant sur l'étude de la contrainte temps en tant qu'handicap au quel sont confrontés les porteurs de projet. Pour cela nous allons procéder à la modélisation du processus de création à priori ensuite à l'évaluation des distinctes étapes de la démarche.

#### **Méthodologie de la recherche :**

Dans le but de réalisation de notre travail, nous allons le divisé en trois chapitres et chacun d'eux contient des sections. L'objet de notre premier chapitre est de présenter certaines clarifications des concepts relatifs à l'entrepreneur, à l'entrepreneuriat et à la notion de création d'entreprise, ce chapitre portera également sur la dynamique et le soutien à la création des entreprises en Algérie. Dans le deuxième chapitre on exposera les différentes méthodes en management de projet servant à la modélisation et l'évaluation particulièrement la méthode PERT (Program Evaluation and Review Technique).

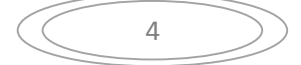

# **Introduction Générale**

Quant au troisième chapitre, il fera l'objet d'une présentation de la wilaya de Bejaïa en premier lieu, une modélisation et une évaluation du processus de l'acte d'entreprendre tout en se référant aux dispositifs ANSEJ et CNAC en deuxième lieux dans le but de relever les chemins critiques, tâches critiques, et contraintes ralentissant le déroulement de processus de création d'entreprises ; en utilisant la méthode P.E.R.T, le but est de relever les tâches qui peuvent ralentir le déroulement du projet de création ainsi que de faire des estimations des durées permettant la réalisation d'entreprise dans un délai restreint.

En fin, nous terminerons avec une conclusion générale dans laquelle nous allons proposer des recommandations et des conseils ayant pour but la minimisation de la durée consacrée à la création d'une entreprise.

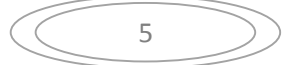

# **Chapitre I :Généralités sur la création d'entreprise**

# **Introduction**

La création d'une entreprise est l'une des plus belles aventures qu'on puisse tenter, l'acte d'entreprendre attire aujourd'hui une attention particulière des instances locales et régionales, nationales et voir même internationales, il parait comme l'une des solutions stratégiques performantes pour répondre aux problèmes de chômage et d'emplois aux quels sont confrontés les milliers des jeunes diplômés. Elle joue aussi un rôle majeur dans le développement des innovations, de renouvellement de tissu économique ainsi que le dynamisme des entreprises déjà existantes<sup>6</sup>.

Afin de bien assimilé ce concept nous devons clarifier les différentes définitions qui sont liées à la thématique dans la première section, ainsi que de mettre l'accent sur la diversité des formes d'entreprendre et le processus de création en deuxième et troisième section, et on termine avec l'évolution de la création en Algérie dans la dernière section.

# **Section 1 : Notion de base sur la création d'entreprise**

Le phénomène de création d'entreprise est le plus vaste sujet de discussion de nos jours au prêt des différents agents constituant un pays ; les Etats, les jeunes diplômés, les entreprises déjà existantes…etc. Nous allons dans cette première section définir les différents concepts qui entourent le phénomène de création d'entreprise afin de le rendre plus claire.

# **I.1 Entreprise, Création, Entrepreneur**

La création d'entreprise est l'acte fondateur de l'entrepreneuriat, encouragé par les pouvoirs publics, pour développer la création d'emploi, elle est freinée par de nombreux obstacles tant administratifs, qu'économiques, que sociaux, que psychologiques ou que culturels $<sup>7</sup>$ </sup>

Pour Bruyat (1994), la création d'entreprise correspond surtout à des créations d'activités économiques nouvelles par des personnes n'étant pas déjà chefs d'entreprise.

<sup>7</sup>BOISLANDELLE. H. M. 1998. Dictionnaire de gestion : vocabulaire, concept et outils. Economica. Paris. P146.

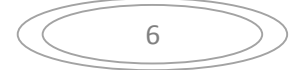

<sup>6</sup>Allain FAYOLLE. 2004. Entrepreneuriat, apprendre à entreprendre. Paris. Dunod. P25.

L'entreprise, est une structure économique et sociale, juridiquement autonome, comprenant une ou plusieurs personnes et travaillant de manière organisée pour fournir des biens ou des services à des clients dans un environnement le plus souvent concurrentiel(le marché). Elle peut être considérée à la fois comme un agent de production qui combine des ressources et s'insère dans une chaîne d'activité économique, une entité sociale (dimension culturelle et relationnelle) et une réalité politique en tant que lieu d'échanges, de négociation et de confrontation.<sup>8</sup>

**L'entrepreneur,** dans la conception de J. Schumpeter, l'entrepreneur incarne le pari de l'innovation et du risque (en n'hésitant pas à sortir des sentiers battus pour innover). Il ne doit donc pas être confondu avec le chef d'entreprise qui est davantage considéré comme un administrateur gestionnaire ou un rentier-capitaliste, propriétaire de moyens de production. L'entrepreneur est ce fait condamné à dépasser les résistances usuelles qui s'opposent à toute nouveauté ou changement, afin de remettre en cause les habitudes ambiantes et proposer de nouvelles logiques économiques et sociales.<sup>9</sup>

Alors que pour ALLAIN Fayolle, l'entrepreneur est un être passionné, épris de liberté, qui se construit une prison sans barreaux.

 Dans cette définition, l'entrepreneur apparaît comme un individu qui est passionné par ce qu'il fait, qui s'investit donc totalement dans son entreprise. Il aime et recherche la liberté et se construit une prison sans barreaux. Il ne sera pas indépendant mais il a choisi, lui-même, le cadre et les conditions y compris celles de sortie.<sup>10</sup>

Présentant d'autres définitions de l'entrepreneur données par divers auteurs dans différents contextes :

<sup>10</sup> Allain FAYOLLE. Op. Cit. P54.

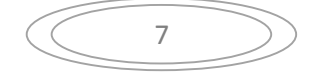

<sup>8</sup>Olivier MIEIR. 2009. Dico du Manager. Paris. Dunod. P72.

<sup>9</sup> Idem

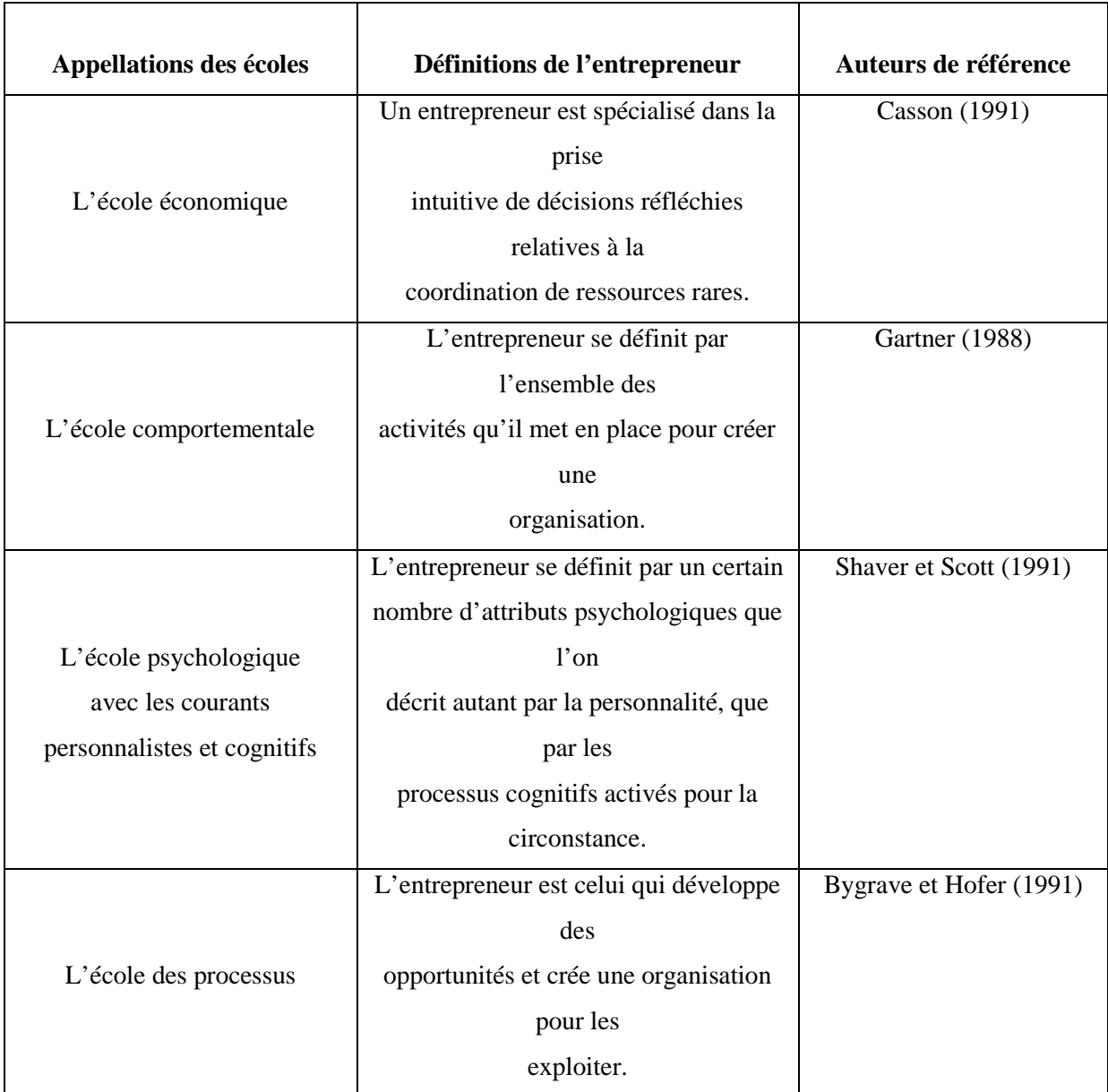

**Tableau n°1** : les définitions de l'entrepreneur en fonction des écoles de pensée :

Source : FONROUGE Cécile, « Entrepreneur / manager : deux acteurs d'une même pièce », site internet : http://www.strategie-aims.com/actes02/Fichiers/fonrouge.pdf

**L'entrepreneuriat**, pour VERSTRAETE et FAYOLLE  $(2004)^{11}$ , « l'entrepreneuriat relève de l'initiative portée par un individu (ou plusieurs individus s'associant pour l'occasion) dont le profit n'est pas forcément d'ordre pécuniaire, forgeant ou saisissant une

<sup>11</sup>VERSTREATE, T, et FAYOLLE, A. Quatre paradigmes pour cerner le domaine de PME, recherche en entrepreneuriat.  $7^e$  congrès international Francophone en Entrepreneuriat et PME. Montpellier. 27, 28,29, octobre. Cité par Jullien P.A et Cadieux.L. La mesure de l'entrepreneuriat. Institut de la statistique du Québec. 4<sup>e</sup> trimestre 2010.P88.

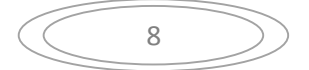

occasion d'affaire (du moins ce qui est considéré comme tel), par l'impulsion d'une organisation pouvant faire maître une ou plusieurs entités et créant de la valeur nouvelle (plus forte dans le cas d'une innovation) pour les parties prenantes du projet ».

# **I.2 Définition des concepts**

Le Business plan, est un document écrit permettant de formaliser un projet d'entreprise. C'est la seconde étape du processus de création d'une société qui est réalisée après l'évaluation du projet. Le business plan peut également être utilisé lors du développement de nouvelles activités dans une société préexistante. Il est essentiellement utilisé afin de collecter des financements auprès  $des$  investisseurs<sup>12</sup>

**Le Risque,** est généralement défini comme un événement qui peut avoir comme conséquence des résultats indésirables ou négatifs (par exemple, le non-accomplissement des objectifs définis). Il est caractérisé par la probabilité de l'occurrence de l'événement et par l'impact négatif qui en résulte.

De ces deux facteurs combinés résulte le niveau d'exposition au risque. En effet, le concept de risque prend en compte deux éléments : d'une part la probabilité que survienne un événement ou élément dangereux pour l'entreprise; d'autre part la gravité de ses conséquences sur le plan économique (perte financière), social (licenciement, démotivation, conflits) et commercial (perte de chiffre d'affaires, détérioration de l'image de l'entreprise, remise en cause de certaines alliances) $^{13}$ .

**L'innovation,** est la mise en œuvre d'un nouveau produit (bien ou service) ou d'un procédé nouveau ou sensiblement amélioré, ou de nouvelles méthodes de commercialisation, de nouvelles méthodes organisationnelles dans les pratiques de l'entreprise, (organisation du lien du travail ou les relations extérieurs de l'entreprise)<sup>14</sup>.

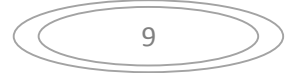

 $12$  Business, Dictionnaire économique et financier. www.journaldunet.com. Consulté le 04/03/2018.

<sup>&</sup>lt;sup>13</sup> Ollivier MIEIR, Op .Cit. P179.

<sup>&</sup>lt;sup>14</sup>https://www.oecd.org/fr/.../strategiedelocdepourlinnovation/definirlin. Consulté le 25/04/2018.

# **Section 2 : Les diverses formes d'entreprendre (typologies)**

La création d'entreprise est un phénomène qui se présente sous plusieurs formes. Cela vient de la variété de types d'entreprises créées et du profil de l'entrepreneur. Il est possible de distinguer quelques situations typiques de création en soulignant les implications principales sur l'entrepreneur :

**II. 1 La création d'entreprise :** on y trouve cinq catégories ;

# **II .1.1 La création ex-nihilo**

La création ex-nihilo est la forme la plus pure d'entrepreneuriat. Un individu, seul ou avec quelques associés, crée une entreprise indépendante ne reposant sur aucune structure préexistante. Ce type de création repose sur une idée innovante où l'entrepreneur sera chargé de convaincre les utilisateurs et les acheteurs de ce nouveau produit. Les risques doivent être bien évalués par l'entrepreneur, il doit aussi gérer des disponibilités qu'il a dans son milieu, qui lui permettent de mieux saisir l'opportunité.

#### **II.1.2 La création par essaimage**

**A. L'essaimage :** consiste à aider un salarié à se lancer dans une activité indépendante. Au démarrage, l'essaimé travaille souvent en sous-traitance pour son ancien employeur, puis petit à petit diversifie sa clientèle et conquiert son indépendance véritable.

DAVAL propose la définition suivante : « L'essaimage est un processus qui se manifeste lorsqu'un employé entreprend de créer sa propre structure ou de reprendre une entité existante, indépendante de l'entreprise essaimante, en bénéficiant de la part de cette dernière qu'il quitte, de diverses formes d'appui et d'accompagnement, afin de limiter les risques d'échec»<sup>15</sup>

<sup>15</sup> DAVAL H. 2000. Le processus entrepreneurial d'essaimage. P 92.

Cette définition met l'accent sur deux caractéristiques particulières de l'essaimage: le statut salarial du créateur et le soutien dont il bénéficie de la part de son employeur. La nouvelle entreprise est créée par un salarié à partir d'une entreprise établie qui constitue une structure d'appui et d'accompagnement. A priori, ce soutien permet à la nouvelle entité d'accroître ses chances de succès. L'essaimage est une pratique d'accompagnement entrepreneurial d'une nouvelle entité créée par un salarié.

# **B. L'enjeu se situe à la fois à un niveau individuel et à un niveau organisationnel**

- À un niveau organisationnel, l'essaimage peut être, d'une part, une modalité d'innovation ou de croissance pour explorer de nouveaux segments. D'autre part, l'essaimage peut être un moyen d'externaliser pour mieux exploiter des activités déjà existantes ;
- À un niveau individuel, l'essaimage peut être, d'une part, une pratique de développement personnel en favorisant la prise d'initiative chez les salariés, et d'autre part, il est une pratique de reclassement du personnel. Il s'inscrit dans une dualité similaire à la précédente consistant à concilier développement et réduction du personnel. En résumé, l'essaimage est une pratique de gestion flexible des ressources humaines.

# **II.1.3 La création en franchise**

Elle met en relation un franchiseur, entreprise qui souhaite se développer en utilisant cette modalité, et un franchisé, individu qui veut créer une entreprise en appliquant une formule, autour d'un concept, qui a déjà été utilisée ailleurs.

Ce type de création consiste, d'une certaine façon, à imiter un fonctionnement qui existe dans un contexte géographique donné. La création en franchise bénéficie également d'un accompagnement important, mais payant, de la part du franchiseur. Elle peut permettre à celui qui n'a pas d'idées propres ou qui n'a pas une capacité à innover de réaliser son objectif de création d'entreprise.

# **II.1.4 La création de filiale**

L'entrepreneur agit, dans ce cas, pour le compte d'une entreprise existante qui lui confie un projet de nature entrepreneuriale. Les risques personnels sont très limités et les

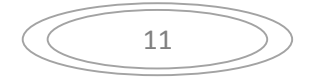

conditions matérielles proposées sont celles d'un cadre ou d'un dirigeant. Cette situation peut convenir à celui qui va entreprendre mais qui ne le fait pas par peur des risques et pour ne pas remettre en cause sa situation personnelle ou familiale.

# **II.1.5 La création d'activité nouvelle**

Ce cas est assez proche du précédent. Tout se passe dans une organisation existante avec les avantages et les inconvénients liés à ce positionnement. Très fréquemment, ce type de situation fait davantage appel à des qualités et des compétences utiles pour innover. Les entrepreneurs potentiels créatifs et dotés d'une capacité réelle de management de projets d'innovation peuvent être concernés par la création d'activité nouvelle, qu'ils aient initiée ou non le processus.

# **II.2 La reprise d'entreprise**

C'est reprendre par un individu (entrepreneur) pour son propre compte ou pour une entreprise existante une activité dont l'organisation existe déjà. Dans ce sens l'incertitude est généralement moindre et les niveaux de risque sont beaucoup plus faibles. L'acte de reprendre impulsé par l'entrepreneur peut concerner une entreprise ou une activité en difficulté, sinon sur une entreprise qui est en bonne santé.

# **II.3 Intrapreneuriat**

Face à la mondialisation des marchés et la libéralisation des échanges, les entreprises doivent innover constamment pour améliorer leur flexibilité et leur compétitivité, l'intrapreneuriat est présenté comme une voie susceptible de supporter les entreprises dans cette recherche d'innovation.

« L'intra-preneur est définit comme une personne qui, au sein d'une grande entreprise, prend la responsabilité directe de transformer une idée en un produit fini en passant par une prise de risque et de l'innovation» <sup>16</sup>

Pinchot définit l'intrapreneuriat « comme un mode organisationnel permettant à des employés, en l'occurrence à des entrepreneurs en interne, d'exprimer leur potentiel créateur,

<sup>&</sup>lt;sup>16</sup>Raouf JAZIRI. Peut-on parler de l'intrapreneuriat dans une organisation complexe comme l'Université: L'acadépreneuriat? . P 7.

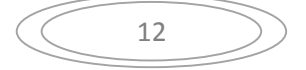

en leur donnant la liberté, la marge de manœuvre et les ressources nécessaires pour le faire et ainsi satisfaire à la fois leurs besoins personnels et ceux de l'entreprise »<sup>17</sup>

Une autre définition met en évidence l'existence d'un partenariat entre intra-preneur et organisation. Celle-ci est proposée par les chercheurs américains Sharma et Chrisman « L'intrapreneuriat est un processus par lequel un individu (ou un groupe d'individus), en association avec une organisation existante, crée une nouvelle organisation ou provoque le renouvellement ou l'innovation au sein de cette organisation»<sup>18</sup>.

Cette définition ne restreint pas le champ de l'intrapreneuriat à la création d'une nouvelle activité mais inclut dans celui-ci toute innovation significative, que celle-ci concerne l'offre et les marchés, les processus internes, les systèmes et l'organisation elle-même.

**Tableau n°2 :** Position, contribution et rôle de chacun des associés « individus ou groupes d'individus et organisation »

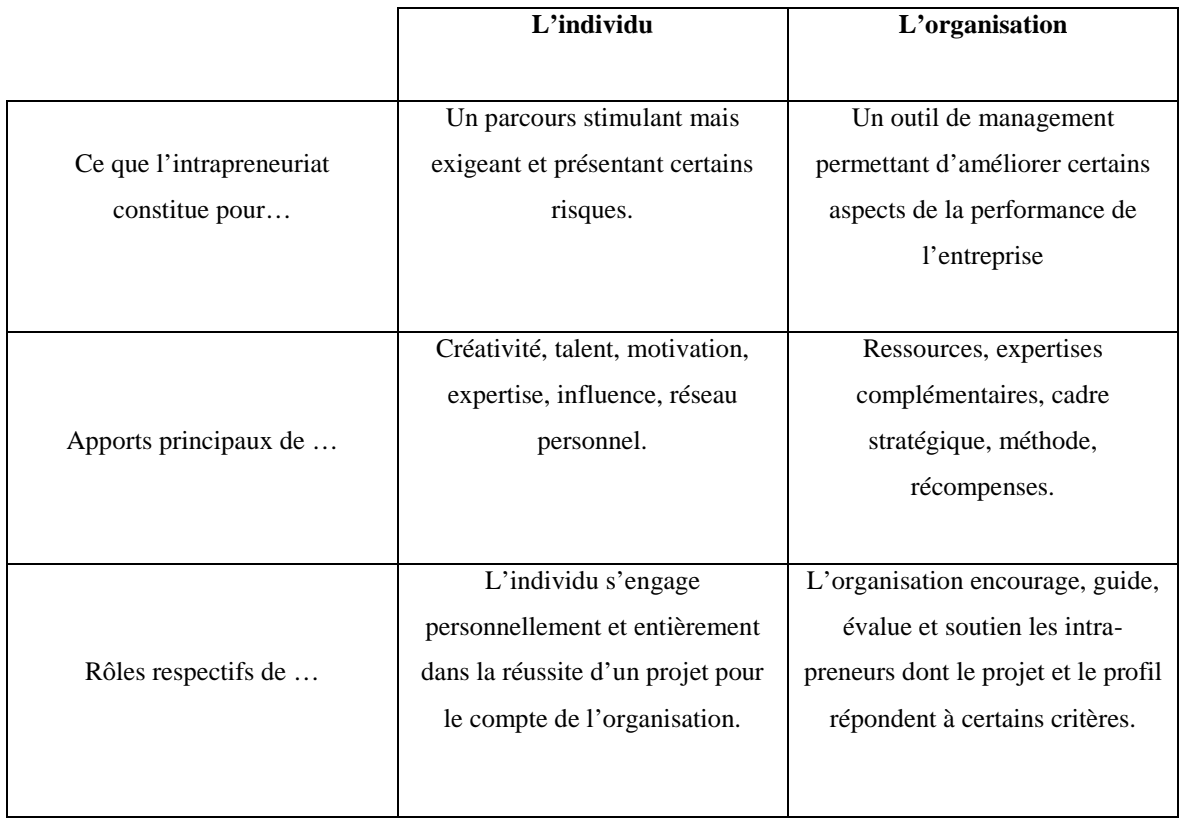

Source : site internet : http://www.foad-mooc.auf.org/IMG/pdf/Chapitre\_1\_module\_1.pdf, date de consultation : 01/03/2018

<sup>17</sup>Raouf JAZIRI. Op. Cit. P 9.

<sup>&</sup>lt;sup>18</sup> Michel COSTER.2009. Entrepreneuriat. Publié par Pearson Education. Paris. P 291.

# **Section3 : Processus de création d'entreprise**

Le processus de création d'entreprise se caractérise par le fait qu'il est organisé en étapes qui sont au nombre de quatre. Dans chaque étape il faut tenir compte de certains éléments clés.

# **III.1 Les étapes classiques de création d'entreprise**

En premier lieu, nous allons s'inspirer des étapes classiques citées par Alain Fayolle<sup>19</sup>qui sont d'ordre de quatre ; l'évaluation de l'opportunité, la conception et la formulation du projet, le montage juridique et le financement du projet, le lancement des activités.

# **III.1.1L'évaluation de l'opportunité**

Elle consiste la transformation d'une idée en opportunité de création réaliste nécessite de définir l'idée initiale de manière précise : Que veut-on vendre ? A qui veut-on vendre ? Quelle valeur cela peut-il apporter ? Pour y répondre, il va falloir rechercher des informations, recueillir l'avis et le conseil d'experts et de spécialistes, tester l'idée auprès de personnes extérieures et analyser les contraintes inhérentes au projet.

Pour bien évaluer une opportunité de création d'entreprise, il faut d'abord avoir un minimum de créativité pour identifier à partir d'une idée initiale une bonne opportunité de création ; ainsi il faut maîtriser quelques concepts et outils marketing pour réussir le passage d'une bonne idée à un produit ou un service intégré dans une offre gagnante ; et enfin à savoir sélectionner les opportunités qui seront résisté à l'usure du temps et à la compétition.

# **III.1.2La conception et la formulation du projet**

Dans cette étape, le projet doit passer vers la position du réalisable. A ce stade, différentes études doivent être conduites : étude du marché, étude juridique et étude industrielle. Ces études permettent d'élaborer l'offre, la stratégie, le plan d'affaires (business plan) et de positionner le projet.

<sup>19</sup>Allain FAYOLLE. Op. Cit. P118-122

Les points clés de la conception d'un projet de création d'entreprise stipule la recherche de la meilleure adéquation possible créateur/projet de création ; d'être réaliste, pragmatique et claire sur la stratégie ; ainsi que de rechercher des avantages concurrentiels durables.

# **III.1.3 Le montage juridique et financement du projet**

Le montage juridique consiste à choisir une structure juridique, à sécuriser les relations avec les tiers (salariés, investisseurs, partenaires, fournisseurs et sous-traitants) et maîtriser les techniques de protection et de valorisation, négociation de l'innovation et des savoir-faire immatériels lorsqu'il s'agit de la création d'entreprise innovante.

Le business plan permet d'engager le dialogue avec les banquiers et les investisseurs. A ce stade, le créateur doit maîtriser son projet pour pouvoir répondre à toutes les questions posées par les partenaires financiers.

### **III.1.4 Le lancement des activités**

Pour réussir le lancement des activités, il faut aller droit à l'essentiel, obtenir des clients et des commandes, suivre son business plan, avoir un tableau de bord avec quelques indicateurs et piloter réellement sa jeune entreprise, bien utiliser ses ressources et enfin ne pas perdre du temps.

# **III.2 Processus de création selon BRUYAT**

En ce deuxième lieu nous exposons une autre typologie de processus de création donné par BRUYAT (1994) :

 $BRUYAT^{20}(1994)$  construit une typologie qui met en évidence différents types de processus de création d'entreprise. Deux dimensions permettent de distinguer quatre grands types de création d'entreprises. La première s'attache à l'importance de la valeur nouvelle ou de l'innovation à la base de cette création, elle concerne l'environnement pertinent au projet. La deuxième dimension tient compte de l'importance de l'effet de cette création sur l'entrepreneur (de « peu de changements » dans le cas où l'entrepreneur agit de la même façon qu'avant la création, à « beaucoup », dans le cas contraire c'est-à-dire que la création

<sup>20</sup> Allain FAYOLLE. OP. CIT. P113.

transforme sa vie). Pour chacun des types, il est possible d'associer un niveau d'incertitude, donc de risques.

# **III.2.1 La création reproduction**

Elle est caractérisée par une faible intensité du changement pour le créateur et une faible intensité de la nouveauté pour l'environnement. Dans ce cas le niveau d'incertitude n'est pas très élevé. La création reproduction c'est le fait de créer une entreprise ressemblant à d'autres connues. Les changements pour le créateur sont de faible ampleur car il possède le savoir-faire et les relations utiles à son projet. Dans cette logique de reproduction, le créateur cherche à faire pour son propre compte ce qu'il faisait déjà dans son emploi précédent.

# **III.2.2 La création imitation**

L'entrepreneuriat d'imitation crée peu de valeur nouvelle, mais permet au créateur de changer sa situation parfois d'une façon importante. Le créateur d'entreprise ne dispose pas de l'ensemble des ressources et des compétences nécessaires, il essaye de monter et de développer une entreprise en utilisant une formule bien établie. Le niveau d'incertitude est fonction de la capacité du créateur à acquérir les compétences et les ressources nécessaires pour mener à bien son projet.

## **III.2.3 La création innovation-valorisation**

Elle est caractérisée par une faible intensité du changement pour le créateur, mais la nouveauté est grande pour l'environnement. Cela signifie que le créateur crée une entreprise à partir d'une manière de faire ou d'un produit nouveau dont il possède les savoir-faire.

Le niveau d'incertitude est fonction de la vitesse de pénétration de l'innovation dans son environnement (valorisation de la nouveauté par les clients) et fonction des aléas de la mise au pont technique et industrielle du projet.

# **III.2.4 La création innovation-aventure**

Elle est caractérisée par une grande intensité du changement pour le créateur et une grande nouveauté pour l'environnement. Le niveau d'incertitude est très élevé et combine des aspects liés à l'apprentissage et à l'innovation. Ces situations de création sont très dynamiques, les imprévus et les aléas sont fréquents, conduisant le créateur et le projet à des

adaptations et à des changements fréquents. Le projet se construit et se reconstruit en même temps que le créateur doit faire évoluer ses compétences et ses ressources.

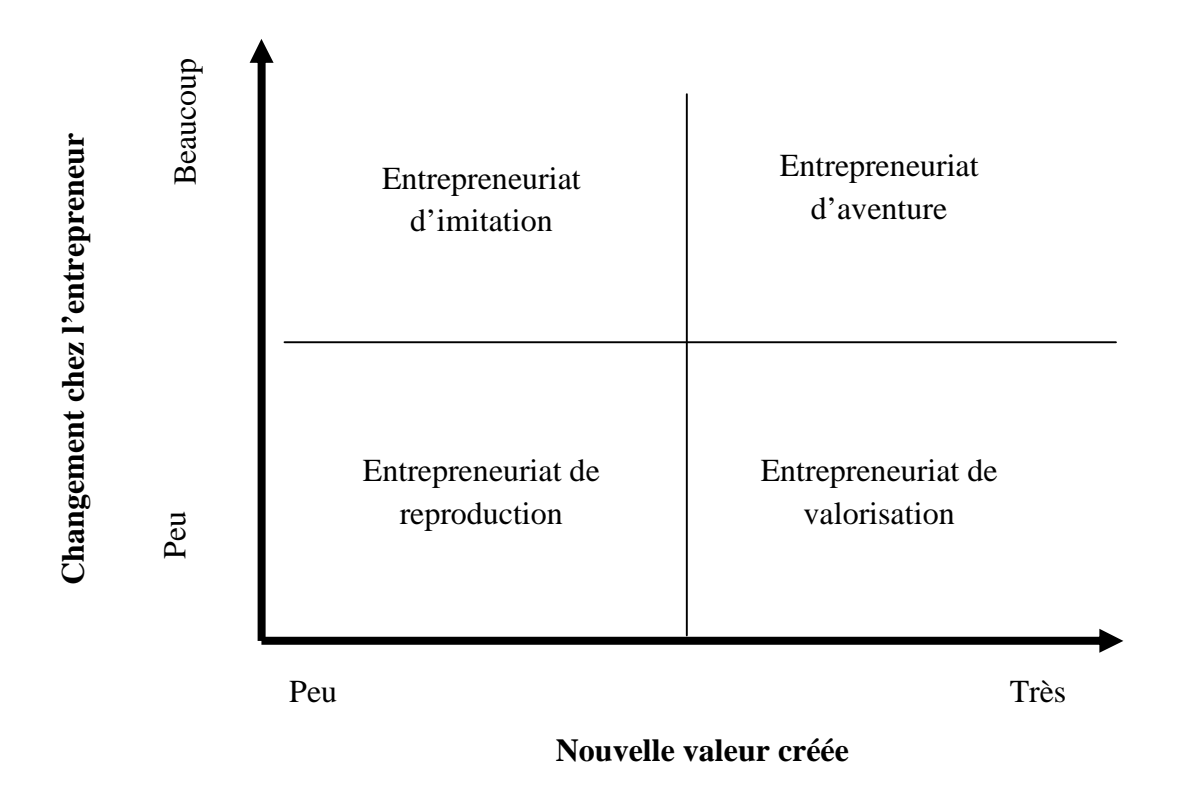

**Figure 1 : Différents types de nouvelles entreprises**

Source : Philippe Mustar et Hervi Penar. 2003. Encyclopédie de l'innovation. Economica. P169.

Pour certains auteurs<sup>21</sup>, l'entrepreneuriat est considéré comme étant un processus dynamique et complexe. Il est le fruit de facteurs psychologiques, socioculturels, politiques et économiques. Il prend la forme d'attitudes, d'aptitudes, de perceptions, de normes, d'intentions et de comportements qui se manifestent dans un contexte donné.

La création d'entreprise constitue la manifestation la plus visible de l'entrepreneuriat. Elle se décline par quatre phases ; celles-ci sont la propension, l'intention, la décision et

<sup>&</sup>lt;sup>21</sup> Azzedine TOUNES. L'intention entrepreneuriale : théories et modèle. In Riadh ZGHAL. L'entrepreneuriat : théories, acteurs, pratiques .P 74.

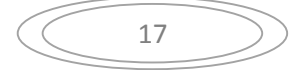

l'acte. Ces phases se rapprochent des concepts déployés par la philosophie de l'action, à savoir « plan- intention-choix-décision- action » (BOYER, 1997).

# **III.3 Les phases du processus entrepreneurial**

Donc dans ce troisième lieu, nous présentant les quatre phases du processus d'entreprendre :

# **III.3.1 La propension**

La première phase du processus entrepreneurial que le dictionnaire "Larousse" définit comme un penchant, inclination à faire quelque chose ; pour A. FAYOLLE, la propension entrepreneuriale est "une inclination, un penchant à s'engager dans une démarche entrepreneuriale<sup>22</sup>. K.E. LEARNED considère la propension à créer comme une combinaison des caractéristiques psychologiques et d'expériences professionnelles qui augmente la probabilité pour certains individus à tenter l'aventure entrepreneuriale.

La propension entrepreneuriale signifie la sensibilisation à la création d'entreprise<sup>23</sup>; cette sensibilisation est influencée par son environnement, notamment la famille, les proches, la formation, et ses propres expériences entrepreneuriales.

### **III.3.2 L'intention entrepreneuriale**

C'est la deuxième phase du processus, elle est caractérisée par l'existence d'une idée ou d'un projet d'affaire plus ou moins formalisé, et par l'engagement personnel dans le processus de création d'entreprise. Bird (1988) définit cette intention entrepreneuriale comme étant « l'état d'esprit qui dirige l'attention de l'individu et qui le mène à l'action »<sup>24</sup>. Pour Crant, «l'intention entrepreneuriale est définit par les jugements de l'individu sur la probabilité de posséder sa propre entreprise »<sup>25</sup>.

<sup>22</sup> Azzedine TOUNÉS. L'intention entrepreneuriale. Thèse pour le doctorat en Sciences de Gestion. Université de ROUEN. P 48

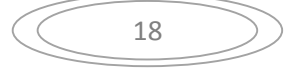

<sup>23</sup> Idem

 $^{24}$  Zineb AOUNI. Bernard SURLEMONT. Le processus d'acquisition des compétences entrepreneuriales : une approche cognitive .P 6,7.

 $^{25}$ Ibid. P77.

Cette phase représente une étape nécessaire au cheminement motivationnel vers le comportement. Selon Vallerand, elle est la prédisposition à agir.

# **III.3.3 La décision entrepreneuriale**

Cette troisième phase se distingue de la phase précédente par deux dimensions essentielles ; premièrement, la formalisation de l'idée ou du projet est achevée dans ses dimensions stratégiques (l'idée ou le projet sont transformés en opportunité qui est validée par les études financière et marketing); deuxièmement, les ressources de différentes natures (humaines, financières et logistiques) sont globalement mobilisées.

# **III.3.4l'acte d'entreprendre**

Elle correspond au démarrage physique de l'activité qui se manifeste par la réalisation des premiers produits ou services. Une entreprise est opérationnelle à partir du moment où elle génère des revenus. TOUNES A (2007), réfute cette acception. Pour lui, l'entreprise peut rester longtemps en sommeil ou elle peut ne jamais honorer ses commandes.

L'auteur a présenté un outil (voir figure 2) pour faciliter le positionnement des chercheurs dans le champ de l'entrepreneuriat. Cet outil permet de lier les stades du processus de création (la dimension processuelle) avec leurs composantes cognitives (les perceptions), conative (les actions sont orientées vers le comportement souhaité) et physique (comportement concrétisé). Il n'en demeure pas moins que le processus de création d'entreprise n'est pas séquentiellement disjoint. L'outil demeure simplificateur pour être intelligible.

L'intention précède souvent la décision et l'acte de création, mais les cheminements entrepreneuriaux sont différents. La création peut naitre d'une rencontre soudaine, d'une opportunité ou d'une insatisfaction professionnelle.

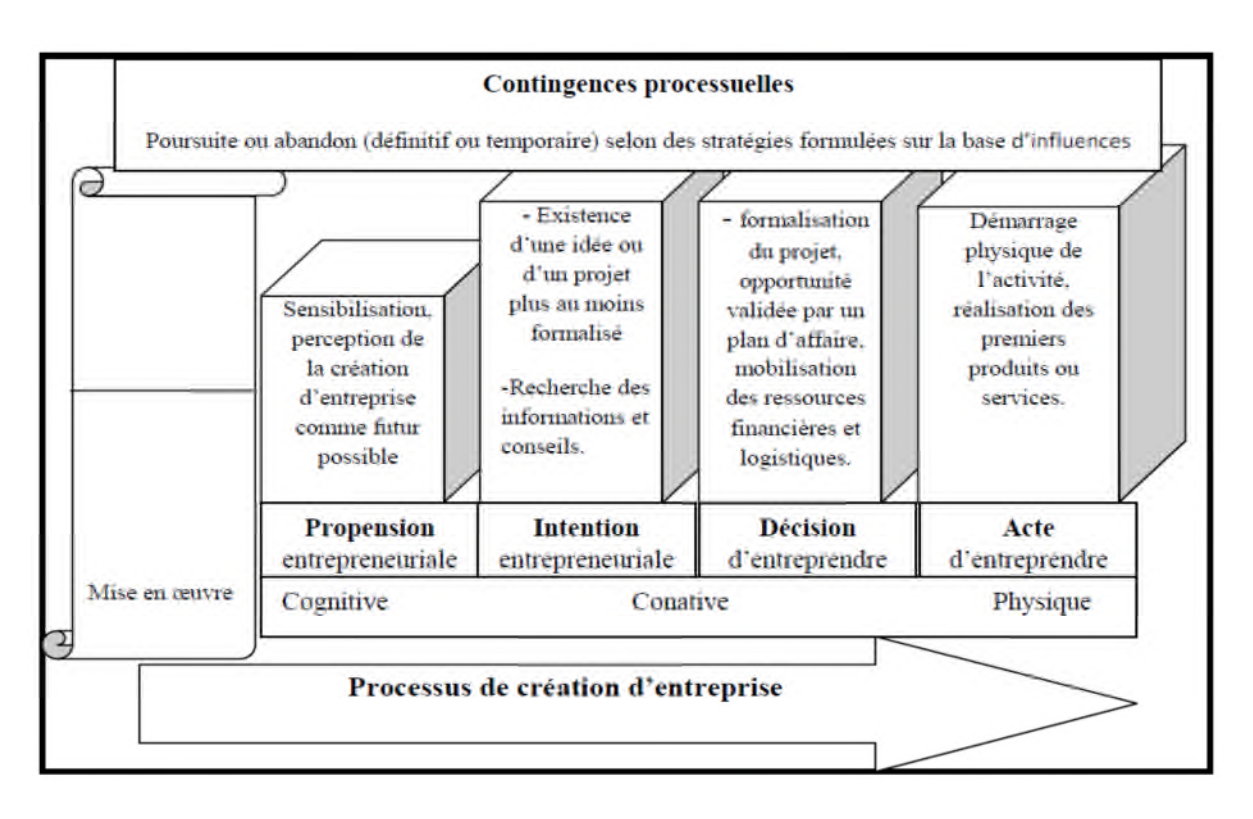

# **Figure 2 : Processus de création d'entreprise**

Source : Azzedine TOUNÉS. L'intention entrepreneuriale : théories et modèles in Riadh Zghal. L'entrepreneuriat : théories, acteurs et pratiques. P 75

Le processus entrepreneurial se déroule dans un laps de temps plus au moins long et il peut prendre des semaines, des mois ou même des années avec des parcours plus au moins compliqués.

# **Section4 : La dynamique et le soutien à la création des entreprises en Algérie**

La création des entreprises en Algérie est passée par différentes étapes à travers le temps, l'entrepreneuriat privé a subit des mutations depuis l'indépendance jusqu'à aujourd'hui. Il est possible de distinguer deux phases majeures. La première va de l'indépendance à la décennie 80. La deuxième phase se situe entre le début des années 90 jusqu'à nos jours.

Par ailleurs, l'évolution de la création des entreprises a été accompagnée par un dispositif de lois, décrets et ordonnances. A partir du code d'investissement de 1963, celui de

1966, la loi 82-11 du 21 août 1982 relative à l'investissement économique privé et la loi 88- 25 du 12 Juillet 1988 relative à l'orientation des investissements privés nationaux, l'investissement privé a connu une importante augmentation.

Cependant, le code d'investissement de 1993 est considéré comme la pierre angulaire de la volonté d'ouverture de l'économie et d'une nouvelle politique de promotion de l'investissement.

L'Algérie a traversé différentes étapes pour enfin arriver à donner l'initiative au privé, de ce fait, elle possède en matière de création des entreprises une expérience intéressante qu'elle a pu acquérir au fil du temps pendant les quartes dernières décennies.

# **IV.1 La création des PME en Algérie**

L'objectif de ce titre, est de présenter une image globale de la PME en Algérie, de montrer comment elle est évoluée et d'indiquer quels sont les dispositifs d'aide à la création d'entreprise.

# **IV.1.1 Définition de la PME en Algérie**

La réglementation algérienne défini la PME en s'inspirant de celle qui est adoptée par l'Union Européenne en 1996. Cette définition se base sur trois critères : les effectifs, le chiffre d'affaires, et/ou le bilan annuel et l'indépendance de l'entreprise.

« La **PME** est définie, quel que soit son statut juridique, comme étant une entreprise de production de biens et de services, employant de 1 à 250 personnes, dont le chiffre d'affaires annuel n'excède pas quatre milliards de Dinars Algériens, ou dont le total du bilan annuel n'excède pas un milliard de DA et respectant le critère d'indépendance. Ce dernier critère signifie que le capital ou les droits de vote ne doivent pas être détenus à 25 % et plus par une autre entreprise ou conjointement, par plusieurs autres entreprises ne correspondant pas elles-mêmes à la définition de PME »<sup>26</sup>

<sup>&</sup>lt;sup>26</sup> Journal Officiel De La République Algérienne. N°2.11/01/2017

# **IV.1.2 Genèse et développement des PME en Algérie**

L'intérêt de l'Algérie pour la PME a été tardif, ce n'est que vers la fin des années 80, en conséquence de choc pétrolier de 1986 que l'initiative privée a été enfin libérée. L'Etat a commencé à se désengager progressivement de la sphère économique, notamment en matière d'investissement, laissant le champ à l'initiative privée. Ce qui a été concrétisé par la création du ministère de la PME en 1992, la promulgation du code des investissements en 1993 et la mise en place de différents dispositifs de création d'entreprises (ANDI, CNAC, ANSEJ…). Plusieurs mesures ont été prises et des institutions sont crées afin de soutenir l'initiative individuelle. Comme conséquence, il y a eu une éclosion de petites et moyennes entreprises dans plusieurs wilayas et régions.

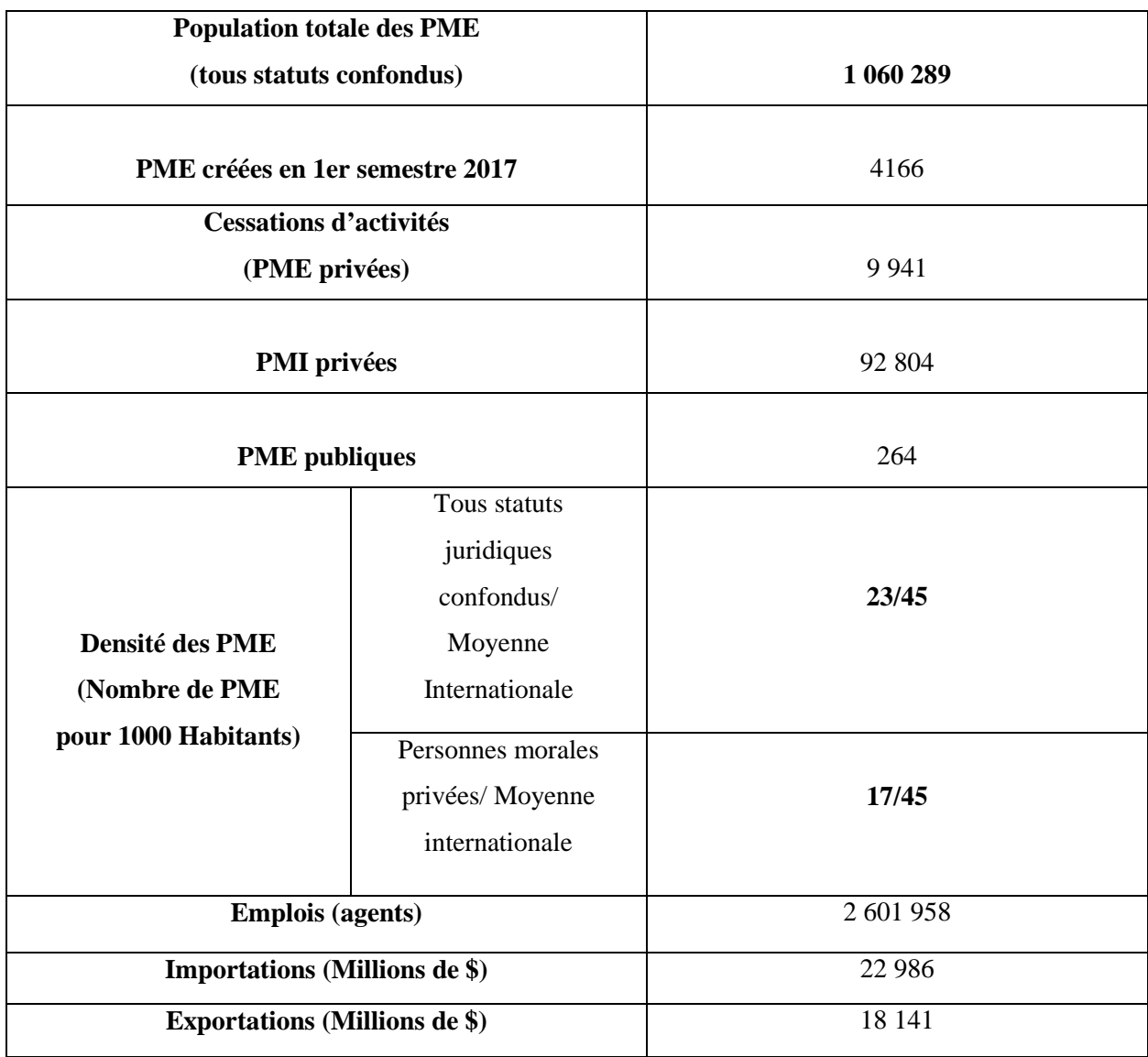

**Tableau n°3 :** Chiffres clés au 30/06/2017 en terme de **PME** au niveau national :

Source : bulletin d'information statistique n°31, P7, 1<sup>er</sup> semestre 2017

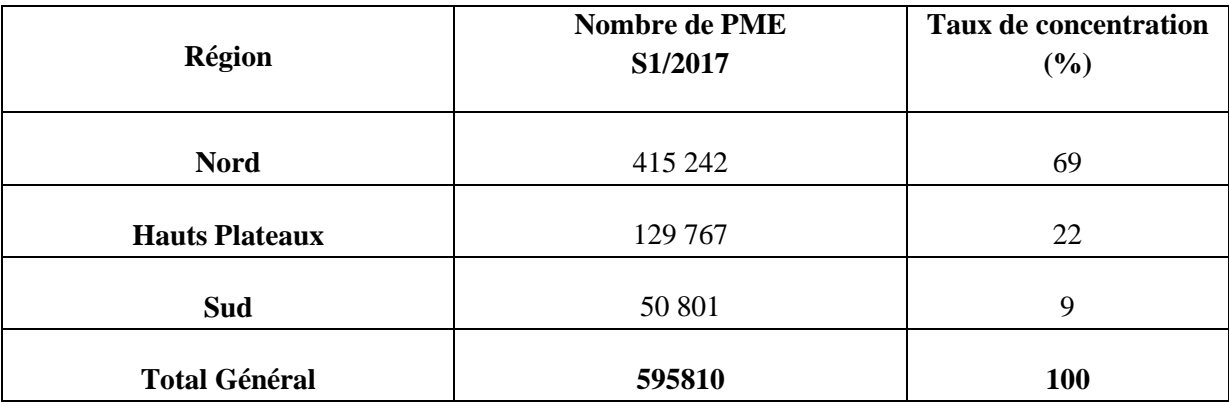

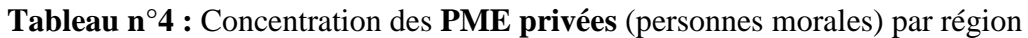

Source : bulletin d'information statistique n°31, P12, 1<sup>er</sup> semestre 2017

La région du Nord regroupe, 401 231 PME, soit 69 % des PME du pays, suivie par la région des Hauts Plateaux avec 126 051 PME soit 22%, et les régions du Sud et du Grand Sud accueillent 50 104 PME soit 9% du total.

En termes de densité, selon les dernières statistiques de l'**ONS** sur la démographie (40,4 Millions d'habitants au  $1<sup>er</sup>$  janvier 2016) la moyenne nationale des PME est de l'ordre de 23 PME (tous statuts confondus) pour 1.000 habitants. Ce ratio national diminue à 17 pour 1.000 habitants pour les PME privées de type « personnes morales » et présente un écart important d'une région à l'autre du pays :

- 20 PME privées pour 1000 habitants au Nord du pays ;
- 13 PME privées pour 1000 habitants dans la région des Hauts Plateaux ;
- 16 PME privées pour 1000 habitants dans la région du Sud.

**Tableau n°5 :** Densité des PME privées (personnes morales) par région

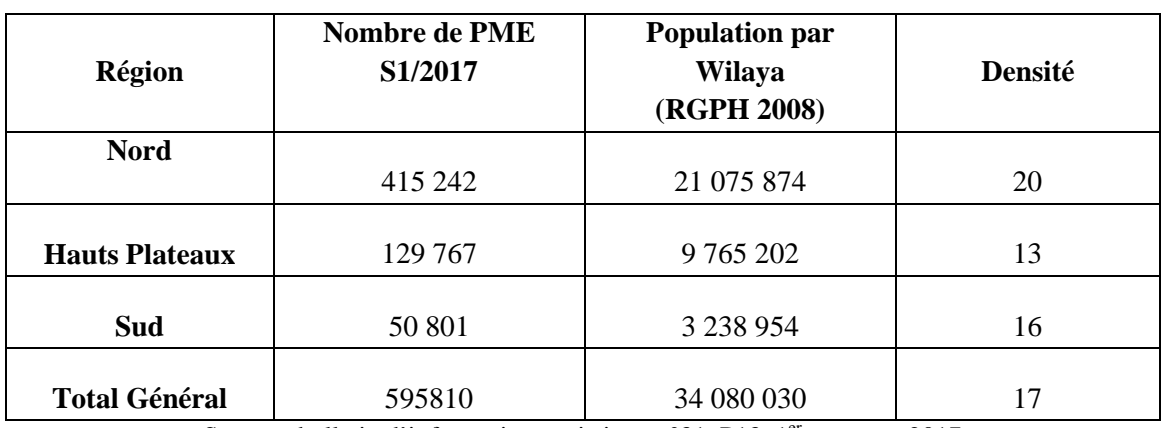

Source : bulletin d'information statistique n°31, P13, 1<sup>er</sup> semestre 2017

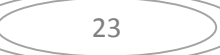

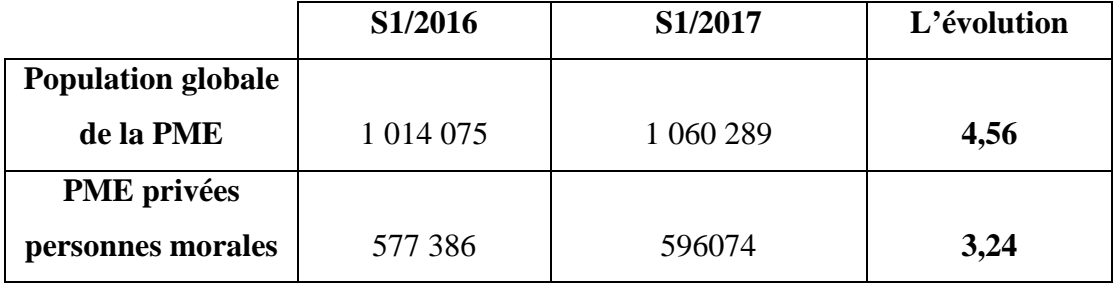

**Tableau n°6 :** Evolution de la population globale des PME

Source : bulletin d'information statistique n°31, P13, 1<sup>er</sup> semestre 2017

L'évolution de la population de la PME entre le  $1<sup>er</sup>$  semestre 2016 et le  $1<sup>er</sup>$  semestre 2017 est de **4,56 %** tous secteurs juridiques confondus, représentant un accroissement net total de +46 214 PME. Pour les PME privées personnes morales, cette évolution est de **3,24%**.

# **IV.2 Les dispositifs et organismes d'aide à la création d'entreprises en Algérie**

Dispositifs de création d'entreprises et la promotion de l'entrepreneuriat relèvent des diverses institutions, de notre part nous nous intéresserons de servir davantage notre étude sur la création d'entreprise à travers l'ANSEJ et la CNAC :

# **IV.2.1 L'Agence Nationale pour le Soutien à l'Emploi des Jeunes (ANSEJ)**

L'ANSEJ est une institution mis en œuvre par l'Etat et crée par le décret n°96-296 du 8-09-1996, en application des dispositions de l'article 16 de l'ordonnance n° 96-14 du 24 juin 1996. Elle est placée sous la tutelle du Ministère chargé du Travail et de l'Emploi. Elle est chargée de l'encouragement, du soutien et de l'accompagnement des jeunes chômeurs porteurs d'idée de projet de création d'entreprise âgés de 19 à 30 ans. Au niveau local, la mise en œuvre du dispositif est assurée par les 51 antennes implantées dans toutes les wilayas du pays, ainsi que des annexes situées dans les grandes localités.

La mise en place de l'ANSEJ est venue comme alternative aux deux dispositifs qui ont connu un échec et qui sont le dispositif d'insertion professionnelle (DIP) crée en 1990 et le

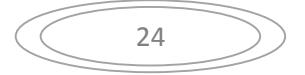

programme d'emploi de jeune (PEJ) mis en application en 1988. Cet organisme avait pour but d'aider à la création d'entreprises rentables créatrices d'emplois.

Le financement par l'ANSEJ de la micro entreprise se fait selon deux formes, le premier type est le financement mixte. Il est composé uniquement de l'apport personnel du jeune promoteur et du crédit sans intérêts de l'ANSEJ. Le deuxième type est un financement triangulaire qui fait intervenir les banques, les promoteurs et l'ANSEJ. Ce financement se compose de l'apport du jeune promoteur qui varie selon le niveau de l'investissement et la localisation de l'activité (zone spécifique, autre zone), du crédit sans intérêts fourni par l'ANSEJ et du crédit accordé par la banque.

De plus, l'ANSEJ a mis à la disposition des jeunes promoteurs une formation obligatoire avant le financement de leurs projets. Elle a conçu un programme de formation répondant aux besoins et difficultés détectés chez les jeunes porteurs de projets. Il leur permet de découvrir, grâce à une méthode simple et pratique, les principes de base pour faire démarrer et gérer leur micro entreprise.

Les objectifs de l'ANSEJ se résument à la favorisation de la création et l'extension d'activité de biens et de services par les jeunes promoteurs ainsi qu'à encourager toutes formes d'actions et de mesures tendant à promouvoir l'entrepreneuriat.

Quant a ses missions sa consistent à soutenir, conseiller et accompagner les jeunes promoteurs et à mettre à leurs disposition toute information économique, technique, législative et réglementaire tout en assurant une formation relative à leurs activités ainsi que de développer des relations avec les différents partenaires du dispositif (banques, impôts, CNAS et CASNOS, etc.) et avec un partenariat intersectoriel pour l'identification des opportunités d'investissement dans divers secteurs, enfin à encourager toute autre forme d'actions et de mesures pour la promotion de la création et l'extension d'activité.

La création des micros entreprises a une dynamique importante depuis l'existence de ce dispositif de soutien aux jeunes afin de créer leur propre emploi. Depuis sa mise en œuvre à la fin du 1er semestre 2017, le dispositif ANSEJ a permis d'accompagner 370 210 entrepreneurs.

**Tableau n°7 :** Projets financés dans le cadre de l'ANSEJ par secteur d'activité (Cumul au 30/06/2017) (Unité : DA)

| Secteur d'Activité                           | Projets<br>financés | $\frac{0}{0}$ | Impact<br>emplois | <b>Nombre</b><br>moven<br>d'emplois | <b>Montant</b><br>d'investissement | Coût<br>moven<br>de<br>l'emploi | Coût moyen<br>D'une micro<br>entreprise |
|----------------------------------------------|---------------------|---------------|-------------------|-------------------------------------|------------------------------------|---------------------------------|-----------------------------------------|
| <b>AGRICULTURE</b>                           | 54 147              | 14,6%         | 127 790           | $\mathbf{2}$                        | 196 532 709 934                    | 1 537 935                       | 3 629 614                               |
| <b>ARTISANAT</b>                             | 42 674              | 11,5%         | 125 624           | 3                                   | 109 683 353 938                    | 873 108                         | 2570262                                 |
| <b>BTPH</b>                                  | 32 543              | 8,8%          | 95 027            | $\mathbf{3}$                        | 123 036 021 939                    | 1 294 748                       | 3780722                                 |
| <b>HYDRAULIQUE</b>                           | 544                 | 0,1%          | 2020              | $\overline{\mathbf{4}}$             | 3 190 805 711                      | 1579607                         | 5 865 452                               |
| <b>INDUSTRIE</b>                             | 24 892              | 6,7%          | 72 250            | 3                                   | 113 135 051 265                    | 1565883                         | 4 5 4 5 0 3 7                           |
| <b>MAINTENANCE</b>                           | 9 3 9 1             | 2,5%          | 21729             | $\overline{2}$                      | 24 199 866 329                     | 1 1 1 3 7 1 3                   | 2576921                                 |
| <b>PECHE</b>                                 | 1 1 3 1             | 0,3%          | 5 5 4 9           | 5                                   | 7 499 507 851                      | 1 351 506                       | 6 630 865                               |
| <b>PROFESSION</b><br><b>LIBERALE</b>         | 9699                | 2,6%          | 21842             | $\overline{2}$                      | 23 292 618 220                     | 1 066 414                       | 2 401 548                               |
| <b>SERVICE</b>                               | 106 288             | 28,7%         | 247 122           | $\mathbf{2}$                        | 341 127 093 202                    | 1 380 400                       | 3 209 460                               |
| <b>TRANSPORT</b><br><b>FRIGORIFIQUE</b>      | 13 3 8 5            | 3,6%          | 24 132            | $\overline{2}$                      | 33 760 568 849                     | 1 398 996                       | 2 5 2 2 2 6 9                           |
| <b>TRANSPORT</b><br>DE<br><b>MARCHANDISE</b> | 56 530              | 15,3%         | 96 237            | $\mathbf{2}$                        | 145 557 153 559                    | 1 512 486                       | 2 574 866                               |
| <b>TRANSPORT</b><br>DE<br><b>VOYAGEURS</b>   | 18986               | 5,1%          | 43 681            | $\overline{2}$                      | 46 632 116 239                     | 1 067 561                       | 2 456 132                               |
| <b>Total</b>                                 | 370 210             | 100%          | 883 003           | $\overline{2}$                      | 1 167 646 867 035                  | 1 322 359                       | 3 154 012                               |

Source : bulletin d'information statistique n°31, P29, 1<sup>er</sup> semestre 2017

Selon le tableau ci-dessus, le secteur des services, est le secteur le plus attractif pour les porteurs de projets accompagnés par l'ANSEJ depuis le lancement de ce dispositif (avec 106 288 projets) suivi du secteur de transport des marchandises avec 56530 projets, puis le secteur de l'agriculture avec 54 147 projets financés.

# **IV.2.2 La Caisse Nationale d'Assurance Chômage (CNAC)**

La mise en œuvre des réformes économiques, visant à l'assainissement de l'économie algérienne et les conséquences sociales prévisibles du programme d'ajustement structurel(PAS), auquel a souscrit l'Algérie auprès des institutions financières internationales, ont conduit les pouvoirs publics, à mettre sur pied un dispositif, visant à amortir le coût social des réformes. Plus précisément, c'est en vertu du décret législatif n°94-11, qu'est instituée l'assurance chômage, en faveur des salariés susceptibles de perdre de façon involontaire et pour raison économique leur emploi.

Dans ce cadre, l'administration et la gestion du régime d'assurance chômage algérien est confiée, à travers le décret exécutif n°94-188 du 06 juillet 1994, à la Caisse d'Assurance Chômage (CNAC), institution relevant du ministère du travail, de la protection sociale et de la formation professionnelle.

Dans le cadre du programme de lutte contre le chômage et la précarité, la Caisse Nationale d'Assurance Chômage (CNAC) a pris en charge en 2004 (créé par le décret exécutif N° 04-03 du 03 janvier 2004) le dispositif de soutien à la création d'activité, en fin juin 2010 les pouvoirs publics, suite à une évaluation de son parcours, ont pris de nouvelles dispositions pour mieux répondre aux attentes et aspirations de la population concernée.

Visant sans cesse le développement et la transmission « de la culture entrepreneuriale », les aménagements de ce dispositif ont porté sur la réduction d'inscription à l'ANEM, à un (01) mois au lieu de (06) mois, aussi sur Le relèvement du niveau d'investissement de 5 MDA à 10MDA ainsi que l'accès au dispositif de 30 ans (au lieu de 35ans) à 50 ans, et outre la création, l'extension des capacités de production des biens et services.

De ce fait, le financement des projets d'investissements dont le coût global ne saurait dépasser les 10 millions de DA est triangulaire se fait selon deux niveaux comme suit :

- $\triangleright$  Niveau 01 : avec un coût d'investissement inférieur ou égal à 5 millions de DA repartis-en un apport personnel de 1% ; un prêt non rémunérés de la CNAC de 29% et un prêt bancaire n'excédant pas 70% du montant global de l'investissement ;
- Niveau 02 : un coût de l'investissement varié de 5 millions de DA à 10 millions de DA repartis-en un apport personnel de 2% ; un prêt non rémunéré consenti par la

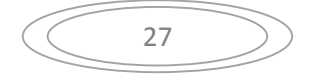

CNAC de 28% et un crédit bancaire dépassant pas 70% du montant globale de l'investissement.

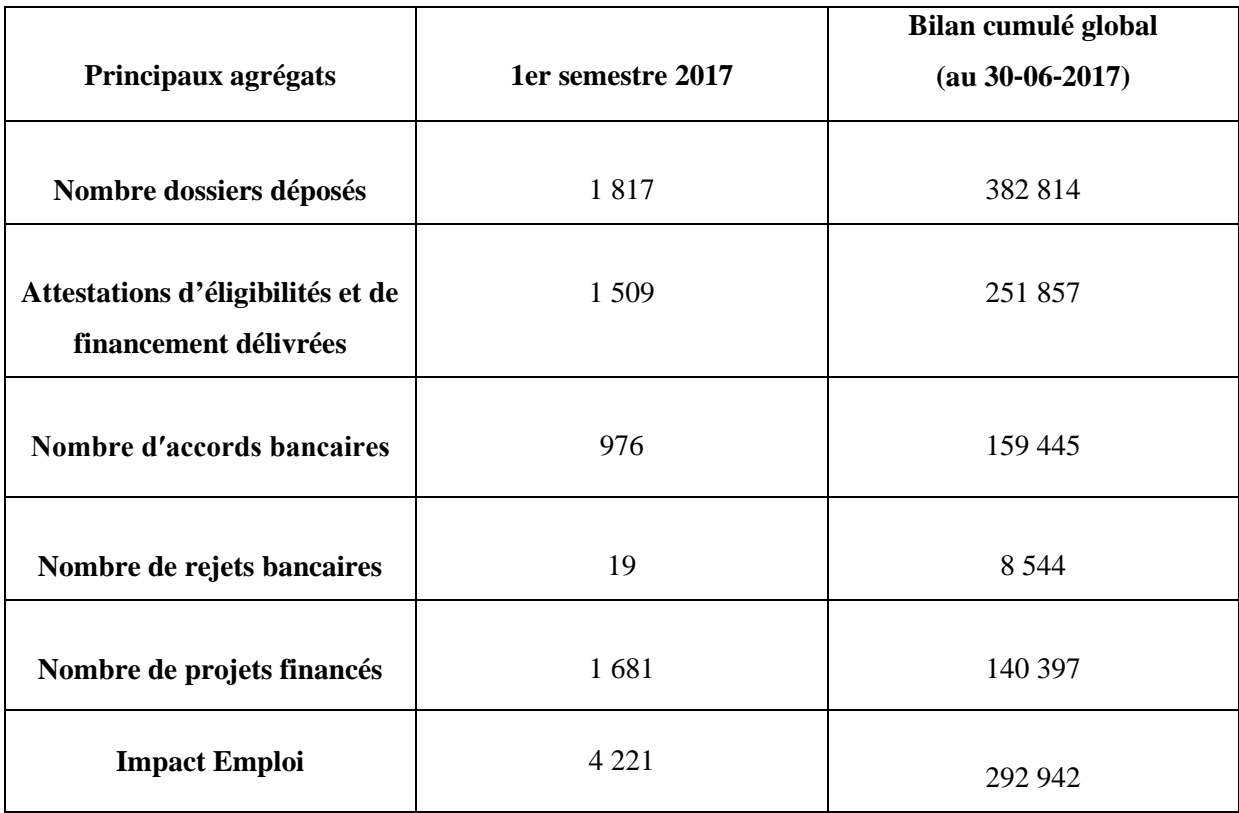

**Tableau n°8 :** les principaux agrégats concernant le dispositif CNAC

Source : bulletin d'information statistique n°31, P31, 1<sup>er</sup> semestre 2017

Le dispositif CNAC a peux financer 140 397 projet durant le 1<sup>er</sup> semestre de l'année 2017 dont il a permet la création de 292 942 emplois, une dynamique peux importante par rapport au dispositif ANSEJ ce qui peux être expliqué par la tranche d'âge des entrepreneurs
#### **Conclusion**

La création d'entreprise est l'une des sources de richesse au niveau individuel ainsi qu'au niveau collectif lorsqu'elle est réussie. Pour ce là on lui accorde une place primordiale dans l'économie des pays où ses derniers mettent à la disposition des porteurs de projets des moyens, des structures facilitant et encourageant l'initiative à entreprendre.

L'Algérie à l'instar des autres pays, a connu une vague de réformes économiques et un processus de transition vers l'économie libérale. Ces réformes ont révélés l'importance de la création d'entreprise pour la dynamique de développement et grâce à ces réformes, est né l'entrepreneuriat, suite aux changements sur tous les plans, internes et externes qui ont fait que l'Algérie s'oriente vers une nouvelle organisation ayant pour pierre angulaire l'encouragement et le développement de l'entrepreneuriat privé.

# **Chapitre II : Modélisation et résolution d'un projet**

#### **Introduction**

Tout projet quel que soit sa nature, rencontre lors de son élaboration divers limites, contraintes, et obstacles causant sa lenteur en terme de temps et donc son échéance et cela vas entraîner des conséquences négatives pour son porteur ainsi que pour ses bénéficiaires.

Parlant de projet de création d'entreprise dans le cadre des dispositifs d'aide en Algérie, quant à lui prend une certaine durée ; des mois et si son processus entrevois des handicaps lors de son élaboration sa peux y allez jusqu'à une année si ce n'est pas plus.

Cette lenteur engendre dans plusieurs cas des situations d'abandonne de la part des porteur de projets. Afin d'éviter et/ou de faire face à ce genre de situations, le management de projet avec ses méthodes et ses outils est présent pour nous servir d'avantage, il va nous permettre d'évaluer le projet de création dans le but de trouver le ou les chemins critiques qui retardent la fin du projet.

Ce deuxième chapitre consiste à dévoiler les méthodes de modélisation issus du management de projet, l'une est la méthode P.E.R.T qu'on va utiliser essentiellement dans notre thématique.

#### **Section 1 : La Modélisation d'un Projet**

Il est essentiel d'avoir une idée précise sur le délai de réalisation d'un projet et donc de déterminer la date exacte de sa livraison, pour cela il faut élaborer et ordonnancer le projet sous forme d'un processus, plus exactement selon l'ordre de déroulement des différentes étapes qui le constituent.

#### **I.1 Définition des concepts**

#### **A. Le projet**

Un projet est un processus unique, innovant, qui consiste en un ensemble d'activité coordonnées et maîtrisées comportant des étapes de début et de fin, entrepris dans le but d'atteindre un objectif conforme à des exigences spécifiques, incluant des contraintes de délais, de coûts et de technique $^{27}$ .

 $^{26}$ Jean-Yves MOINE. 2013. Le grand livre de la gestion de projet. Edition AFNOR. P30

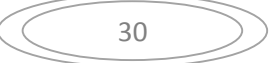

#### **B. Le processus**

Un processus est une suite d'actions ou d'activités, structurée et continue, réalisée de manière séquentielle ou parallèle, combinant et mettant en œuvre de multiples ressources, des capacités et des compétences, pour produire un résultat $^{28}$ .

#### **C. Tâche**

Élément le plus fin d'un planning, elle décrit l'action à mener pour obtenir un résultat précis, la réalisation d'une tâche est confiée à une ou des ressources et/ou moyens. Les conditions du début d'une tâche doivent être clairement identifiées, le plus souvent ; le délivrable (le résultat attendu) d'une tâche dépend de la bonne fin de celle qui la précède<sup>29</sup>

#### **D. Etape**

Ce terme désigne le point de liaison entre des activités amont et des activités aval. L'étape est généralement représentée par un cercle divisé en secteur dans lesquels figureront les informations nécessaires aux calculs effectués sur le réseau (dates de réalisation des  $($ tapes $)^{30}$ .

#### **E. Durée**

Quantité de temps nécessaire pour réaliser une tâche entre son début et sa fin. Il s'agit en principe du temps qui s'écoule entre le début et la fin de la tâche $^{31}$ .

#### **F. Réseau**

Un réseau est l'ensemble des tâches et des étapes formant l'intégralité de la planification du projet (on parle aussi de diagramme  $P.E.R.T$ )<sup>32</sup>.

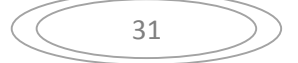

<sup>28</sup>Ollivier MIEIR. Op .Cit. P164

<sup>&</sup>lt;sup>29</sup>Marc DESTORS et Marie-Christine NOBLANC.2001. Le management de projets avec Microsoft Project &Project central .Microsoft Press. P89.

<sup>30</sup> Laurence TOURNANT. Juin 2004. Méthodes et outils. P5

<sup>31</sup> Idem. P94

 $32$ Ibid.

#### **G. Ordonnancement**

L'ordonnancement, c'est l'arrangement qui permet d'exécuter séquentiellement les tâches ou les ordres de fabrication, de façon à ce que l'ensemble du projet ou de la production soit achevé dans le temps imparti<sup>33</sup>.

#### **H. Graphe**

Un graphe est un schéma représentant une relation binaire (entre deux entités) le sommet (ou nœuds) du graphe représentent des entités (tâches, instants,..)<sup>34</sup>.

#### **I.2 Modéliser, découper un projet**

La modélisation consiste à concevoir ou à élaborer un modèle permettant de comprendre, d'agir, d'atteindre un but. Une modélisation réaliste permet indirectement de détecter d'où proviennent les problèmes et par conséquent, de mettre en place les plans d'action adaptés pour les corriger. Elle permet également de connaitre le degré d'avancement du projet au niveau souhaité et surtout de faire des prévisions<sup>35</sup>.

La structure de découpage du projet est le support de cette modélisation, elle est définit comme étant une division hiérarchique du travail global à réaliser, répartie en résultat de travail ou livrables qui peuvent eux-mêmes être subdivisés en lots de travaux<sup>36</sup>.

Cette structure donne donc une vue hiérarchique et graphique du projet. La structure de découpage permet :

 De valider les objectifs et l'envergure du projet en proposant une formalisation graphique qui définit les divers rôles, identifie les tâches, les activités, ou le cas échéant, les lots de travaux ainsi que les relations logiques entre les différents éléments ;

<sup>33</sup>Patrick ESQUIROL, Pierre LOPEZ.1999.L'ordonnancement. Edition Economica. Paris. P7

<sup>34</sup>Patrick ESQUIROL, Pierre LOPEZ. Op cit. P27

<sup>35</sup> Jean-Yves MOINE. Op. CIT. P55

<sup>36</sup> Gilles BOULET PMP. Mai 2006. Eléments de gestion de projet. P11

 De suivre et contrôler le déroulement du projet en suivant l'état de réalisation des tâches et activités et d'en communiquer l'état aux parties prenantes.

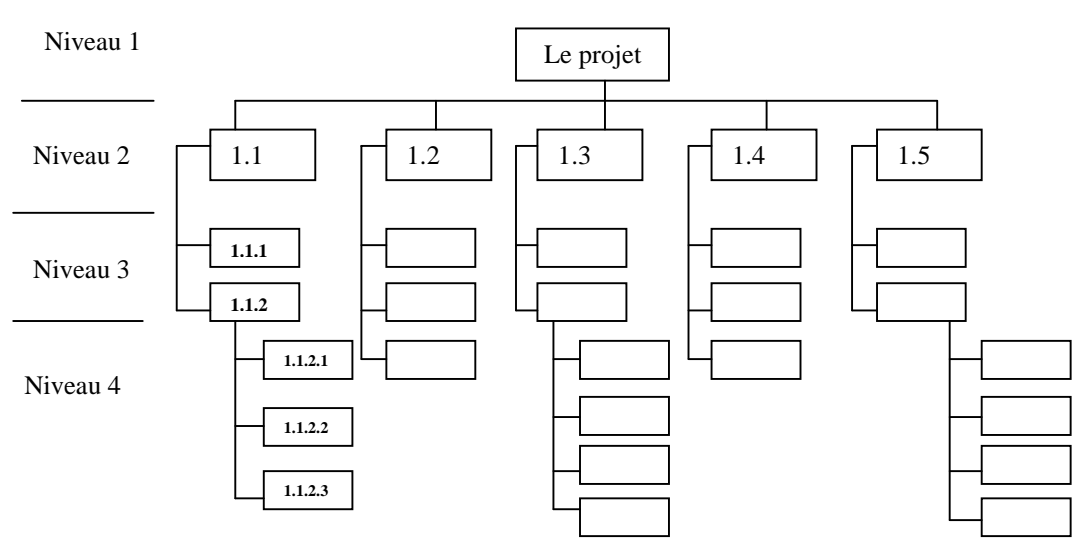

**Figure n°3 : modèle de structure de découpage d'un projet**

Source : Gilles BOULET PMP. Mai 2006. Eléments de gestion de projet. P12.

#### **I.2.1 La décomposition en tâches**

Pour modéliser le projet faut procéder à la décomposition en étapes ; que l'on appellera «tâches» ou «activités » et définition des contraintes liant les tâches. Bien évidemment, cette étude va être plus complexe que celle nécessaire à l'établissement d'un itinéraire, et ce pour plusieurs raisons. Tout d'abord le nombre des tâches peut être très important. En second lieu, plusieurs tâches peuvent être réalisées simultanément tout en ayant des durées de réalisation différentes.

Lorsque la décomposition en tâches est réalisée, l'information se présente de la façon suivante ; chaque tâche est caractérisée par un nom (ou un code), une durée, un coût (compte tenu de la durée retenu) et par les relations qui lient cette tâche aux autres parties du projet.

#### **I.2.2 Estimations détaillées des durées**

L'estimation d'une durée est fonction du rapport entre la quantité de travail demandée et la capacité disponible des ressources (ou moyens) affectées à cette réalisation. Lors de l'affectation de ressources sur une tâche, Project affiche dans le champ durée de la tâche non pas le délai d'exécution de la tâche (le nombre de jours qui s'écoulent entre le début et la fin de tâche), mais la traduction en durée de la charge affectée et calculée selon l'allocation et les caractéristiques des ressources (capacité, calendrier...).

L'unité de durée doit être la même pour toutes les tâches du projet, les durées doivent être exprimées en jours ouvrés et non en jours calendaires (les samedis, dimanches et jours fériés ne sont pas pris en compte dans le calcul de la durée, par exemple une tâche de deux semaines a une durée de 10 jours<sup>37</sup>.

Pour estimer la durée d'une tâche, l'estimateur se confronte à deux raisonnements : au plus tôt, et au plus tard.

- $\triangleright$  Au plus tôt : consiste à ajouter des temps élémentaires au projet, on essaye dans ce raisonnement à répondre à la question suivante : combien faut-il de temps au minimum, tout en se donnant éventuellement une petite marge de manœuvre, pour que la tâche soit accomplie ?
- Le raisonnement au plus tard tente de répondre à la question ci-après : Quelle est la durée maximum de la tâche autorisée pour pouvoir réaliser le projet dans le temps impartis ?

Pour déterminer le calcul des dates des marges, et du chemin critique d'un planning, nous prenons les conventions indiquées dans le tableau ci-après<sup>38</sup> :

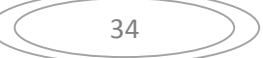

<sup>37</sup> Jean-Yves MOINE. OP. CIT.P78

<sup>&</sup>lt;sup>38</sup>Ibid. P82-88

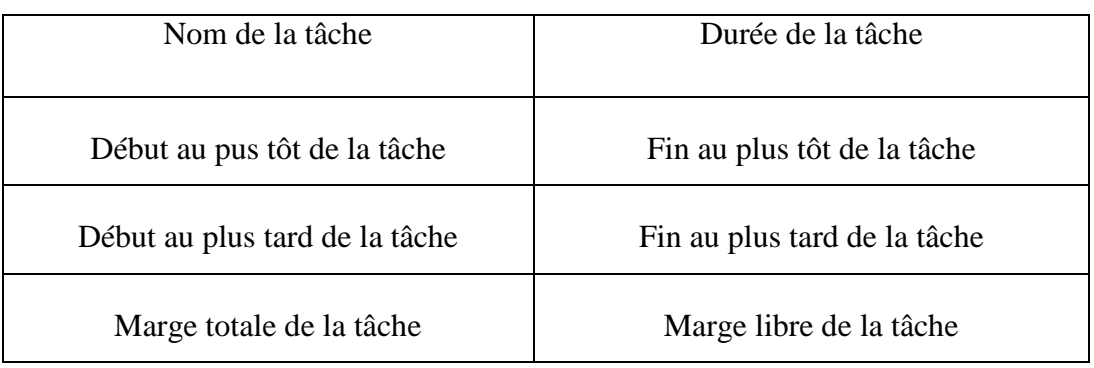

**Tableau n° 9 :** description des cartouches représentants les tâches

Source : Jean-Yves Moine. Le grand livre de la gestion de projet. Edition AFNOR. 2013. P82.

**A. Calcul des marges libres et marges totales :** commençant par les définitions des concepts tout en donnant les formules de calcul

**La marge totale,** représente le délai dont une tâche peut être retardée sans affecter le début au plus tard de l'une quelconque des tâches suivantes ; est telle que si l'on allonge la tâche considérée en prenant tout ou partie de la marge totale, il n'y a aucune modification sur la date finale du projet. En revanche, si l'on consomme toute la marge totale de la tâche, l'enchainement des tâches qui suivent cette tâche devient critique. Quand les tâches sont en série sur un réseau, elles ont toutes la même marge totale. Quand le projet est en retard, et qu'une contrainte de fin a été définie sur la date de fin de projet, la marge totale devient négative.

La formule de calcul de la mage totale :

**Marge totale** = (date de fin au plus tard de la tâche) **-** (date de début au plus tôt de la tâche)

**-** (Durée de la tâche)

**La marge libre,** c'est le délai dont une tâche peut être retardée sans affecter la date de début au plus tôt de l'une quelconque de ses tâches immédiatement suivantes. On utilise cette marge pour neutraliser certains retards. Contrairement à la marge totale, la marge libre est une propriété de la tâche.

Formule de calcul de la marge libre : on peut calculer la marge libre par deux formules :

**Marge libre =** (Date de début au plus tôt des tâches suivantes) **–** (Date de début au plus tôt de la tâche) – (Durée de la tâche)

**Marge libre**= (Date de fin + date au plus tard de la tâche) – (Date de début au plus tôt) – (Durée de la tâche).

Le chemin critique, c'est le chemin le plus long pour atteindre la date de fin au plus tôt du projet, c'est le chemin dont la marge totale est plus faible. Un chemin critique peut donc avoir de la marge, il peut y avoir plusieurs chemins critiques dans un planning.

Le chemin critique est tel que tout accroissement de la durée sur l'une quelconque des tâches critiques se répercute nécessairement sur la date d'achèvement finale. C'est pourquoi il faut concentrer les efforts sur ce chemin.

#### **I.2.3 Typologies de liens entre les tâches**

Il existe différents types de liens entre les tâches, sa consiste à définir les prédécesseurs puis les successeurs :

- Fin-Début (FD) : la tâche ne peut débuter que lorsque la précédente est terminée;
- $\triangleright$  Fin-Fin (FF) : la tâche ne peut s'achever que lorsque la précédente est terminée ;
- Début-Début (DD) : la tâche ne peut débuter que lorsque la précédente a débuté.

Le lien Début-Fin (DF) n'est pas à utiliser car il empêche toute projection du planning<sup>39</sup>.

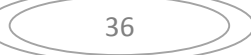

<sup>39</sup> Jean-Yves MOINE. OP. CIT. P79

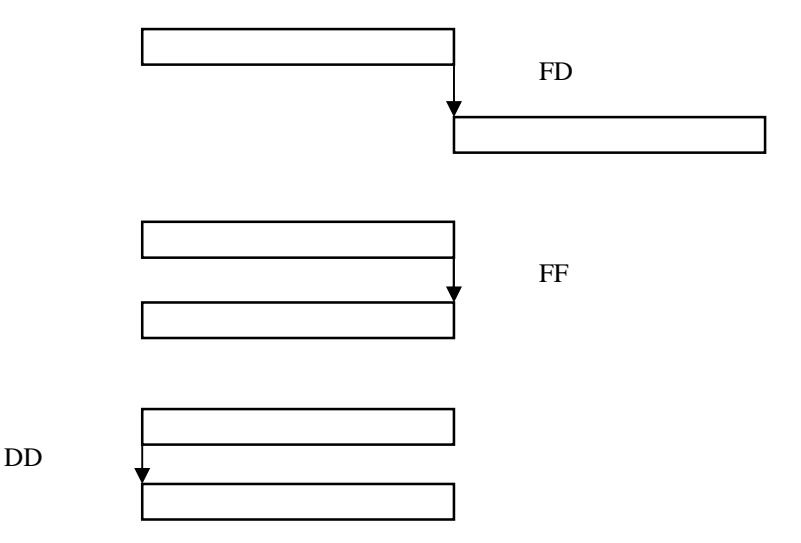

#### **Figure n°4 : les différents types de liens logiques existants entre les tâches**

Source : Jean-Yves MOINE2013.Le grand livre de la gestion de projet. Edition AFNOR. P79

#### **I.2.4 Les différents types de contraintes liantes les tâches**

Dans un planning, il existe trois classes de contraintes, potentielles, cumulatives, et disjonctives<sup>40</sup>;

- **Les contraintes potentielles**, peuvent être de deux sortes ; d'antériorité si on parle de liens logiques entre les tâches (une tâche B ne peut débuter avant qu'une tâche A soit terminée), et de localisations temporelles qui impliquent qu'une tâche ne peut débuter avant une date imposée ou qu'elle ne peut s'achever après une date imposée (la tâche B ne pourra débuter avant telle date ou encore la tâche B doit être terminée pour telle date).
- **Les contraintes cumulatives**, imposent la prise en compte de la disponibilité des ressources ; considérons par exemple 4 taches A, B, C, D qui nécessitent chacune une journée de travail et qui peuvent être réalisées en même temps. Si deux ouvriers X et Y sont disponibles, il sera nécessaire de constituer deux « couples » de tâches et la réalisation totale prendra deux jours. On aura alors par exemple le planning suivant: jour 1 : X exécute A ; Y exécute C, jour 2 : X exécute D ; Y exécute B. Les deux

<sup>40</sup> Jean-Yves MOINE. OP. CIT. P89

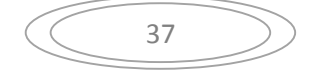

couples de tâches retenus sont donc (A, C) pour le premier jour et (B, D) pour le second. Remarquons que l'on aurait aussi bien pu choisir (A, B) et (C, D).

 **Les contraintes disjonctives** : elles imposent la non-réalisation simultanée de deux tâches. Les contraintes disjonctives traduisent le fait que deux tâches (A et B) ne peuvent être réalisées en même temps (une même machine ne pourra être utilisée simultanément pour deux usages ou en deux lieux différents (puisque les ressources nécessaires dépassent les ressources disponibles) $^{41}$ .

#### **Section2 : La résolution d'un projet**

Dans cette deuxième section nous allons présenter les méthodes d'évaluation et d'ordonnancement d'un projet que le management de projet a met en place, sa consiste les deux outils P.E.R.T et GANTT.

#### **II.1 La méthode P.E.R.T**

#### **II.1.1 Aperçu historique :**

Les premières méthodes de planification de projet sont apparues pendant la guerre froide, en1958, lorsque les Etats-Unis ont voulu lancer le système d'arme Polaris. Le temps était compté, la marine américaine devait réaliser dans les meilleurs délais le système Polaris. L'enjeu principal était de rattraper le retard en matière de balistique par rapport à l'URSS, après le choc de la « crise due au Spoutnik ».

Rayburn, responsable du projet, pensait que les méthodes de management et d'organisation étaient plus importantes que les problèmes techniques. C'est l'une des raisons qui a permis la naissance de la méthode PERT (Programme Evaluation and Review Technique, traduit en français par « Technique d'évaluation et d'examen de projets » ou « Pour Eviter les Retards Traditionnels » (Avoine 1998), avec le but de diminuer le délai. La mise en œuvre de cette méthode sur le projet Polaris a conduit à un gain de deux ans ; le projet s'est déroulé sur cinq ans au lieu de sept initialement prévus**<sup>42</sup>** .

<sup>42</sup> Trong Hung NGUYEN. Septembre 2011.Contribution à la planification de projet : proposition d'un modèle d'évaluation des scenarios de risque-projet. Toulouse. P 31.

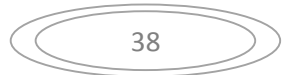

<sup>41</sup>Jean-Yves MOINE. OP. CIT. P89

#### **II.1.2 Présentation de la méthode**

La méthode P.E.R.T (Program Evaluation and Review Technique, ou bien Technique d'Evaluation et Examen de programme) ; est une méthode de gestion de projet visant à prévoir les propriétés d'un projet en terme de temps, délais et coûts, et elle consiste à traduire la liste des tâches en un réseau. Il s'agit de représenter graphiquement des tâches en mettant en évidence les travaux intermédiaires, les travaux simultanés et successifs pour aboutir au résultat final<sup>43</sup>.

La méthode PERT permet de planifier logiquement des études complexes qui mettent en commun de nombreux secteurs d'activité avec enclenchement de leurs différentes réalisations. Cette méthode s'applique donc à des travaux couteux, unitaires, urgents (délai impératif), où il y a des contraintes d'antériorité<sup>44</sup>.

#### **II.1.3 Construction du réseau PERT :**

La première phase consiste à déterminer les tâches à accomplir et succession des activités (antériorités), on peut alors construire le réseau. Après avoir évalué les durées de chaque opération on peut calculer les dates au plus tôt et au plus tard. La durée totale du chemin critique correspond au délai moyen nécessaire à la conduite du projet étudié.

La tâche est représentée par un vecteur encadré de nœuds. La longueur du vecteur n'est pas proportionnelle au temps, elle dépend du tracé général du réseau, la lettre définit l'opération codée ; le chiffre correspond à sa durée (minute, heure, jour, mois) ; la flèche indique le sens de l'exécution.<sup>45</sup>

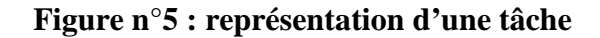

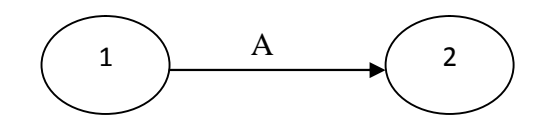

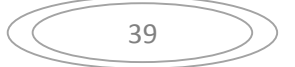

<sup>43</sup>Jean-Marie CHATELET.1996. Méthodes productique et qualité. Ellipses. Edition marketing S.A. Paris. P170.  $44$ Idem.

<sup>45</sup>Ibid. P172.

**II.1.4 Représentation des différentes tâches,** nous allons présenter les différents types de tâches<sup>46</sup>

**A. Les tâches successives** : l'une ne peut commencer avant que la précédente ne soit terminée, elle se présente ainsi :

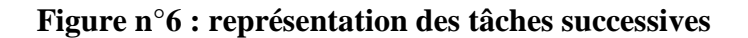

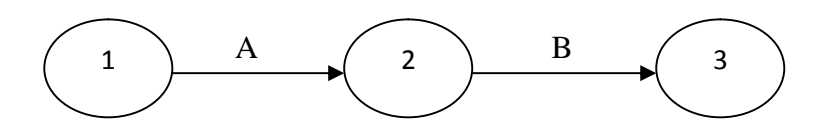

**B. Les tâches simultanées :** deux tâches qui commencent en même temps et s'exécutent en même temps sont dites simultanées, et sont représentées chacune par une flèche dont le point de départ est une seule et même étape :

**Figure n°7 : représentation de tâches simultanées**

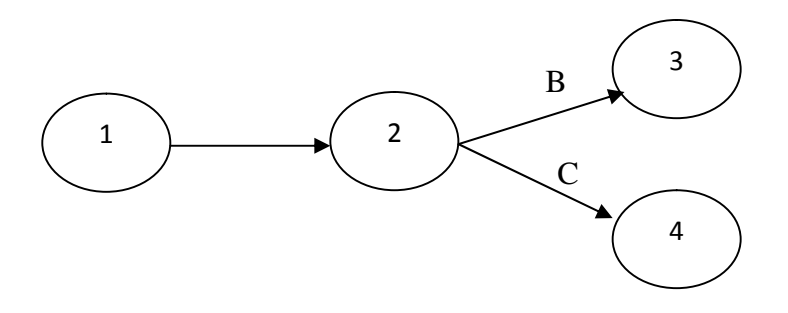

Les tâches B et C sont simultanées et suivent la tâche A, B et C ne pourront débuter que lorsque A sera complètement achevée

**C. Les tâches convergentes :** deux tâches qui s'exécutent en même temps et s'achèvent en même temps, sont dites convergentes et sont représentées chacune par une flèche dont le point d'arrivée est une seule et même étape

<sup>46</sup> Jean-Yves MOINE. OP. CIT. P90, 91.

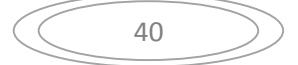

**Figure n°8 : représentation des tâches convergentes**

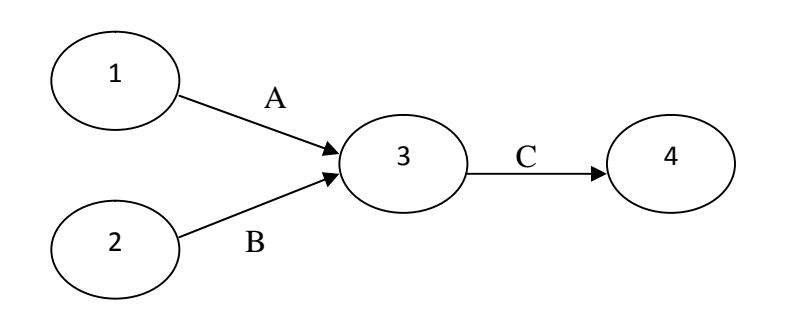

Les tâches A et B sont convergentes et précèdent la tâche C, C ne pourra débuter que lorsque A et B seront complètement achevées.

Lorsque les deux tâches convergentes précèdent une ou plusieurs tâches en commun, et que l'une de ces deux tâches convergentes précède également une tâche (ou plusieurs) que l'autre tâche convergente ne précède pas, il est nécessaire d'avoir recours à une tâche fictive.

#### **D. La tâche fictive**

L'intérêt de la tâche fictive est de préciser la dépendance chronologique qu'il existe entre certaines tâches de manière qualitative (avant/ après) mais pas de manière quantitative : elle possède donc une durée qui est considérée comme nulle, et n'induit aucun retard sur le délai final.

Une tâche fictive est représentée par une flèche à trait pointillé, sans aucune indication de lettre (ou nom) et de durée.

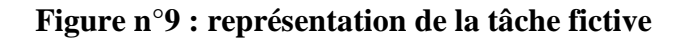

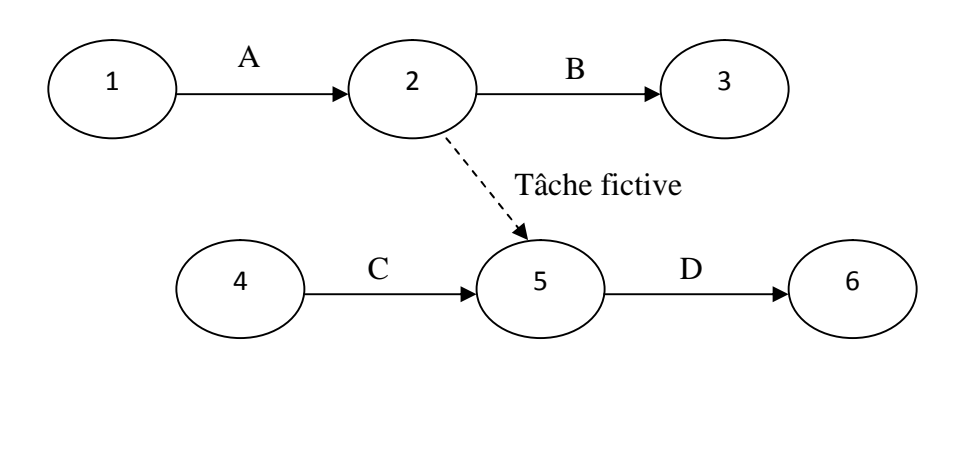

41

Les tâches A et C sont convergentes et précèdent la tâche D, C ne précède que D, en revanche, A précède non seulement D, mais aussi B. On précise alors cette dernière condition à l'aide d'une tâche fictive.

Lorsqu'un nombre de tâches reste inférieur à la centaine, la construction peut être manuelle. La méthode consiste à représenter des graphes partiels puis à les assembler. Quand les tâches deviennent trop nombreuses ou trop complexes, on fait alors appel à l'informatique.

#### **II.1.5 Exploitation du réseau P.E.R.T**

Par « exploitation » on entend les informations temporelles obtenues grâce à la méthode PERT, comme notamment la détermination de la durée totale du projet à réaliser.

#### **A. Calcul des dates « au plus tôt » et des dates « au plus tard »**

Les dates au plus tôt : elles sont obtenues en traitant le réseau logique sur une échelle de temps qui démarre à une date  $t_0$ , et se déroule vers l'avenir. Le calcul correspond intuitivement à la question : si le projet démarre à  $t_0$ , quand se terminera-t-il ? Et quelles en seront les dates intermédiaires ?, Le terme de « dates au plus tôt » est consacré par l'usage, cependant ; sa signification en français courant est un peu différente dans la mesure où elle englobe des significations du genre « si tout se passe bien… » Ou encore « si l'on va vite… ». Or ces significations annexes n'on, dans certains cas, rien à voir avec le calcul au plus tôt de PERT.

Deux méthodes de calcul existent alors selon que l'étape considérée est atteinte par une ou par plusieurs tâches :

 **Une tâche** : Il n'y a qu'un seul chemin possible pour atteindre l'étape ; la date au plus tôt vaut la date au plus tôt antérieure à laquelle on rajoute la durée de la durée de la tâche liant les deux étapes : **T** j = **T**i+ **Ti** j, (Ti de la première étape =  $(0)$ ; T'j de l'étape finale = Tj); Ti (date au plus tôt de l'étape), Tj (date au plus tard), Tij (durée de la tâche)

**Figure n°10 : calcul des dates au plus tôt dans le cas d'une tâche**

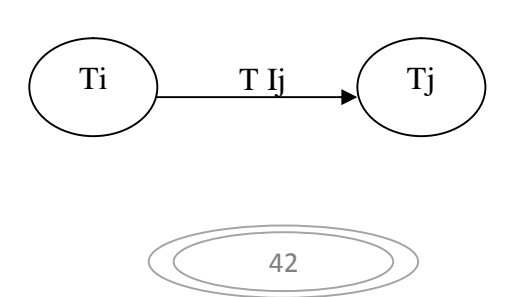

 **Plusieurs tâches** : Il y a plusieurs chemins possibles pour atteindre l'étape ; on applique le procédé décrit ci-dessus (pour une tâche) pour chacune des tâches antérieures ; la date au plus tôt vaut alors le maximum parmi ces résultats : **t0=Max ((t1+durée1) ; (t2+durée2) ;…).**

#### **Figure n°11 : calcul des dates au plus tôt dans le cas de plusieurs tâches**

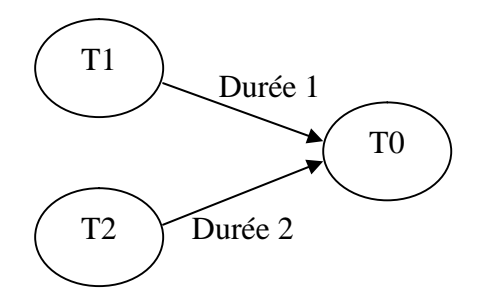

Si l'une des tâches considérées est une tâche fictive, on procède exactement de la même manière qu'avec une tâche non fictive, et on considère que sa durée a une valeur de 0. La date au plus tôt de l'étape de fin indique alors le temps minimum nécessaire à l'achèvement du projet.

Les dates « au plus tard » : on poursuit avec le calcul des dates au plus tard pour une étape donnée, cette information détermine à quelle date maximum, depuis le début du projet, doit être atteinte, au plus tard l'étape considérée afin que le délai de l'ensemble du projet ne soit pas modifié. Pour ce faire, on se base sur l'estimation de la durée des tâches. On part de l'étape de fin, pour laquelle la date au plus tard est initialisée à la même valeur que la date au plus tôt déterminée précédemment, et on parcourt le réseau en suivant l'agencement inverse des tâches. Là encore, il existe deux méthodes de calcul selon qu'une ou plusieurs tâches partent de l'étape considérée :

 **Une tâche :** Il n'y a qu'un seul chemin possible pour partir de l'étape ; la date au plus tard vaut de la date au plus tard précédente (la postérieure dans l'agencement des tâches) à laquelle on retranche la durée de la tâche liant les deux étapes : **T'i = T'jdurée Ij**

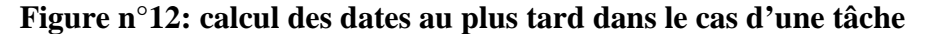

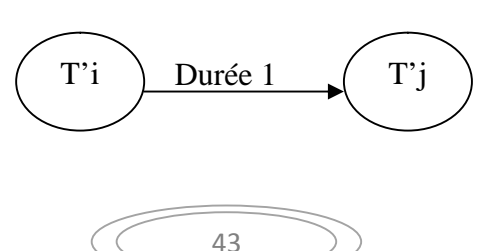

 **Plusieurs tâches :** Il y a plusieurs chemins possibles qui partent de l'étape, on applique le procédé décrit ci-dessus (pour une tâche) pour chacune des tâches précédentes ; la date au plus tard vaut alors le minimum parmi ces résultats : **T'0=Min ((T'1-durée1) ;(T'2 –durée 2) ;…)**

#### **Figure n°13 : calcul des dates au plus tard dans le cas de plusieurs tâches**

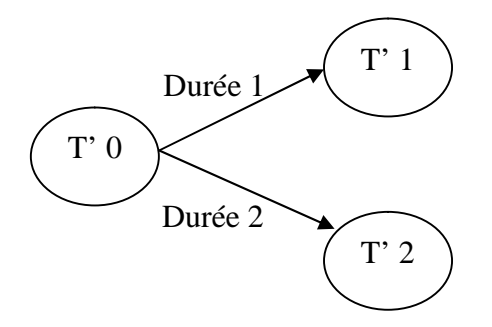

Là aussi, une tâche fictive est traitée comme n'importe quelle autre tâche, mais elle a une durée de 0.

#### **B. Calcul des marges :**

Certains tâches bénéficient d'une latence variable dans leur aboutissement sans pour autant remettre en cause la date d'achèvement du projet, cette période de latence est appelée marge. L'évaluation quantitative de ces marges (appelées aussi battements) permet d'optimiser la gestion du projet. En effet, l'analyse de ces marges permet d'aménager le déroulement de certaines tâches selon des critères autres que temporels : coûts, par exemple.

La marge relative à une tâche se détermine en considérant la valeur des dates au plus tôt et au plus tard des étapes entourant la tâche.la marge vaut alors la date au plus tard de l'étape postérieure à laquelle on retranche la date au plus tôt de l'étape antérieure ainsi que la durée de la tâche elle-même : **marge (F) = (ta2-to1)-durée**

Dans le cas de plusieurs tâche on utilise un tableau dont le mode de calcul est le même que celui ci-dessus (pour une seule tâche)

#### **Figure n°14 : calcul de la marge relative à une tâche**

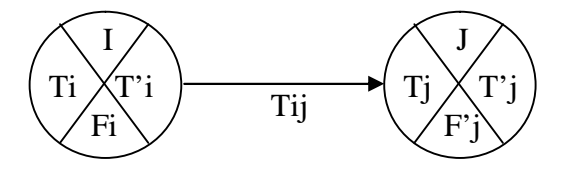

Les tâches ayant une marge nulle ne bénéficient d'aucune latence dans leur exécution leur permettant de ne pas retarder le projet. L'ensemble de ces tâches permet de déterminer le chemin critique.

#### **C. Détermination du chemin critique :**

Le chemin critique indique quelles sont les tâches à successivement observer au cours de la mise en œuvre du projet afin de surveiller les éventuels retards. Le but est de détecter les dérives et d'agir alors rapidement en conséquence afin de minimiser leur impact sur la duré de l'ensemble du projet. On parle de « chemin » car il part de l'étape initiale et mène à l'étape finale via une suite de différentes tâches, il est dit « critique » car tout retard pris sur l'une des tâches constituant ce chemin aura une incidence directe sur la date d'achèvement du projet ; celui-ci sera retardé d'autant que la tâche est elle-même retardée.

Pour savoir quel est le chemin critique et donc aussi quelles tâches observer, il suffit de répertorier toutes les tâches ayant une marge nulle. La mise en avant de ces tâches détermine elle-même le chemin critique. Parfois, le chemin critique peut être déterminé sans utiliser les marges, en examinant simplement les dates au plus tôt et au plus tard de l'ensemble des étapes qui ont la particularité d'avoir chacune leur date au plus tôt identique à leur date au plus tard appartient au chemin critique. Si cet examen des dates mène à plusieurs possibilités, il faut alors procéder au calcul des marges.

#### **II.1.6 Avantages et inconvénients de la méthode PERT**

l'outil PERT est d'une importance capitale pour la gestion des projets il est avantageux puisque il incite le gestionnaire du projet à la planification, ce qui le ramène à voir comment les activités marchent ensemble, il incite également les responsables des différentes activités à une organisation rationnelle de leurs tâches ainsi que le suivi de l'avancement des travaux permettent de prendre à temps les mesures nécessaires, pour éviter les retards éventuels où il améliore la durée du projet en agissant sur les tâches critiques, enfin le réseau PERT en met en relief les relations entre les activités faites, prendre conscience aux

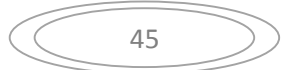

responsables de leur rôle sur le déroulement du projet et les inciter à agir pour assumer ce rôle.

Cependant, la méthode PERT présente certaines limites, tels qu'il exige pour son application un certain niveau de détail dans l'estimation de la durée de chaque activité, ce qui ne se prête par toujours ; les techniciens essaient d'y remédier par un calcul des probabilités dont les résultats ne sont pas souvent très convaincants sur le plan pratique. Le réseau PERT est un instrument fait par des hommes, ce qui pose le problème de concertation entre les différents acteurs du projet, et celui de leur adhésion aux objectifs définis<sup>47</sup>.

#### **II.2 Autres méthodes d'évaluation de projet**

On cite à titre illustratif d'autres méthodes d'ordonnancement de projet tels que :

#### **II.1.1 La méthode GANTT**

Le premier diagramme de Gantt fut élaboré dans les années 1890 par l'ingénieur polonais Karol Adamiecki dans le cadre de ses recherches en techniques de gestion et de planification. Mais c'est la version de ce diagramme réalisée quinze ans plus tard par l'américain Henry Gantt, ingénieur et consultant en management, qui fut définitivement adoptée dans les pays occidentaux sous le nom de son inventeur.

Dans les premiers temps, l'élaboration d'un diagramme de Gantt était un travail fastidieux : à chaque modification du projet, le diagramme devait être retouché manuellement, voire recréé de toutes pièces. La plupart des projets faisant l'objet de changements continuels tout au long de leur déroulement, cette contrainte en limitait considérablement l'utilité. Avec l'arrivée de l'informatique et des logiciels de management, les opérations de création, de mise à jour et d'impression d'un diagramme de Gantt ont toutefois beaucoup gagné en simplicité.

Aujourd'hui, la plupart des diagrammes de Gantt servent à modéliser les tâches nécessaires à la réalisation d'un projet et à en assurer le suivi. Ce qui fait l'intérêt de ces diagrammes est qu'il est possible d'y représenter les Links de dépendance entre les tâches, le degré d'accomplissement de chaque tâche à tout moment, les ressources impliquées et ainsi de suite.

 $47$  Roger AÏM. 2012. La gestion de projet. Lextenso.  $3^{\text{eme}}$  édition. Paris. P108-109.

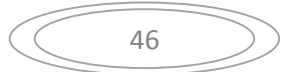

## Chapitre II : Modélisation et Résolution d'un Projet

Un diagramme de GANTT est une représentation avec deux axes : un axe « tâches » et un axe « temporel ». Cette vision est bien indispensable pour piloter les délais, pour mesurer les écarts sur les chemins critiques, apprécier les marges aussi, et naviguer dans le réseau de lien logiques $48$ 

La méthode GANTT parcours des avantages tels qu'il est facilement compréhensible par les exécutants, de par sa clarté et sa simplicité puisque il leurs serve de base à des plans d'action intermédiaires plus détaillés, il leurs permet également de suivre le déroulement des opérations dans le temps, et enfin résume assez bien l'analyse du projet établie par les responsables respectifs<sup>49</sup>.

Malgré ces avantages, le diagramme de GANTT possède aussi des inconvénients où il cache les erreurs de forme et de fonds commis au niveau de l'analyse du projet, il ne met pas en évidence la tâche critique au niveau desquelles tout retard apporté au niveau de l'exécution entraîne un retard équivalent quant à la réalisation de l'ensemble du projet, il présente ainsi l'impossibilité de rectifier ponctuellement la durée d'une tâche précise, sans avoir à décaler les suivantes et à redresser sinon complètement, du moins partiellement l'édifice ; si un des maillons de la chaîne change c'est donc tout l'édifice qui s'écroule, en fin l'insuffisance également dans la mise en évidence des liaisons existantes entre les différentes tâches.

#### **II.1.2 La méthode CPM (la méthode du chemin critique)**

C'est une technique d'analyse de réseau d'ordonnancement, elle a été développée par Dupont corporation en 1957. Deux caractéristiques distinctives de la méthode CPM sont d'abord présentées : la modélisation mathématique du projet au moyen d'un réseau et la prise en considération explicite des relations de dépendance temporelle entre les tâches. La méthode CPM nous permet de définir la date de début au plus tôt, la date au plus tard ainsi que la marge de chaque tâches et permet de définir la date de fin au plus tôt du projet.

Dans la méthode PERT-CPM., les activités sont représentées par des arcs dans un réseau. Les extrémités de ces arcs sont des événements qui matérialisent soit le début soit la fin d'une opération donnée. Ils constituent des étapes à franchir dans la réalisation du projet.<sup>50</sup>

<sup>50</sup>Jean Pierre VEDRINE et all. Mars 1985. Techniques quantitatives de gestion. PARIS.P 188.

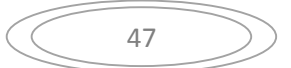

<sup>48</sup>www.gantt.com/fr. Consulté le 22/05/2018.

<sup>49</sup> N.E MOUHOUB. 2011. Algorithmes de construction de graphes dans les problèmes d'ordonnancement de projet. Doctorat en sciences. Université Ferhat abas Sétif.

#### **II .1.3 La méthode MPM (la méthode des potentiels métra)**

La méthode MPM, encore appelée méthode des potentiels-tâches, permet une représentation du projet à la fois plus simple, et plus souple. Plus simple, dans la mesure où seules les taches sont matérialisées sur le réseau les nœuds du graphe correspondent aux activités à réaliser et les arcs, aux conditions d'antériorité entre la tâche. La construction du réseau se déduit directement de la lecture de la matrice d antériorité immédiate. <sup>51</sup>

La nécessité d'ordonnancer des projets importants (construction des première centrales nucléaires d'E.D.F., programme d'armement du paquebot de France et en même temps, de trois pétroliers aux chantiers de l'atlantique) inspira des études, menées, dés 1957, sous la direction de B.Roy et ayant abouti à des applications couronnées des succès dés 1959. Ce fut la méthode dite des potentiels, appelée plus tard MPM (méthodes des potentiels métra).<sup>52</sup>

#### **II.1.4 Méthode de chemin de fer**

Les diagrammes chemin de fer ou « distance-temps » s'appliquent sur des projets dits linéaires, comme la construction d'une autoroute, d'une infrastructure ferroviaire ou d'un bâtiment intégrant de nombreux étages. L'idée du diagramme chemin de fer est de représenter le planning du projet avec un axe temporel et un axe distance. A l'intersection des deux axes se situe une fenêtre spatio-temporelle dans laquelle se situent les tâches.

Il faut que l'échelle distance soit linéaire, voire continue aussi, ce qui fait que tous les projets ne peuvent pas être représentés par un diagramme distance-temps ou chemin de fer. Par exemple, la construction d'une usine ne peut pas être représentée avec ce type de diagramme, parce que les localisations ou zones géographiques ne peuvent pas être projetées sur une échelle linéaire sans perte d'information. En revanche, le projet dit « linéaire » tels que la construction d'une ligne à grande vitesses, d'un métro, d'un tramway, d'une autoroute, la pose d'un pipeline, voire même la construction d'un bâtiment (les étages constituants l'échelle de distance), peuvent et doivent être représentés sur un diagramme chemin de fer.

De plus le chemin de fer ne concerne que la phase de construction, simplement parce que les phases amont du projet ne s'effectuent pas en fonction des points kilométriques, alors

<sup>52</sup> A. ALJ and R. FAURE.1990. Guide de la recherche opérationnelle. Masson. Paris.

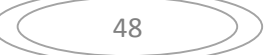

<sup>51</sup> Jean Pierre VEDRINE et all. OP.CIT. P 191

qu'en phase de construction, si, justement on installe ou construit des équipements ou des ouvrages dans des zones géographiques, à des points précis<sup>53</sup>.

#### **Section 3 : Le P.E.R.T probabiliste**

Nous allons présenter dans cette section des généralités sur la méthode PERT probabiliste, ces principes et enfin ces étapes

#### **III.1 Généralité sur le PERT probabiliste**

#### **III.1.1 Aperçu historique**

La méthode PERT qui a été présenté dont les durées de tâches sont connues à l'avance c'est-à-dire déterministes. Et en fait à l'origine une méthode probabiliste, elle a été développée pour prendre en compte des tâches dont en ne connait pas les durée exactes a l'avance, ce qui est souvent le cas en réalité, en raison d'aléas qui vient souvent perturber le bon déroulement de projet. La méthode P.E.R.T permet alors d'obtenir une estimation de la durée de projet<sup>54</sup>. La question de la durée totale du projet doit alors se poser en des termes quelque peu différents. Il s'agira d'évaluer la durée moyenne du projet T, ou encore d'évaluer la probabilité que cette durée dépasse tel objectif fixé a priori.

#### **III.1.2 Estimation des durées**

Lorsque la durée d'une opération i est une variable aléatoire, on lui associera une espérance mathématique  $\sigma(i)$  et une variance V(i). La durée moyenne du projet sera donnée par la somme des espérances mathématique de la durée des activités située sur le chemin critique ; la variance de la durée totale du projet sera elle aussi la somme des variances des durée sur le chemin critique, dans la mesure où il est admissible de considérer que les activités i prenne plus de temps que prévus n'implique aucune conséquence sur le temps de réalisation des autres activités<sup>55</sup>.

On pourrait imaginer d'associer à chaque activité du projet une distribution de probabilité de sa durée éventuelle. Le plus souvent, on se contentera de synthétiser cette distribution par trois valeurs « a », « b », et « m » représentant respectivement et la variance

<sup>55</sup> Jean Pierre VEDRINE et all. OP.CIT. P196.

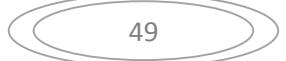

<sup>53</sup>Jean-Yves MOINE. OP.CIT. P93, 94.

<sup>&</sup>lt;sup>54</sup> Philipe BAPTISTE et all. 2004. Modèle et algorithme en ordonnancement. Édition ELLIPSES. P57

de la réalisation optimiste, pessimiste et normale. La moyenne et la variance de la durée sont alors obtenues à partir d'une loi de type bêta<sup>56</sup>.

#### **III.2 Les étapes du PERT probabiliste**

La durée probable du chemin obéit à une loi de distribution proche de loi normale (Laplace-Gauss), dont la représentation graphique est la courbe en cloche dite Gauss. Le calcul des paramètres du CPM probabiliste se fait en trois étapes<sup>57</sup> :

**III.2.1La première étape :** Consiste à déterminer la loi de probabilité attachée à chaque tâche. En pratique on retient souvent une loi de distribution Bêta qui permet d'estimer les moyennes et les variances des durées des tâches.

$$
\text{Fy(Y)} = \frac{\Gamma(\alpha + \beta)(y - a)^{\alpha - 1}(b - y)^{\beta - 1}}{\Gamma(\alpha)\Gamma(\beta)(b - a)^{\alpha + \beta - 1}}, \quad a < y < b, \text{et } \alpha, \beta > 0
$$

C'est-à-dire qu'on est capable de donner trois estimations ; optimistes, pessimistes et vraisemblable :

 $\triangleright$  T.opt = estimation optimiste de la durée, cela veut dire que le temps d'exécution de la tâche concerné se fait aux meilleurs conditions, la durée de la tâche sera au plus petit temps possible, cette durée est proche de la durée minimale, on la note « a » et elle se présente ainsi :

<sup>56</sup>Chantal MORLEY.2016. Management d'un projet système d'information. Dunod. Paris. P84 <sup>57</sup>Ibid. P84.

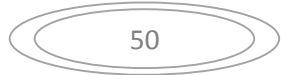

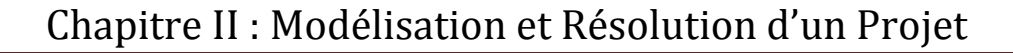

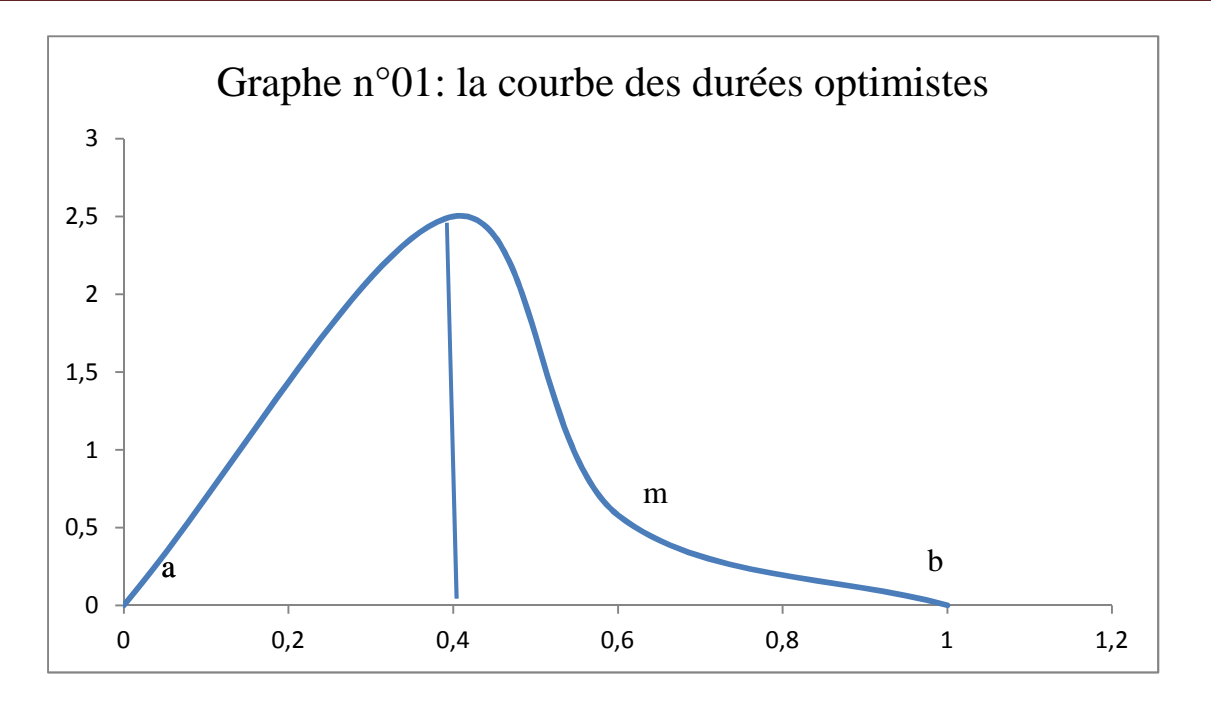

 $\triangleright$  T.pes = estimation pessimiste de la durée, veut dire que l'exécution de la tâche se déroule pas en pures conditions et que la durée de la tâche est la plus longue durée, c'est le temps maximal possible, si tout se déroule au plus mal ; on la note « b » et sa présentation est comme suit :

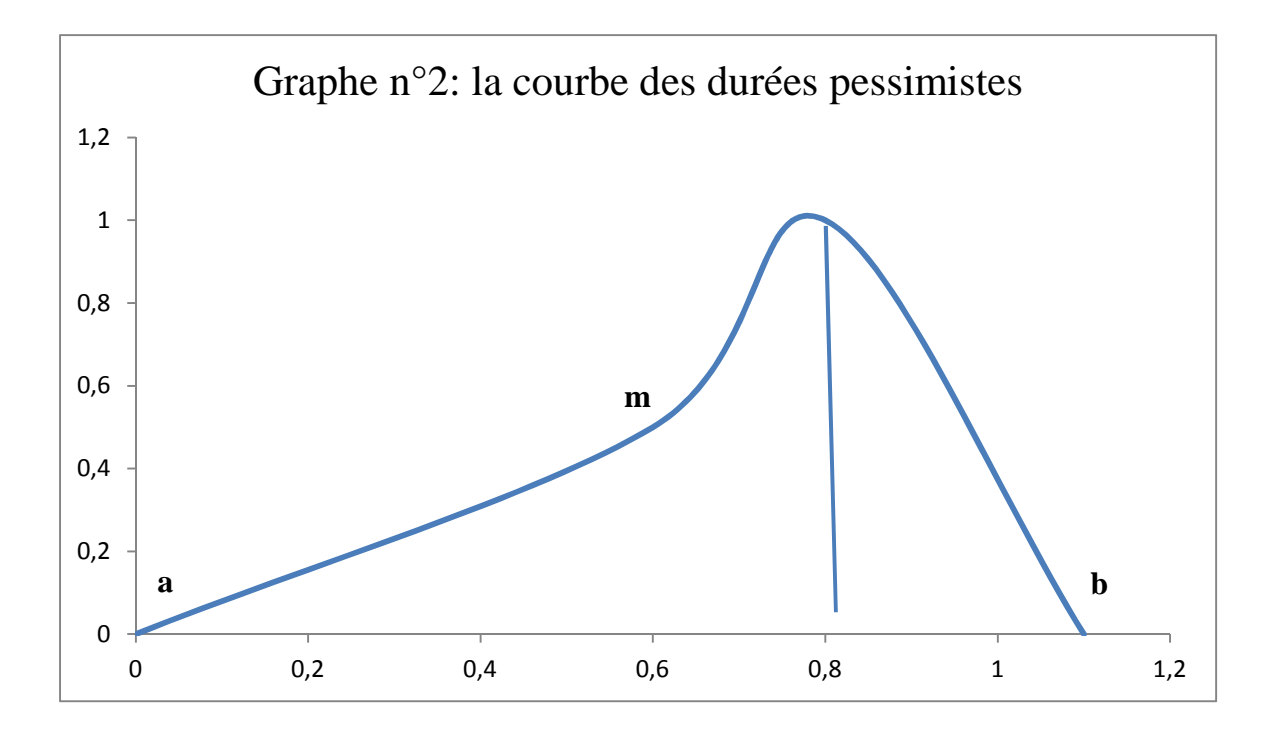

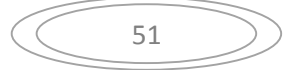

 $\checkmark$  T.<sub>Vrai</sub> = estimation normale de la durée qui veut dire que les conditions d'exécution de la tâche sont normales, ordinaires, et que cette durée est moyenne ; elle se note « m » et elle se présente ainsi :

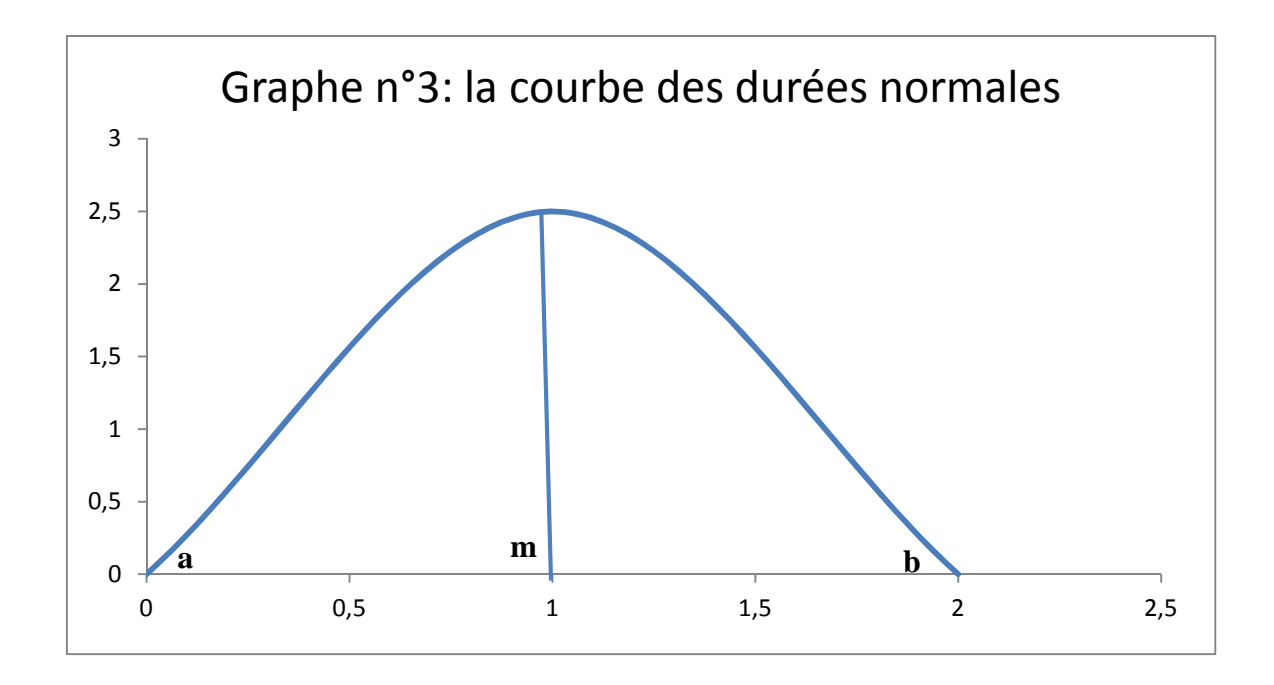

**III.2.2 La deuxième étape :** elle consiste à calculer trois valeurs pour chaque tâche(i) sa durée probable T.prob(i), sa variance  $V(i)$  et son écarte-type  $\sigma(i)$ .

T.prob(i), c'est une moyenne statistique, c'est le temps moyen de la tâche si elle était répétée un grand nombre de foi, on la note « µ » ; pour la variance V(i) et son écarte-type  $\sigma(i)$ , plus les estimations optimistes et pessimistes sont éloignées, plus elles présentent d'incertitude, c'est la variance qui mesure cette incertitude, si elle est faible l'estimation de la durée probable de la tâche sera assez précise.

Formules de calcul

$$
\mu = \frac{a(i) + 4m(i) + b(i)}{6} \qquad \sigma(i) = \frac{b - a(i)}{6} \qquad V(i) = \sigma(i)^2
$$

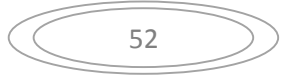

**III.2.3 La troisième étape :** consiste à calculer pour chaque chemin : sa durée estimée **Dest** ; sa variance estimée **Vest** et son écart-type estimé **ϭest** ;

**D**<sub>est</sub> = somme {T.prob (i) pour toutes les tâches i du chemin} ;

 $V_{\text{est}} =$  somme {{ $\sigma(i)^2$ } pour toutes les tâches i du chemin} ;

 $\sigma_{\rm est} = (V_{\rm est})^{1/2}.$ 

Comme la durée du chemin obéit à une loi normale, on peut utiliser la table de Gauss pour obtenir la durée  $D_p$  du chemin avec une probabilité «  $p \rightarrow : D_P = D_{est} + G_{(p)} E_{est}$ .

### **Conclusion**

La modélisation de la réalité permet donc d'appréhender l'objet complexe que représente le projet et de détecter d'où proviennent les problèmes et par conséquent de mettre en place les plans d'action adaptés pour les corriger, elle permet également de connaitre le degré d'avancement du projet au niveau souhaité.

La technique PERT ainsi présentée permet en même temps de définir les tâches du projet et les liaisons entre ses sous-systèmes afin que le fonctionnement soit dans le but de réalisation des objectifs poursuivis, nous allons illustrer cette méthode par le projet de création d'entreprise dans le chapitre suivant afin de résoudre notre problématique.

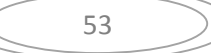

# **Chapitre III : Interprétation et analyse des résultats**

#### **Introduction**

Afin de concevoir, de programmer et de suivre les différentes étapes du déroulement du projet de création d'entreprise nous allons nous servir de la méthode PERT CPM, dans un premier lieu on va identifier les tâches à accomplir pour réaliser le projet ainsi que les contraintes d'antériorités de chacune ; en deuxième lieu on construira les différents graphes partiels, ensuite nous regroupant les graphes partiels et donc le réseau ; en dernier lieu on déterminera les diverses dates (au plus tôt, au plus tard) pour chaque activité et en fin de mettre en évidence le chemin critique et chiffrer le délai moyen de réalisation

Donc dans ce présent chapitre, nous allons essayer d'évaluer et d'estimer les durées des différentes étapes constituant le processus de création pour les deux dispositifs CNAC et ANSEJ.

#### **Section 1 : Méthodologie de la recherche**

Pour les besoins de notre travail, nous avons mené une enquête, par entretien direct au près des dispositifs d'aide à la création d'entreprises ANSEJ et CNAC de la wilaya de Bejaia afin de retracé le processus menant à la création ainsi que de relevé les durées consacrés pour chaque étape.

#### **I.1 Présentation de la wilaya de Bejaia**

La wilaya de Bejaia est une région coutière, qui se situe au Nord-est de la région centre de l'Algérie, elle s'ouvre sur le littoral méditerranéen avec une façade maritime de 120 Km. Elle occupe une superficie de 3 223,5 Km², elle est limitée par la mer méditerranée au nord ; la wilaya de Jijel à l'est, les wilayas de Tizi-Ouzou et Bouira à l'ouest, les wilayas de Bordj Bou Arreridj et Sétif au sud.

La wilaya de Bejaia est principalement peuplée de berbères kabyles avec une population totale estimée à 959 100 d'habitants. Le territoire de la wilaya de Bejaia se présente comme une masse montagneuse compacte et bosselée, traversée par le couloir formé par la vallée de la Soummam et les plaines situées prés de littoral (75% soit ¾ de la superficie totale de la wilaya). Au nord, le massif du Bouhatem et le relief du Djurdjura ; Au sud, le massif de Bousselam et les Babors ; Au centre, la vallée de la Soummam.

**I.2 Le processus de création selon la CNAC :** il est constitué de huit étapes présentées comme suit :

**Dépôt du Dossier (étape 01),** elle se compose premièrement de la préinscription en ligne, à travers son site web www.cnac.dz (la CNAC offre aux postulants la possibilité d'obtenir un rendez-vous pour le dépôt du dossier au niveau de l'Agence/Antenne concernée) ; deuxièmement du dépôt du dossier sur site (Agence /Antenne).

**Maturation de l'idée et élaboration du projet (étape 02)**, l'accompagnement assuré par les services de la CNAC, consiste à fournir au porteur de projet, durant le parcours de création d'activité, des informations, conseils, orientations et formation. Durant cette étape, des entrevues individuelles sont programmées entre l'accompagnateur et le porteur de projet, elles porteront sur les aspects (ces aspects constituent l'Etude Technico Economique) liés au marché en rapport avec l'activité projetée, aux éléments techniques du projet ; aux éléments financiers du projet.

Pour mener à bien son projet, le chômeur promoteur doit s'impliquer pleinement en tant que porteur de projet, il est tenu de fournir toute information supplémentaire et nécessaire à la structuration de l'étude technico-économique. Une cette dernière est finalisée, le chômeur promoteur doit se préparer pour présenter et défendre son projet devant les membres du Comité de Sélection, de Validation et de Financement (C.S.V.F) pour examen, lors de cette présentation, le chômeur promoteur est assisté par son accompagnateur.

**Examen du Projet par le C.S.V.F (Etape 03)**, les projets d'investissement des chômeurs promoteurs sont examinés par les membres des CSVF siégeant au niveau de chaque agence de wilaya. La présence du Chômeur Promoteur devant ce comité est obligatoire. Il est présidé par le directeur de l'Agence de Wilaya de la Caisse Nationale d'Assurance Chômage, le comité de sélection, de validation et de financement est chargé d'examiner les projets présentés par les chômeurs promoteurs accompagnés par les services spécialisés de la Caisse Nationale d'Assurance Chômage ; ainsi que d'émettre un avis sur la pertinence, la viabilité et le financement du projet.

**Décisions du C.S.V.F** : deux avis peuvent être prononcés, un avis favorable ; il donne lieu à l'établissement d'une attestation d'éligibilité et de financement délivrée au chômeur promoteur, ou un avis défavorable , qui donne lieu à l'établissement d'une « notification de rejet » remise au chômeur promoteur par l'Agence de Wilaya CNAC, territorialement compétente. Dans ce cas, le promoteur peut introduire un recours auprès du Directeur de l'Agence de Wilaya en sa qualité de président du Comité.

Le recours n'est autorisé qu'une seule fois, auprès du Comité, dans un délai n'excédant pas quinze (15) jours, dans le cas où le Comité émet un avis favorable après examen du recours introduit, une attestation d'éligibilité et de financement est remise au chômeur promoteur ; dans le cas où le comité maintient la décision de rejet du projet, le porteur du projet a la possibilité d'introduire un recours auprès de la Commission Nationale de Recours, siégeant au niveau de la Direction Générale.

L'avis favorable de la commission nationale donne lieu à l'établissement d'une attestation d'éligibilité et de financement remise par l'Agence de Wilaya concernée. En cas de rejet, une notification sera remise. Dans tous les cas, le chômeur promoteur a la possibilité d'initier un autre projet en rapport avec ses qualifications sous réserve de répondre aux conditions d'admissibilité. Dans le cas où les membres du C.S.V.F émettent un certain nombre de réserves, le projet est « ajourné », à charge du chômeur promoteur de lever l'ensemble des réserves soulevées pour le réexamen de son projet.

**La formation des chômeurs promoteurs (étape 04**); une formation de courte durée est dispensée par les services spécialisés de la CNAC au profit des chômeurs promoteurs en vue d'améliorer leurs capacités et compétences dans les techniques liées à la gestion de la micro entreprise. L'objectif de la formation est d'initier le chômeur promoteur aux techniques de base de gestion d'une micro entreprise.

Les thèmes retenus pour cette formation consistent l'entreprise et son environnement, le Marketing**,** les règles de fonctionnement de la micro-entreprise, la comptabilité (Cas d'une T.P.E), la gestion financière au niveau d'une T.P.E, et la fiscalité. Il est fait appel à des intervenants externes (CNAS, Impôts, CASNOS, Banques, etc.) pour informer les chômeurs promoteurs de leurs droits et obligations, une attestation de participation à la fin de la formation est remise au promoteur.

**Dépôt du dossier du financement bancaire (étape 05)** , pour l'obtention de la notification d'accord bancaire, le chômeur promoteur est tenu de présenter le dossier en deux (02) exemplaires dont un (01) original est introduit par les services de la CNAC auprès de la banque désignée pour le financement du projet.

**Financement du Projet (étape 06),** à cette étape précise, le chômeur promoteur procède au versement du montant de son apport personnel dans le compte commercial ouvert à cet effet auprès de la banque domiciliataire.

Après remise des pièces constitutives du dossier P.N.R par le chômeur promoteur, les services de la CNAC procéderont à l'établissement du cahier des charges<sup>1</sup>, de la convention P.N.R<sup>2</sup> et de la Décision d'octroi d'avantages fiscaux au titre de la réalisation (D.O.A.R)<sup>3</sup>, lesquels seront signés par le promoteur et le Directeur de l'Agence de Wilaya. Dès virement du P.N.R par la CNAC au compte commercial du chômeur promoteur, la banque procédera à son tour au virement du crédit bancaire alloué.

Avant la signature des documents (Convention PNR et Cahier des charges) le promoteur doit prendre connaissance des actes et obligations qui y sont contenus à l'effet de s'y conformer.

#### **Réalisation du Projet (étape 07)**, elle est composée de deux phases

Commande des équipements et/ou matériels neufs, la remise par le chômeur promoteur d'une copie de la convention de crédit « banque – promoteur » à la CNAC permet l'établissement d'un ordre d'enlèvement de 10% afin de passer commande auprès d'un ou plusieurs fournisseurs. La banque concernée remet au chômeur promoteur le/les chèque(s) libellés au nom du/des fournisseur(s) et compagnie(s) d'assurance.

Acquisition et installation des équipements et/ou matériels, sur présentation de l'attestation de disponibilité des équipements et/ou matériels, la CNAC établit et remet au chômeur promoteur un ordre d'enlèvement de 90%. Cette attestation de disponibilité doit comporter les caractéristiques détaillées des équipements et/ou matériels à acquérir.

Sur la base de l'ordre d'enlèvement de 90%, la banque lui remet le/les chèque(s) libellés au nom du/des fournisseur(s) et compagnie(s) d'assurance. Durant la phase de

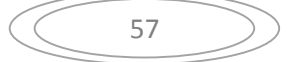

 $<sup>1</sup>$  Cahier des charges : est un document définissant les obligations du promoteur vis-à-vis de la CNAC. Ces</sup> obligations consistent le respect des clauses contenues dans le cahier des charges ; la présentation des garanties (Gage du véhicule, nantissement du matériel, avenant de subrogation d'assurance multirisques et tous risques).

 $2^2$  Convention PNR : est un document fixant les conditions de son utilisation et de son remboursement.

<sup>3</sup> D.O.A.R: ce document est destiné à l'administration des impôts.

réalisation qui est fixée à douze (12) mois, les services de la CNAC procèdent à un suivi à l'effet de vérifier l'état d'avancement de la réalisation du projet.

**Démarrage et exploitation de l'activité (étape 08),** le bénéfice des avantages fiscaux au titre de l'exploitation s'effectue à la demande formulaire CNAC du promoteur, laquelle est subordonnée à la présentation d'un dossier.

Exploitation de l'activité consiste, les obligations du promoteur vis-à-vis des organismes de la sécurité sociale CASNOS et CNAS (mise à jour cotisations), vis-à-vis de l'administration des impôts (déclarations fiscales), et le remboursement des crédits alloués par la Banque  $(1<sup>er</sup> rang)$  et de la CNAC (2ème rang)

Le suivi post création de la micro entreprise : le suivi « post création » de la micro entreprise en activité est une démarche obligatoire et personnalisée. Elle est déclenchée dès le démarrage de l'activité, son objectif vise le maintien de l'activité de la micro entreprise. Un appui technique et pédagogique décliné en conseils et orientations est assuré par les services spécialisés de la CNAC en vue de prévenir et de surmonter les risques pouvant en découler. Durant les trois (03) premières années d'exploitation, un planning de visites périodiques est arrêté comme suit :

- $\geq 1^{\text{ere}}$  année : une visite trimestrielle
- $\geq 2^{\text{eme}}$  année : une visite semestrielle lorsque l'activité est sans problème apparent, ou une visite trimestrielle si l'activité est en difficultés persistantes ;
- > 3<sup>eme</sup> année : optionnelle c'est-à-dire au choix du promoteur quand l'activité n'est pas en difficultés, trimestrielle et obligatoire s'il s'agit d'activité avec difficultés.

#### **I.3 Le processus de création selon l'ANSEJ, constitué de deuze étapes tels que :**

**L'idée du projet (étape 01),** l'idée du projet doit être en cohérence avec les qualifications (diplômes/qualifiantes) et les capacités du promoteur pour sa réalisation.

**Accueil et orientation (étape 02),** le promoteur se rapproche de l'annexe la plus proche de son lieu de résidence pour s'informer sur le dispositif et sur les démarches de création d'une micro-entreprise.

**Inscription (étape 03)**, l'inscription du promoteur au niveau de l'Agence Nationale de Soutien à l'Emploi des jeunes ANSEJ, se fait exclusivement sur la base d'un imprimé appelé « formulaire d'inscription », à télécharger du site web de l'ANSEJ.

**Etude du projet et plan d'affaires (étape 04),** après le renseignement du formulaire et l'inscription, le promoteur, assisté de son accompagnateur, élabore un plan d'affaires sur la base de l'étude du projet, contenant les équipements à acquérir, l'implantation du projet et l'environnement de la future micro- entreprise, l'étude de marché, les choix techniques, la ressource humaine, et l'étude financière.

**Présentation du projet au Comité de Sélection, de Validation et de Financement des projets (étape 05)**, le promoteur doit présenter son projet au niveau du CSVF pour étude et prise de décision par une validation, un ajournement ou un rejet. Cas de validation, le dépôt du dossier administratif et financier doit se faire dans un délai ne dépassant pas sept (07) jours ; le cas d'ajournement, porteur doit lever des réserves émises par le comité et représente le projet ; dans le cas de rejet le promoteur a une possibilité de présenter un recours dans un délai de quinze (15) jours après notification de la décision de rejet du comité.

### **L'établissement et remise de l'attestation d'éligibilité ou de conformité constitue l'étape 06**

**L'accord bancaire (étape 07),** le dossier est déposé au niveau de la banque par le représentant de l'ANSEJ pour l'obtention de l'accord bancaire. Cette étape concerne exclusivement le financement triangulaire.

**Création juridique de la micro-entreprise (étape 08),** elle englobe la création juridique de la micro-entreprise ainsi que l'ouverture d'un compte bancaire et versement de l'apport personnel.

**La formation du promoteur (étape 09),** avant le financement du projet, le promoteur doit obligatoirement suivre une formation sur les techniques de gestion de sa microentreprise, assurée en interne par les formateurs de l'ANSEJ.

**Financement du projet (étape 10),** après la création juridique de la micro-entreprise, la formation du promoteur, l'établissement de la décision d'octroi d'avantages fiscaux et aides financières en phase réalisation, la signature du cahier des charges, la signature de la

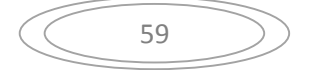

convention de prêt et la signature des billets à ordre, l'ANSEJ procède au financement du projet du promoteur.

**Réalisation du projet (étape 11),** après le financement du projet, le promoteur doit acquérir ses équipements sur la base de deux ordres d'enlèvement de chèques (10% à la commande et 90% après l'acquisition du matériel).

**Entrée en exploitation de l'activité (étape 12),** les services de l'ANSEJ procèdent à une visite sur site pour confirmer l'entrée en exploitation de la micro-entreprise avant la délivrance de la décision d'octroi d'avantages en phase exploitation.

## **Section 2 : Evaluation des étapes de création d'entreprise sollicitant l'ANSEJ et CNAC**

Dans cette section nous allons procéder à l'évaluation des étapes de création pour les deux dispositifs où on va constituer les tableaux des antériorités, les différents graphes partiels, et enfin les réseaux P.E.R.T.

#### **II.1 Constitution du tableau des antériorités :**

Afin de pouvoir modéliser et d'évaluer le processus de création d'entreprise selon le modèle CNAC, dans un premier lieu nous devons constituer un tableau dans le quel on présentera les différentes tâches composant les étapes de création, les tâches antérieures ainsi que leurs durées en se basant sur les informations fournis par le dispositif.

**Tableau n°10** : présentation des tâches, des tâches antérieures et des durées

| <b>Abréviations</b> | <b>Tâches</b>        | Tâches précédentes | Durée (en jour) |
|---------------------|----------------------|--------------------|-----------------|
| I.L                 | Inscription en ligne |                    | Οl              |
| D.D                 | Dépôt du dossier     | I.L                |                 |

# Chapitre III : Interprétation et Analyse des résultats

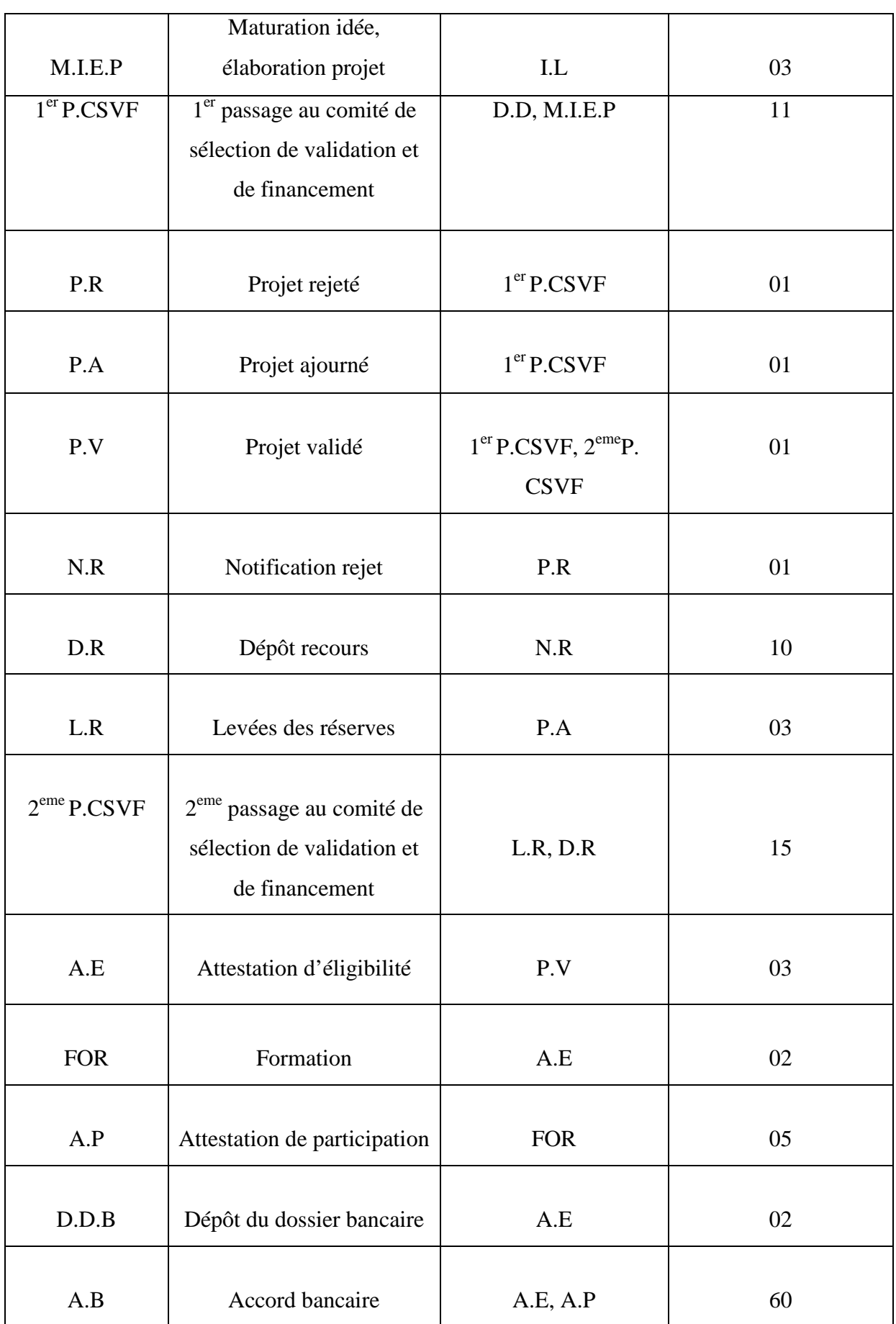

# Chapitre III : Interprétation et Analyse des résultats

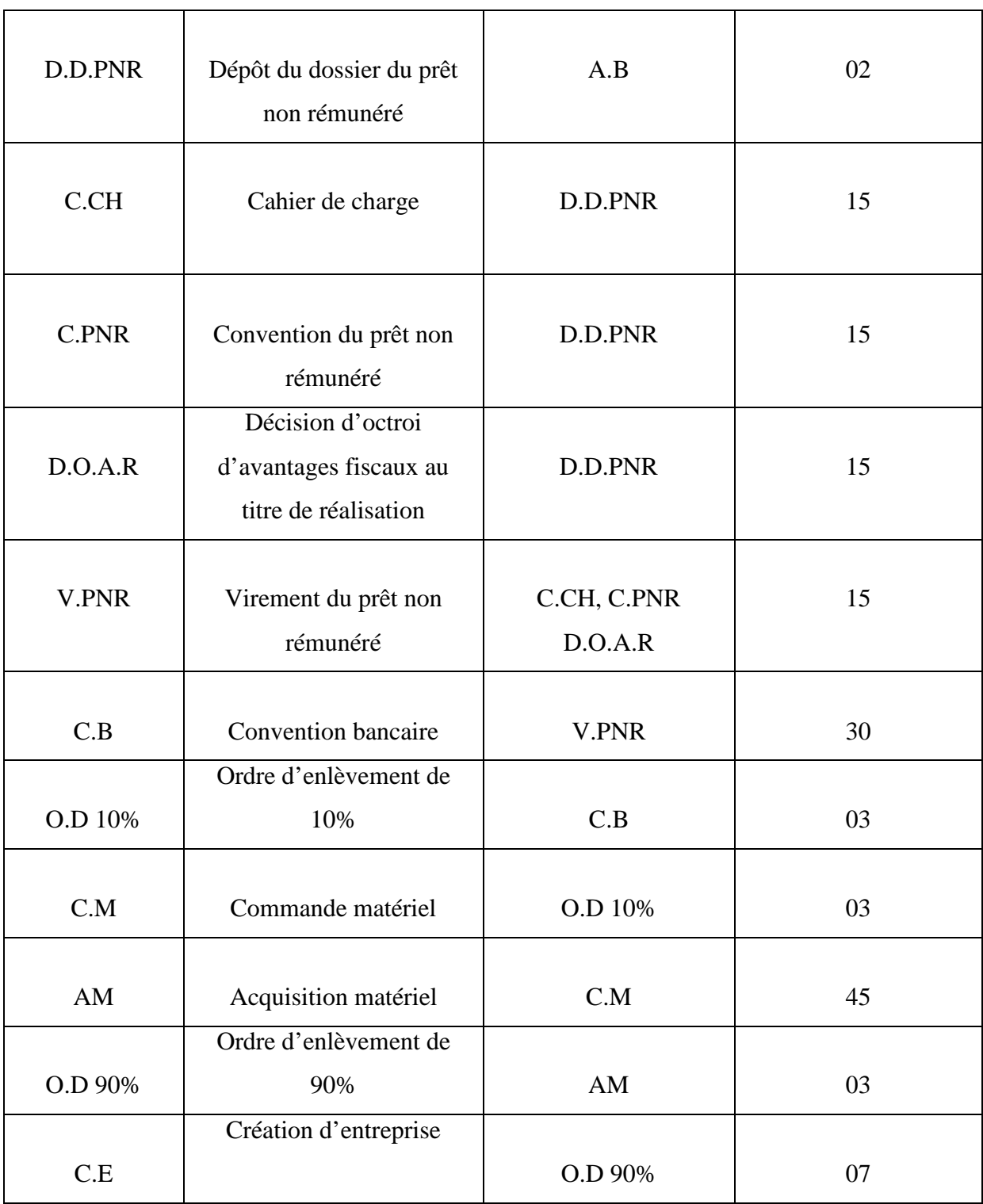
## **II.1.1 Constitution du tableau des graphes partiels**

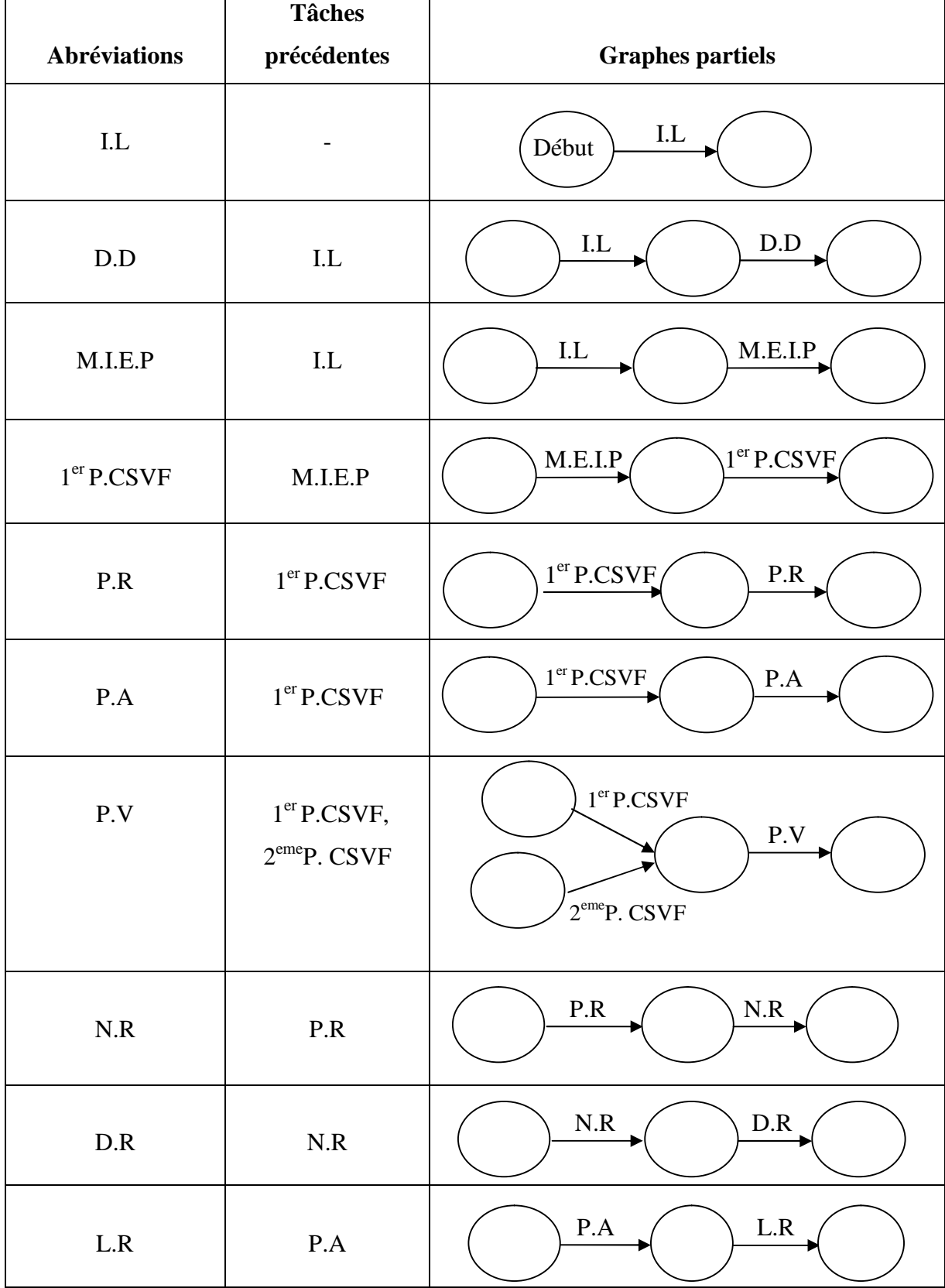

**Tableau n°11 :** les graphes partiels du processus CNAC

$$
\left(\begin{array}{c}\n63\n\end{array}\right)
$$

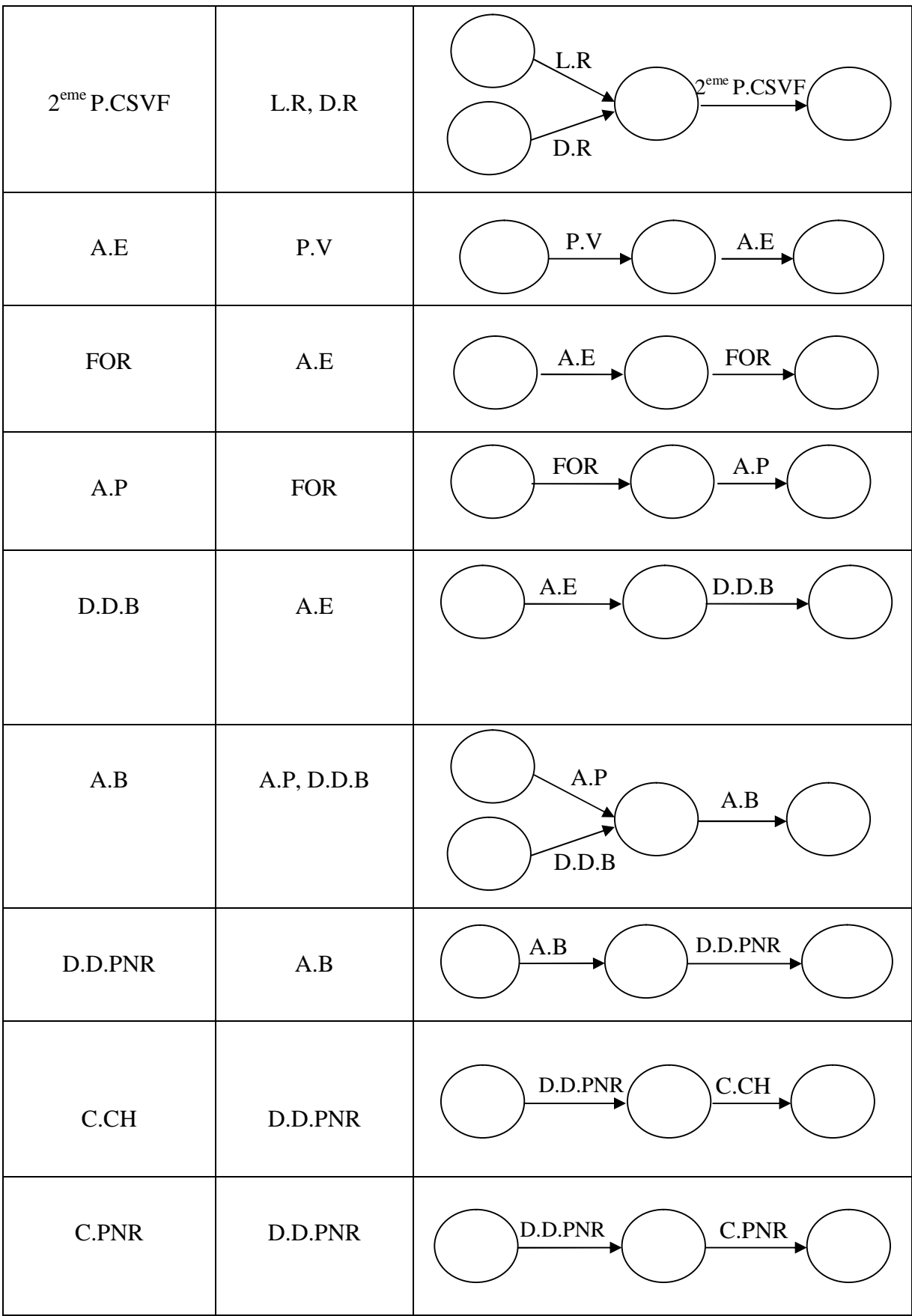

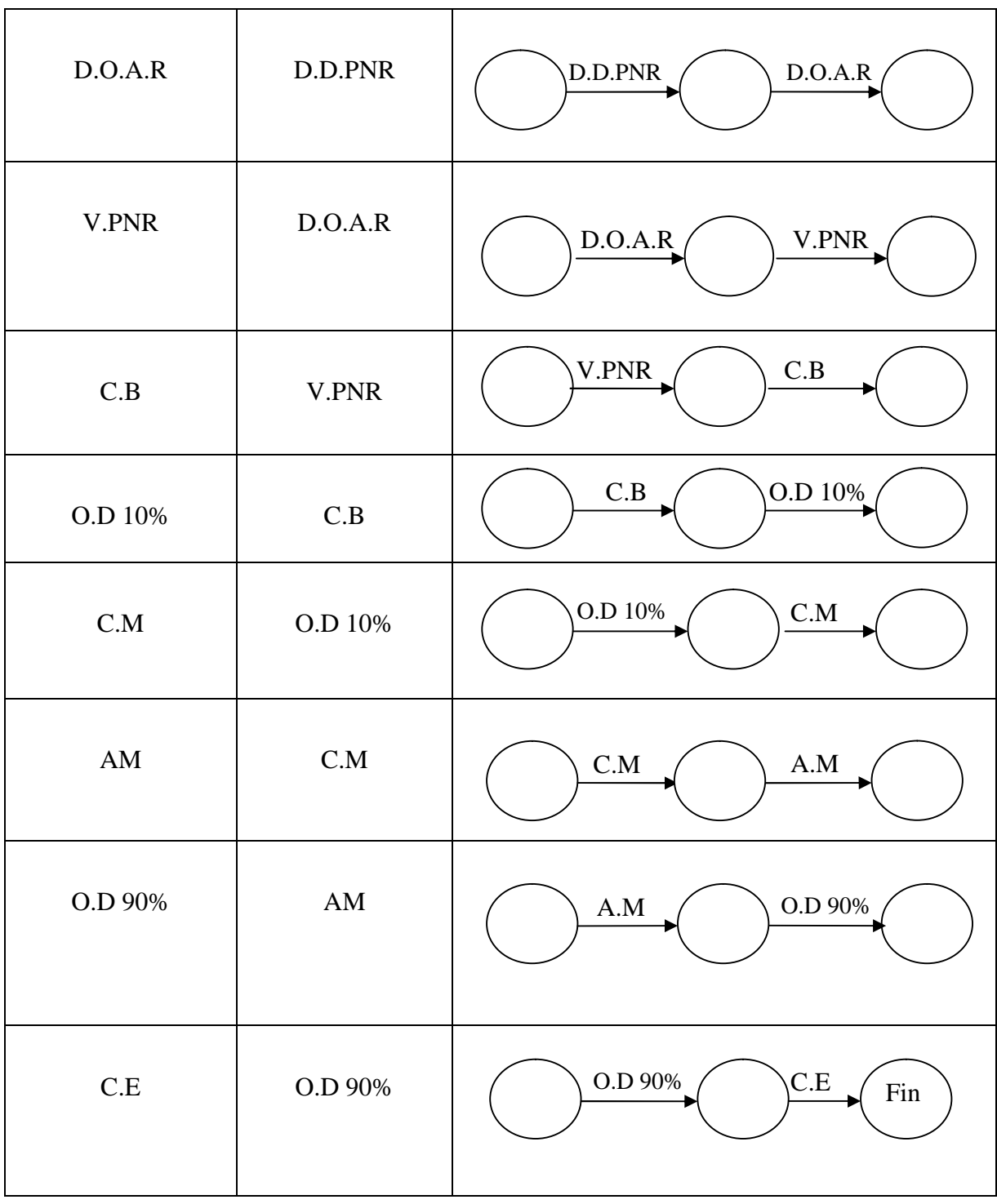

## **II.1.2-Regroupement des graphes partiels**

Nous allons rassembler les différents sous graphes partiels afin de constituer le réseau

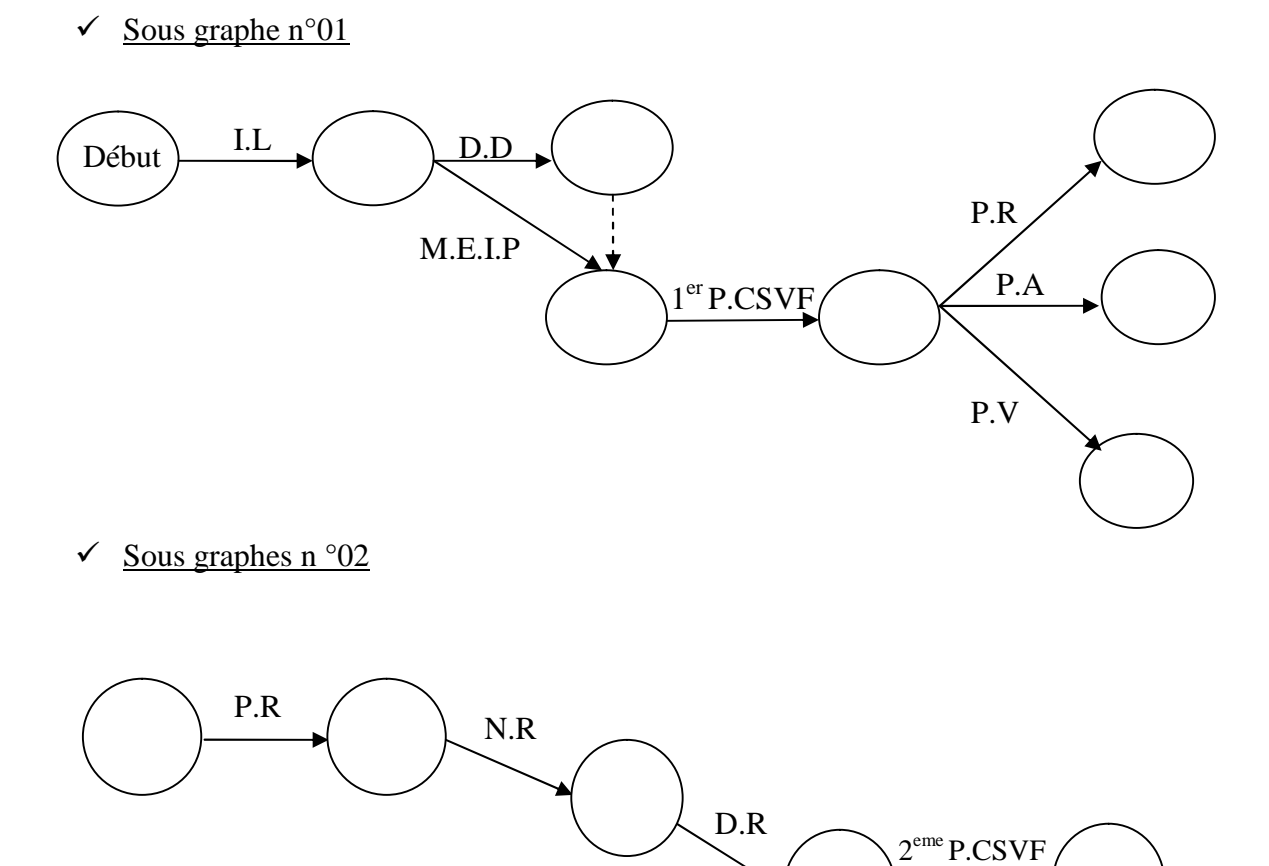

L.R

 $\checkmark$  Sous graphe n°03

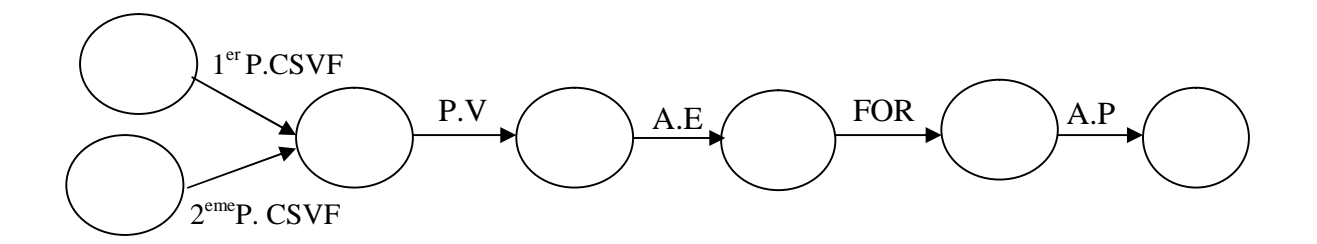

P.A

 $\checkmark$  Sous graphe n°04

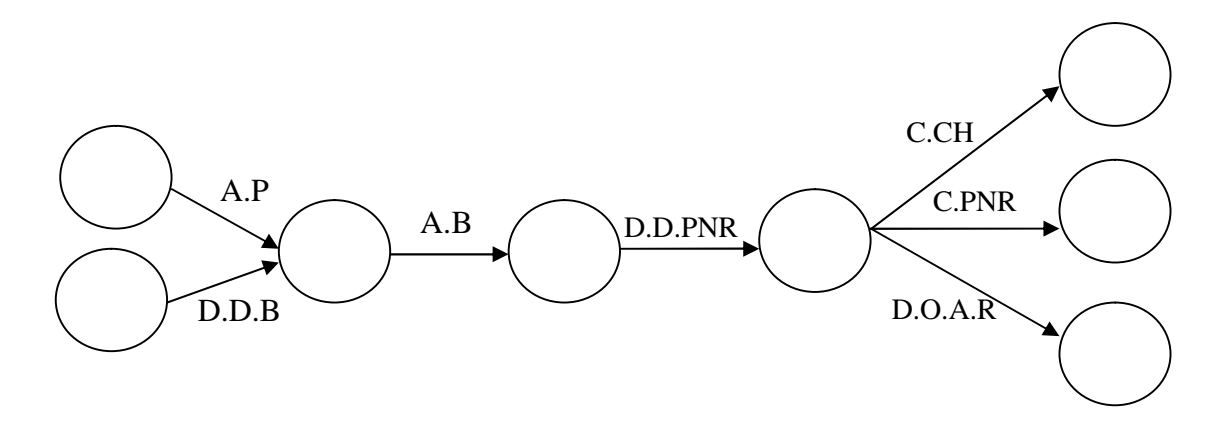

 $\checkmark$  Sous graphe n°05

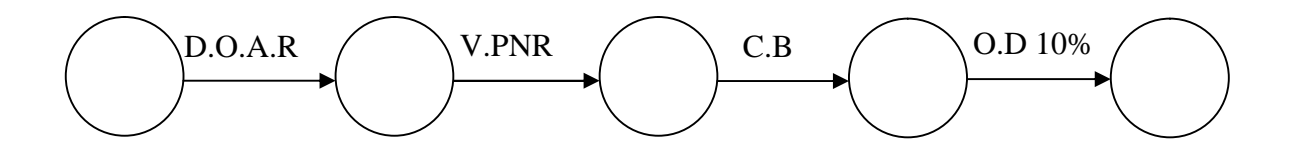

 $\geq$  Sous graphe n°06

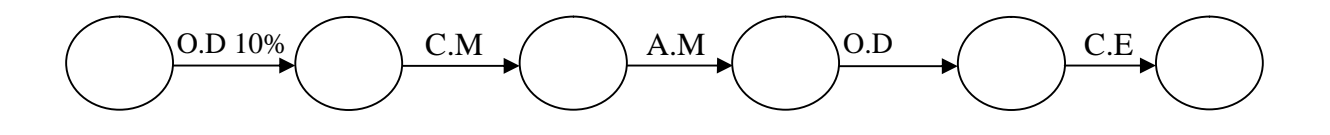

68

**II.1.3 Constitution du réseau P.E.R.T pour le dispositif CNAC**

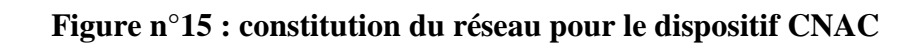

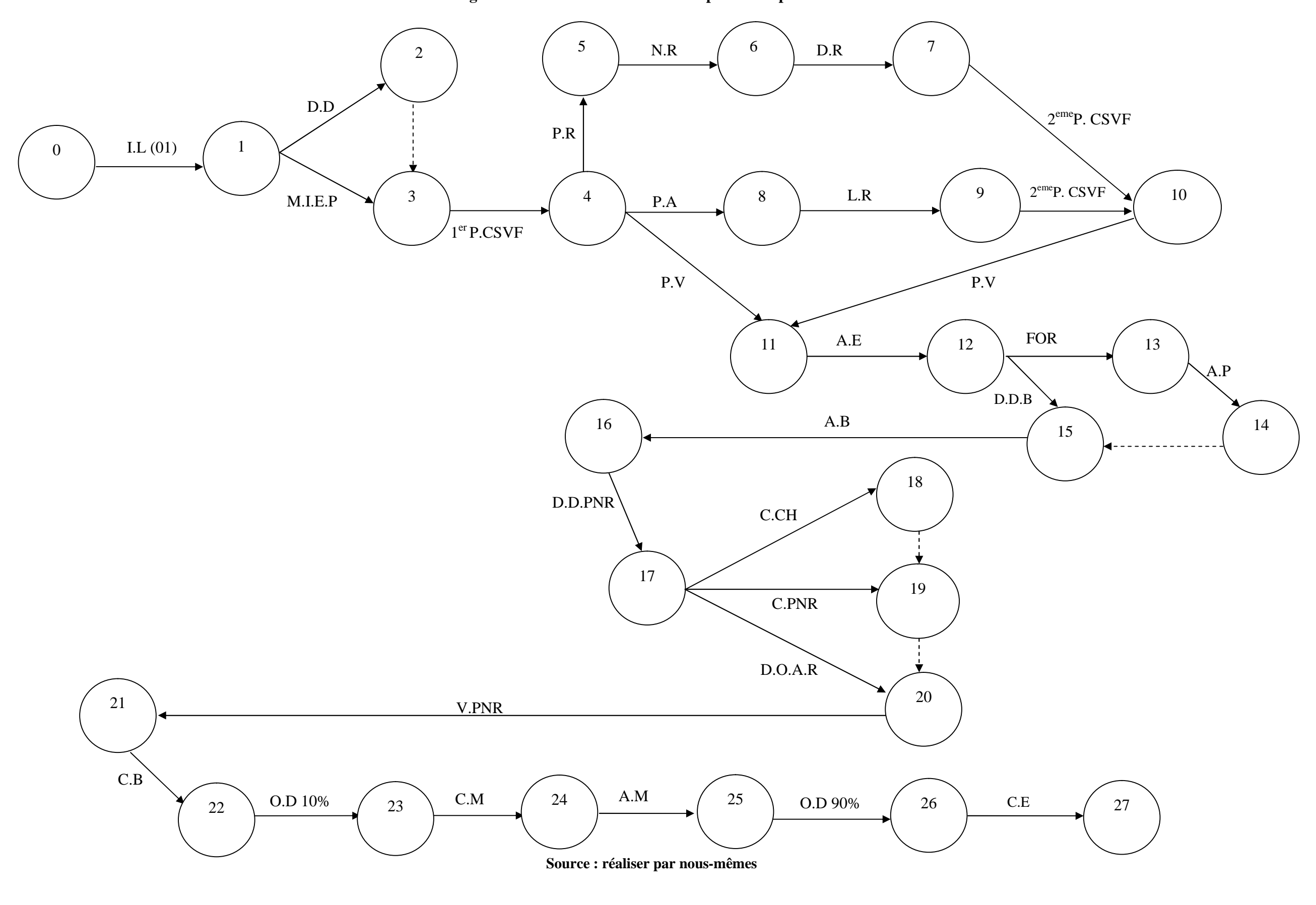

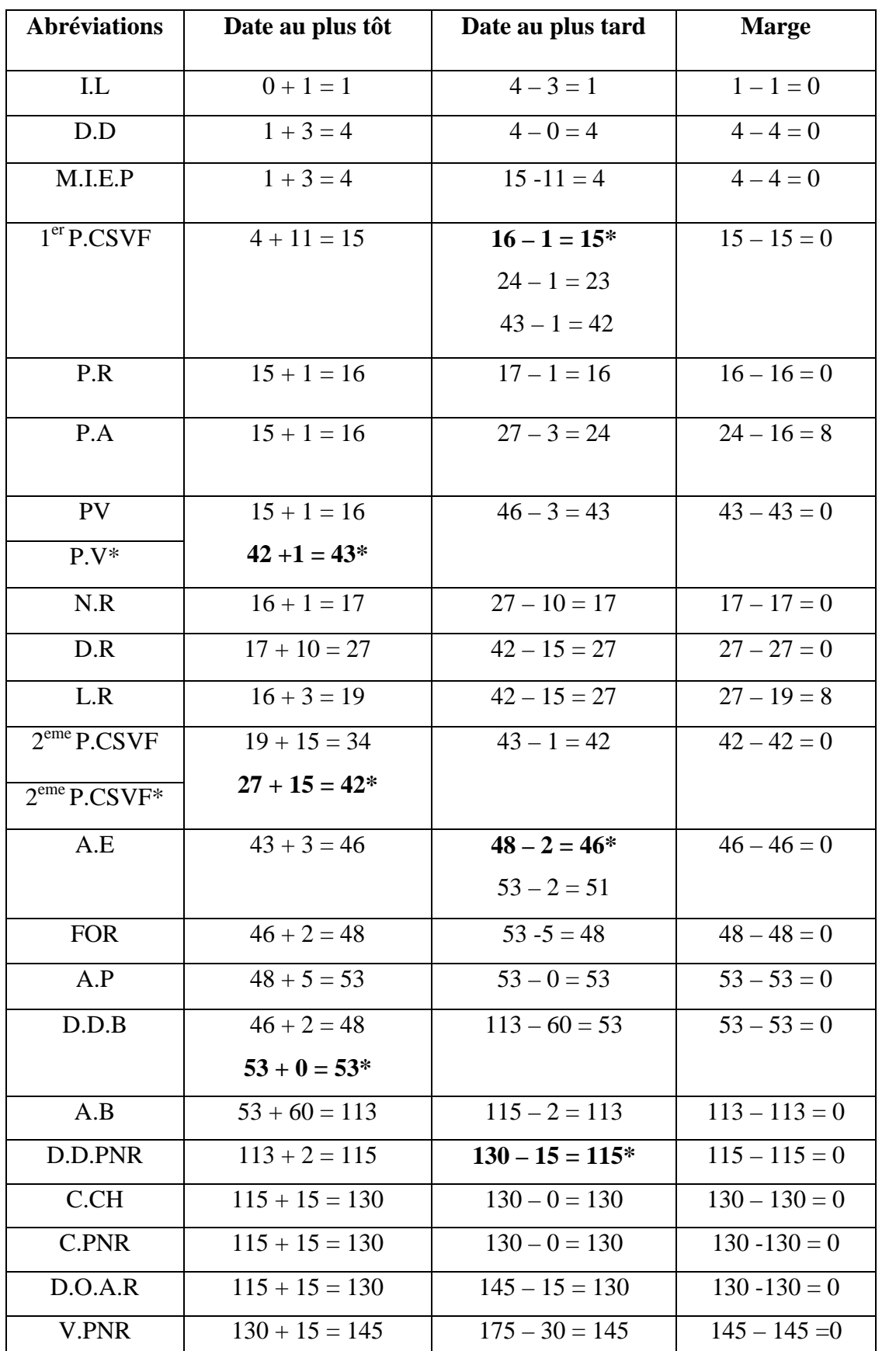

## **Tableau n°12 :** calcul des dates au plus tôt et des dates au plus tard

69

| C.B        | $145 + 30 = 175$ | $178 - 3 = 175$  | $175 - 175 = 0$ |
|------------|------------------|------------------|-----------------|
| O.D 10\%   | $175 + 3 = 178$  | $181 - 3 = 178$  | $178 - 178 = 0$ |
| C.M        | $178 + 3 = 181$  | $226 - 45 = 181$ | $181 - 181 = 0$ |
| AM         | $181 + 45 = 226$ | $229 - 3 = 226$  | $226 - 226 = 0$ |
| $O.D.90\%$ | $226 + 3 = 229$  | $236 - 7 = 229$  | $229 - 229 = 0$ |
| C.E        | $229 + 7 = 236$  | $236 = 236*$     | $236 - 236 = 0$ |

Chapitre III : Interprétation et Analyse des résultats

L'étape (0), celle du début du projet, sa date au plus tôt est égale à sa date au plus tard et égalent à  $(0)$ ; pour la tâche  $1<sup>er</sup>$  passage au comité de sélection de validation et de financement, dans le calcul de sa date au plus tard on a opté pour le minimum (15) des trois valeurs qu'on puisque obtenir en la calculant ; concernant la tâche projet validé dans le calcul de sa date au plus tôt, on a opté pour le maximum  $(43)$ ; le  $2^{\text{eme}}$  passage au comité de sélection de validation, pour sa date au plus tôt on opte pour le maximum (42) ; pour l'établissement d'attestation d'éligibilité, on opte pour le minimum (46) pour sa date au plus tard ; le dépôt du dossier bancaire on opte pour le maximum (53) pour sa date au plus tôt ; pour calculer la date au plus tard de l'activité dépôt du dossier du prêt non rémunéré de da la CNAC, on a trois possibilités puisque les durées sont similaires donc le calcul n'impose aucun choix ; l'étape finale du projet, sa date au plus tôt est égale à sa date au plus tard (236 = 236).

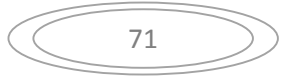

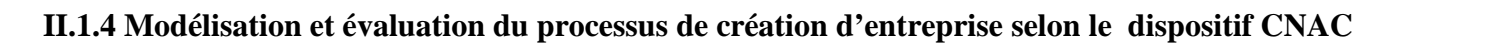

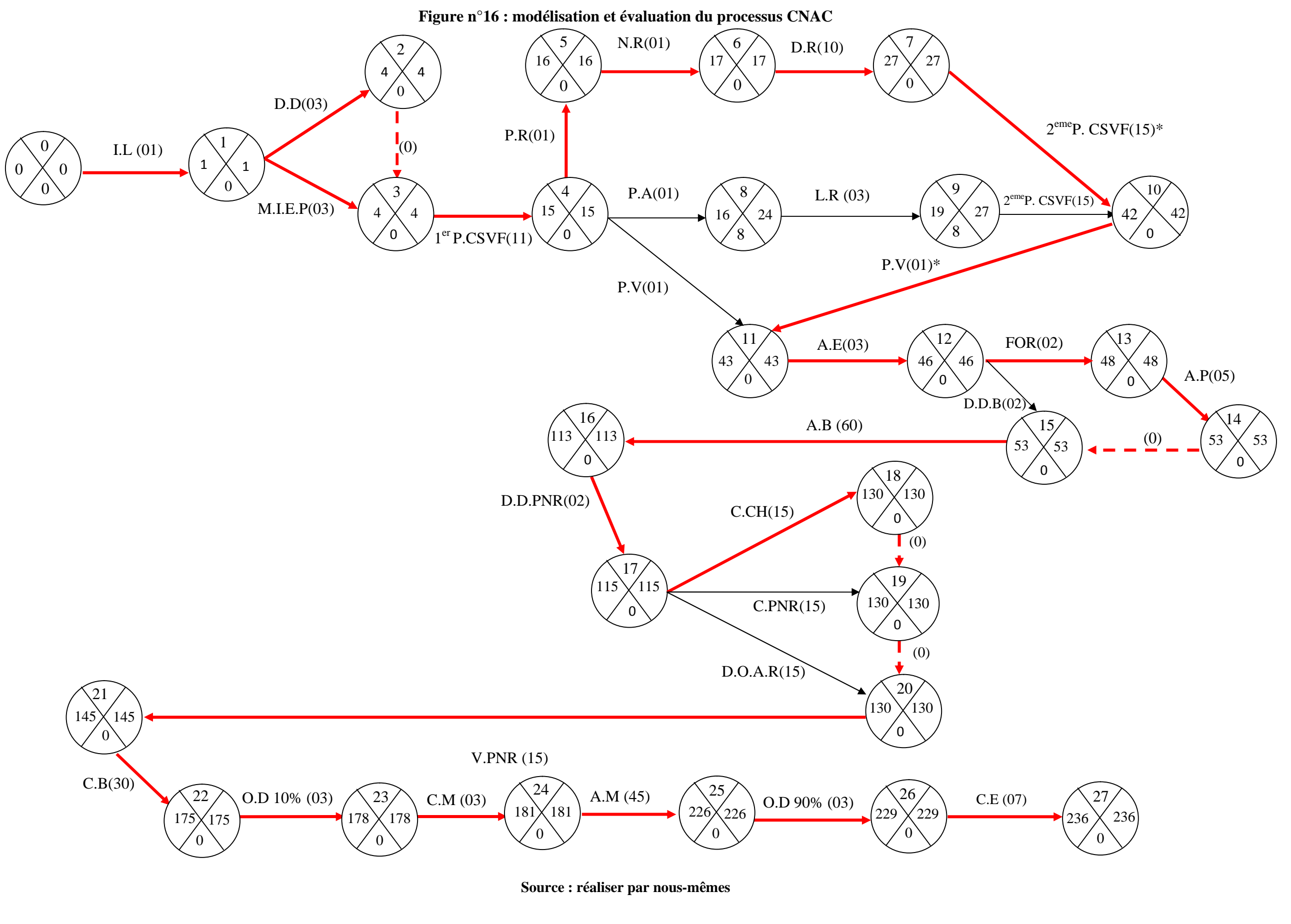

#### **A. Modélisation du réseau CNAC**

L'étape (0) est l'étape du début du projet, elle correspond à l'inscription en ligne sur le site www.cnac.dz pour fixation d'un rendez-vous, cette étape a une durée nulle.

Les activités (2) et (3) sont des activités simultanées où la tâche maturation idée, élaboration projet (2) ne peut être achevée avant que la tâche dépôt du dossier(3) soit terminée .Donc ici on a été obligé d'ajouter une tâche fictive entre (2) et (3).

Les trois tâches projet rejeté, projet ajourné, et projet validé se déclenchent simultanément dés que l'étape  $1^{ier}$  passage au comité de sélection, de validation et de financement (4) soit achevée. Les deux tâches projet rejeté et projet ajourné convergent vers l'étape (10) qui est le  $2^{\text{eme}}$ passage au comité de sélection, de validation et de financement conditionnée par la réalisation des tâches notification rejet(6), dépôt de recours (7) et levée des réserves (8) respectivement.

Les deux tâches formation (13) et dépôt du dossier bancaire (15) sont des tâches simultanées, là aussi on a fait appel à la tâche fictive qui relie les étapes (14 et 15) pour tenir compte du fait que dépôt du dossier bancaire se déclenche dès achèvement de la tâche établissement d'attestation de participation (14), les tâches d'établissement de cahier de charge(18), convention du prêt non rémunéré(19) et la décision d'octroi d'avantages fiscaux au titre de réalisation (20) sont des tâches simultanées, on a ajouté deux tâches fictives entre les trois étapes (18, 19, 20) vue que le lancement de chaque tâche est conditionné par la réalisation finale de la tâche qui la précède. Dés l'établissement de la décision d'octroi d'avantages fiscaux au titre de réalisation on assiste à des tâches successives menant à la dernière étape du processus qui est la création d'entreprise (27).

#### **B. Evaluation des activités**

Selon le réseau de la figure précédente, on constate que la durée moyenne de la réalisation de projet est de 236 jours ; les tâches qui ont fait ralentir ce processus sont :

 L'accord bancaire a une durée de 60 jours (c'est une durée qui varie selon la nature du projet) ainsi que la convention bancaire avec une durée de 30 jours conditionnée par le virement du prêt non rémunéré de la CNAC, c'est l'une des contraintes administratives rencontré par les porteurs de projet lors de la demande de crédit à la création;

- L'acquisition du matériel avec 45 jours et qui peut y 'aller encore plus, cela dépend de la disponibilité du matériel (local ou importé) et/ou de son fournisseur (méfiant, sérieux) ; c'est aussi l'une des contraintes ralentissant le processus ; pour cela le porteur du projet doit travailler avec un fournisseur qui est adhéré au service CNAC afin d'éviter toute sorte de problèmes liée au matériel car le fournisseur sera met aux conditions du dispositif et il sera dans l'obligation de respecter la convention signée par les deux parties ;
- Pour ce qui est de la maturation idée et élaboration projet s'a peux y aller jusqu'aux 15 jours (via la complexité des projets, la non recherche d'informations de la part des créateurs qui est le grand handicap selon les responsables CNAC), pour les passages au comité de sélection et de validation peuvent durer un mois dans le cas de rejet du projet ou encore le cas d'ajournement sous réserves ;

Les tâches critiques de ce processus sont pratiquement l'ensemble des tâches (inscription en ligne, dépôt du dossier, la maturation d'idée et élaboration projet, 1<sup>er</sup> passage au comité de sélection de validation et de financement, projet rejeté, notification de rejet, dépôt de recours, 2eme passage au comité de sélection de validation et de financement\*, projet validé\*, établissement d'attestation d'éligibilité, formation, établissement d'attestation de participation, accord bancaire, dépôt du dossier du prêt non rémunéré de la CNAC, établissement du cahier de charge, convention du prêt non rémunéré CNAC, décision d'octroi d'avantages fiscaux au titre de réalisation, le virement du PNR, et la convention bancaire, établissement d'ordre d'enlèvement de 10%, commande matériel, acquisition matériel, établissement d'ordre d'enlèvement de 90% et en fin la création d'entreprise ;

Le chemin critique est l'ensemble des tâches critiques, il est représenté en rouge sur la figure (c'est l'ensemble des tâches critiques).

## **II.2 Construction du 2eme tableau des antériorités (ANSEJ) :**

Dans le but de modélisation et d'évaluation du processus de création d'entreprise par l'ANSEJ nous devons former un tableau dans le quel on exposera les distinctes tâches composant les étapes de création, les tâches antérieures ainsi que leurs durées en s'appuyant sur les informations approvisionnés par le dispositif :

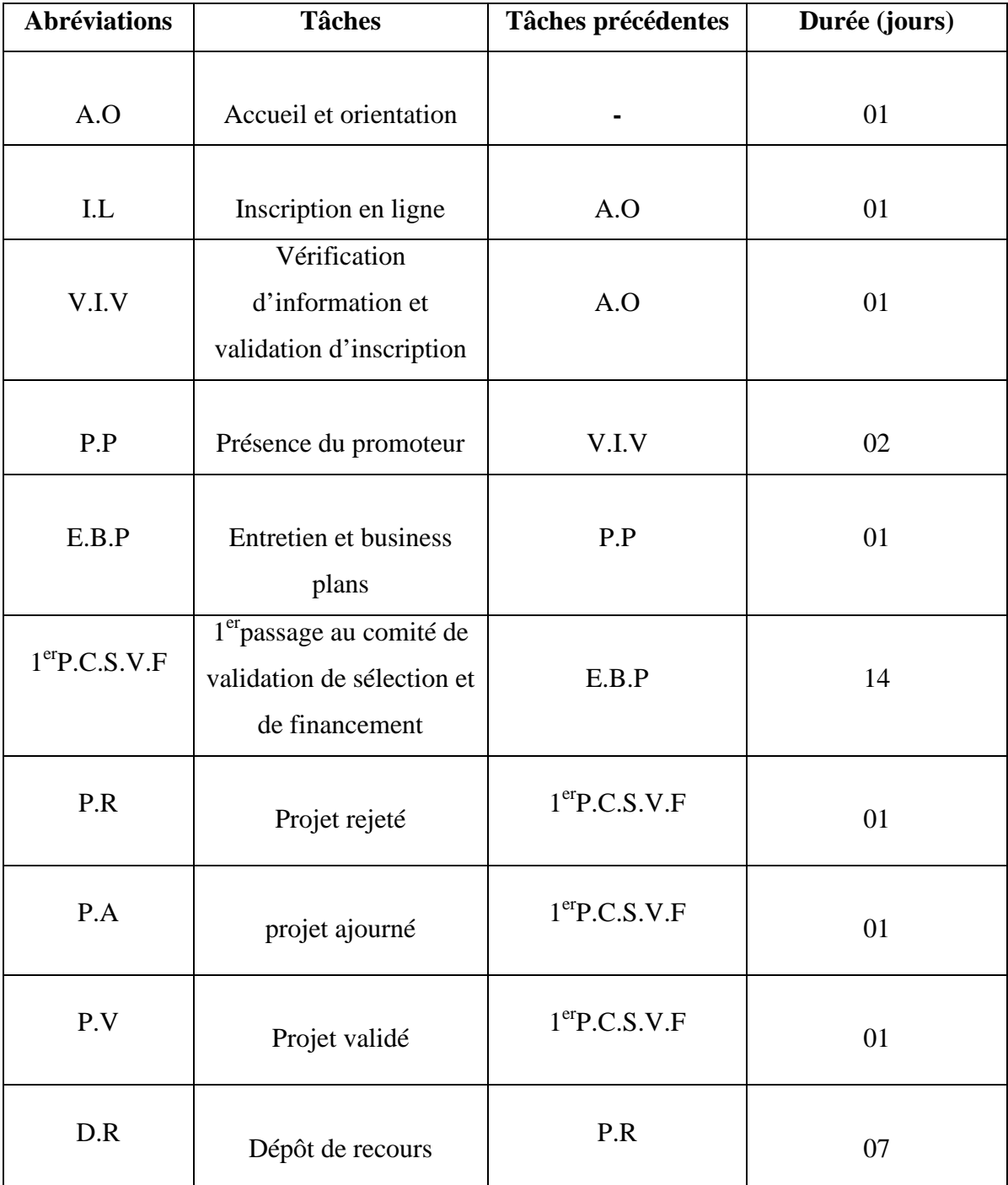

**Tableau n°13 :** présentation des tâches, des tâches antérieures et des durées du processus

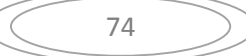

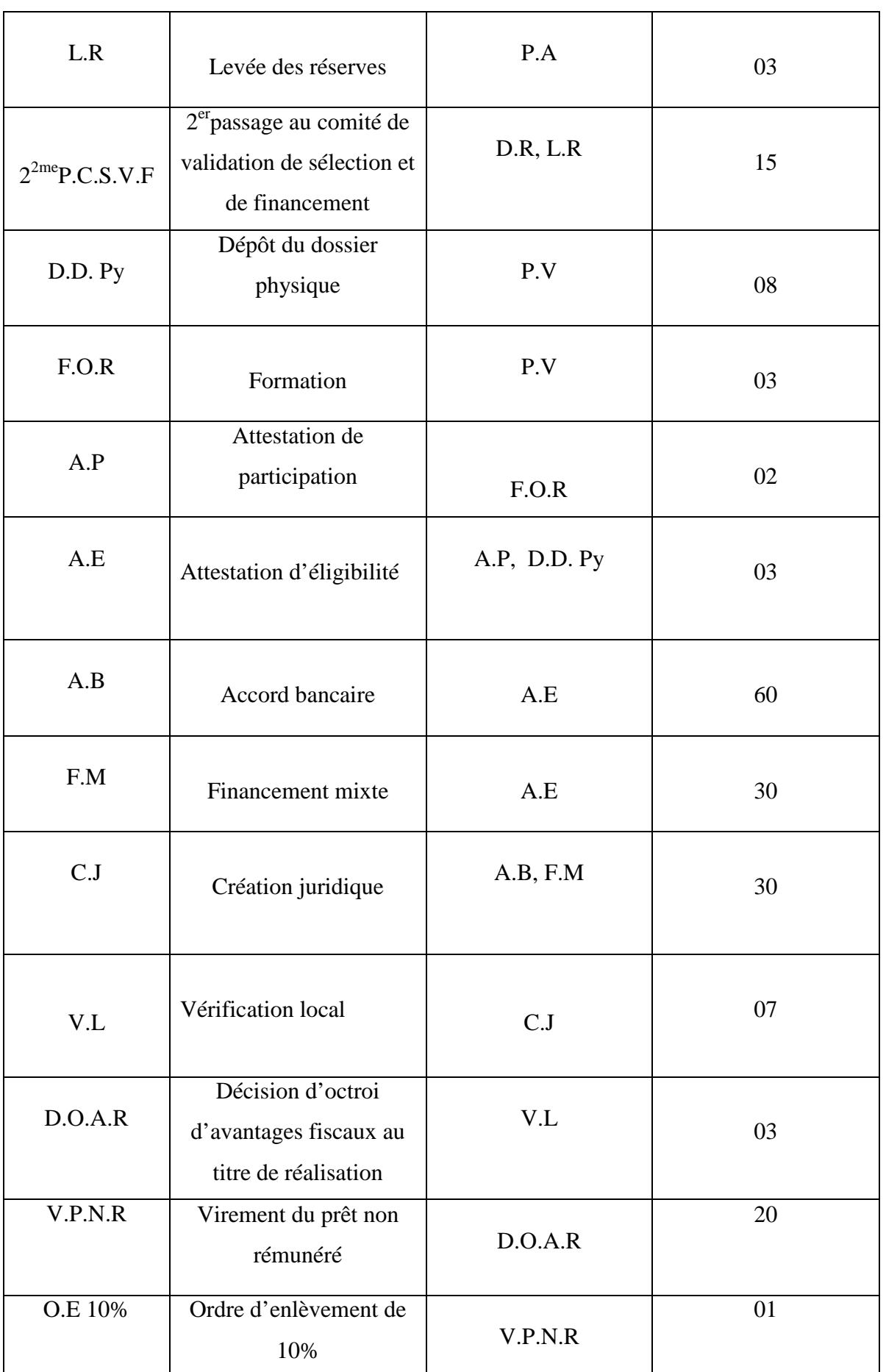

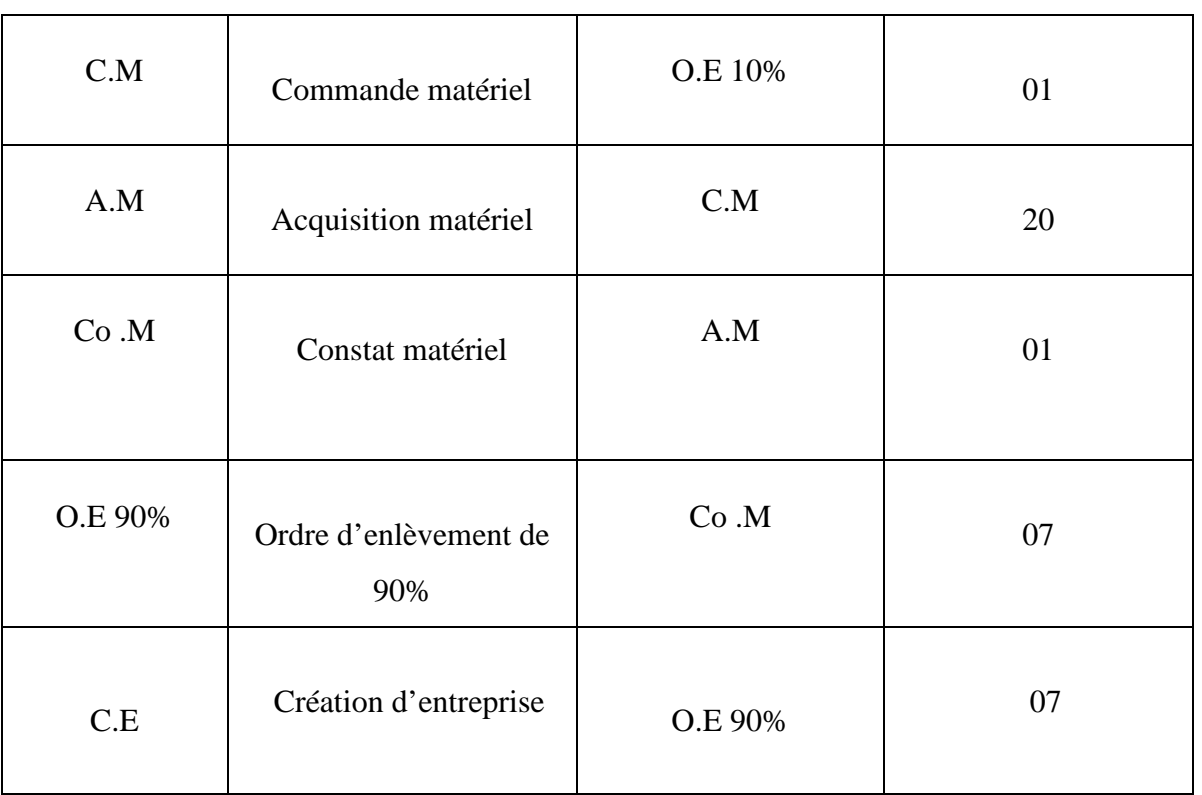

## **II.2.1 Construction du tableau des graphes partiels**

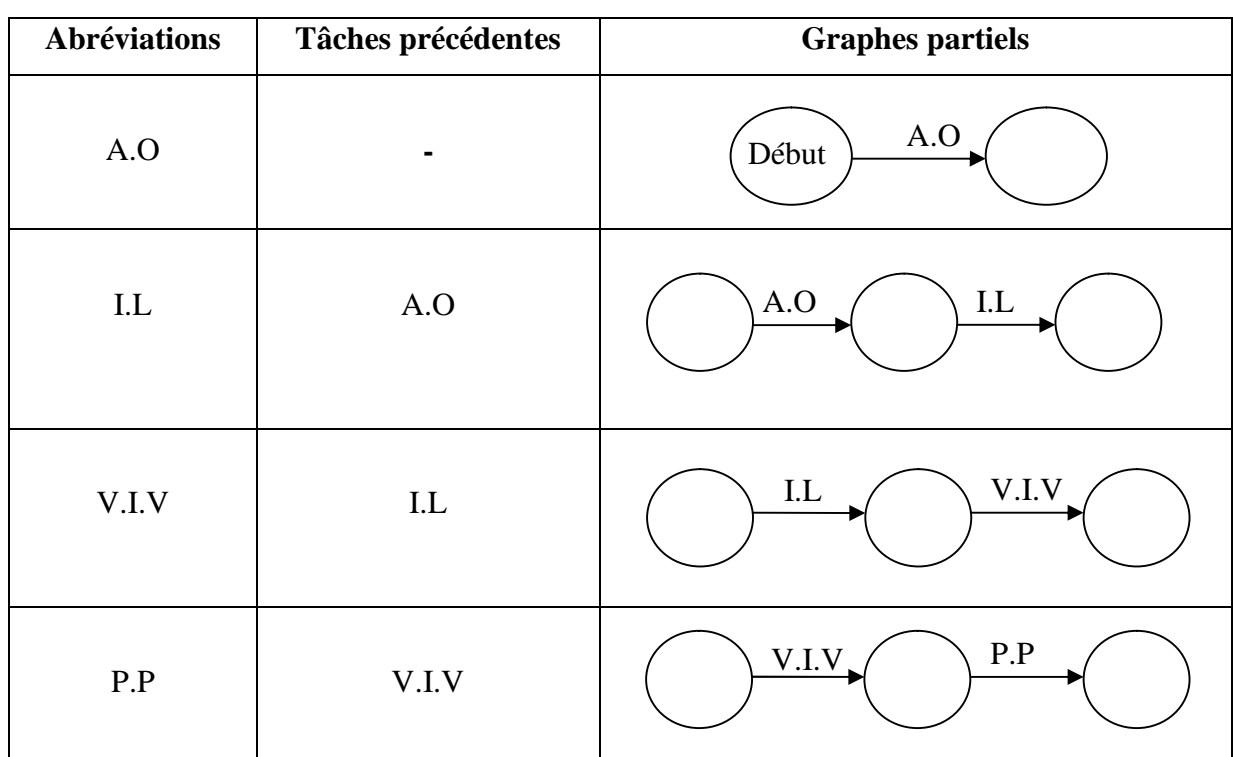

**Tableau n°14 :** les graphes partiels du processus ANSEJ

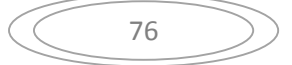

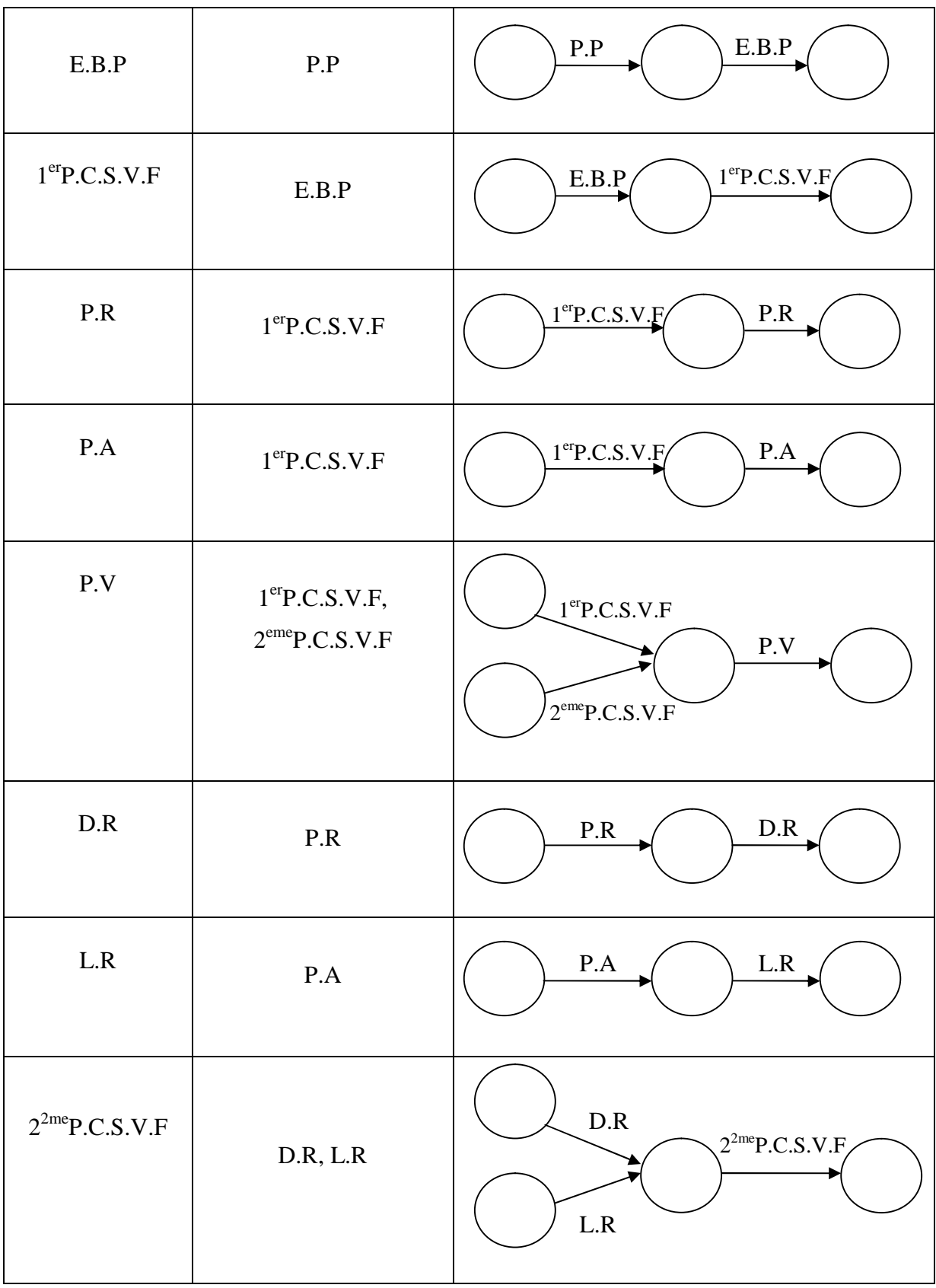

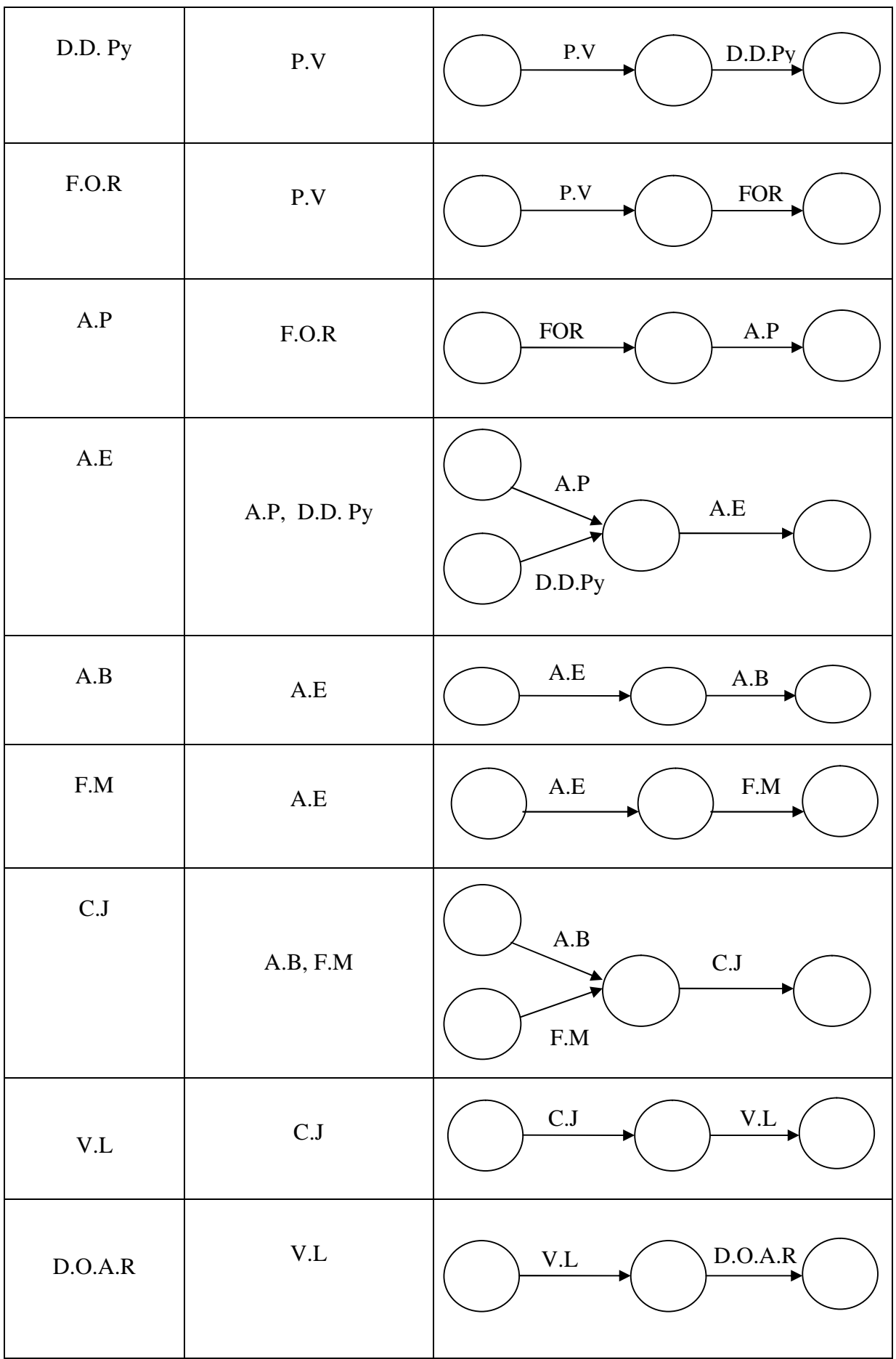

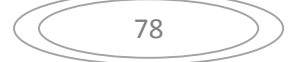

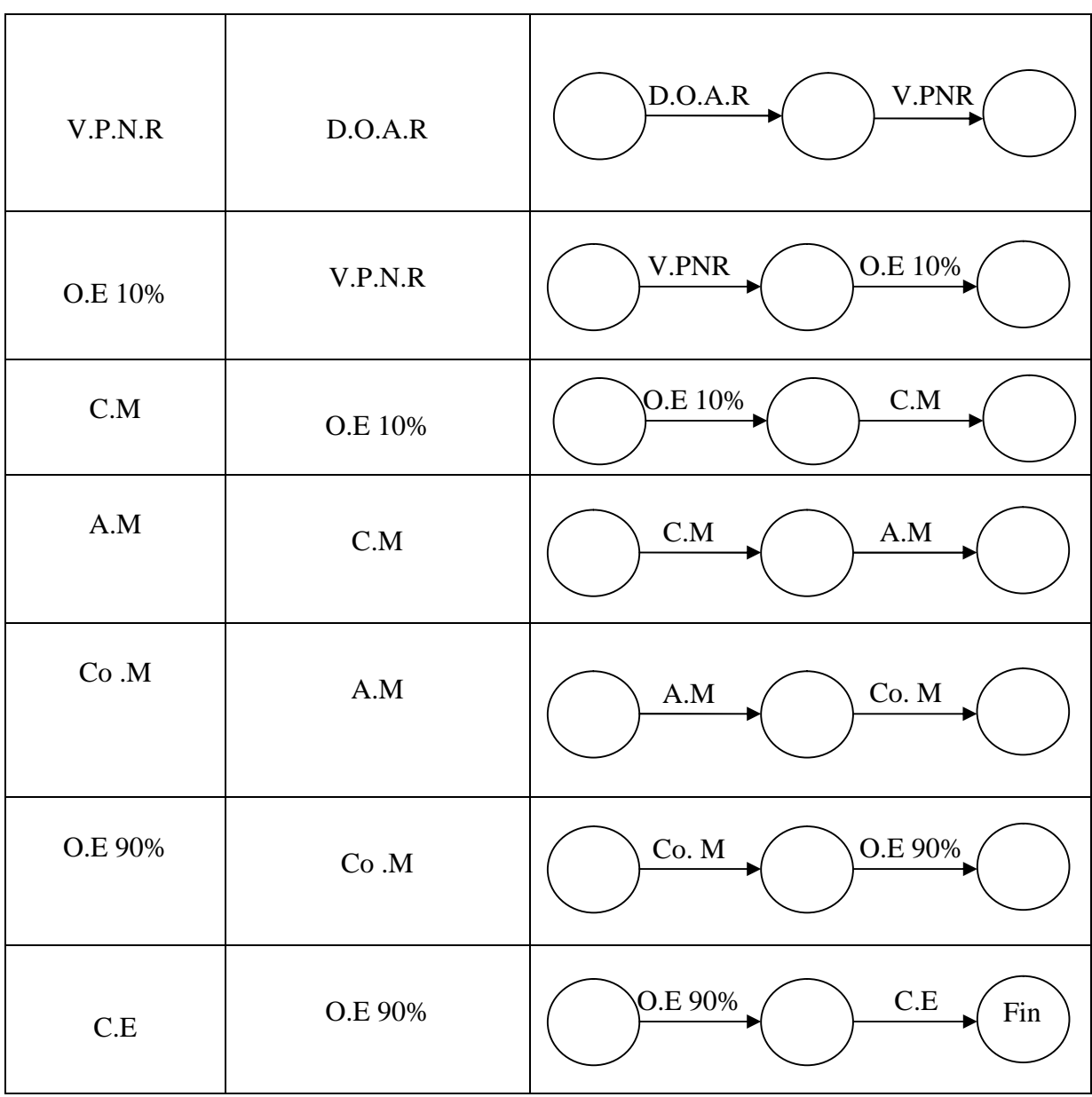

## **II.2.2 Regroupement des graphes partiels**

 $\checkmark$  Sous graphe n°01

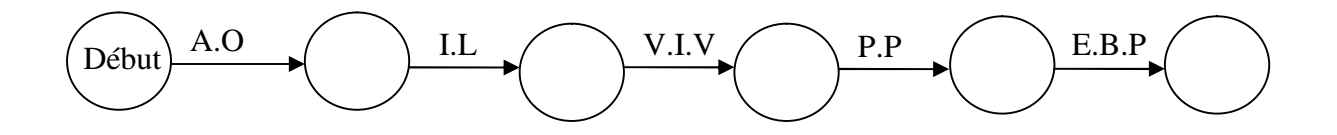

- $\checkmark$  Sous graphe °02  $\checkmark$  Sous graphe °03  $E.B.P$  $1<sup>er</sup>P.C.S.V.F$ P.V P.R P.A P.R P.A D.R L.R  $2^{\text{eme}}$ P.C.S.V.F  $P.A$   $P.A$   $P.A$   $P.A$   $P.A$   $P.A$   $P. C.S.V.F$ erP.C.S.V.F
	- $\checkmark$  Sous graphe  $^{\circ}$ 04

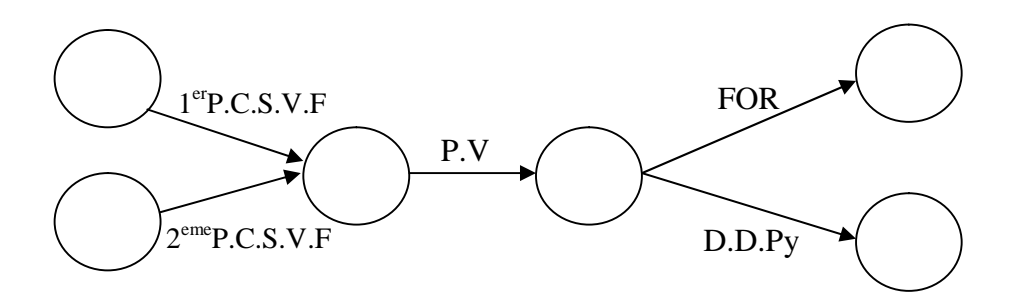

 $\checkmark$  Sous graphe n°05

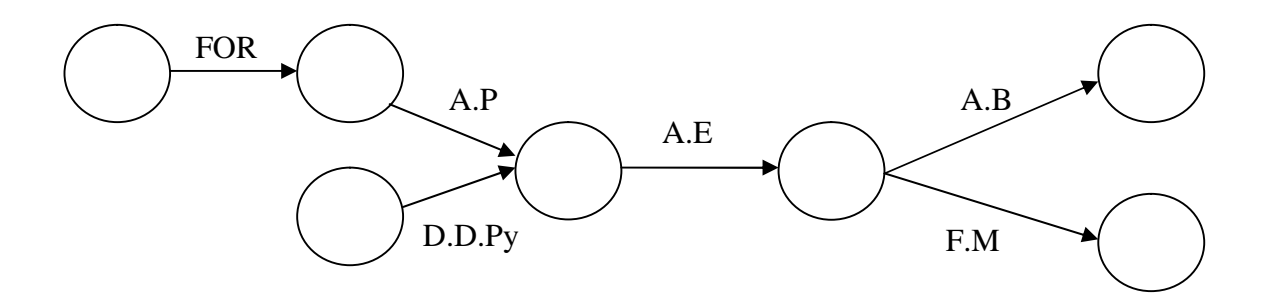

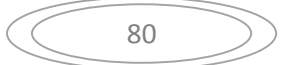

 $\checkmark$  Sous graphe n°06

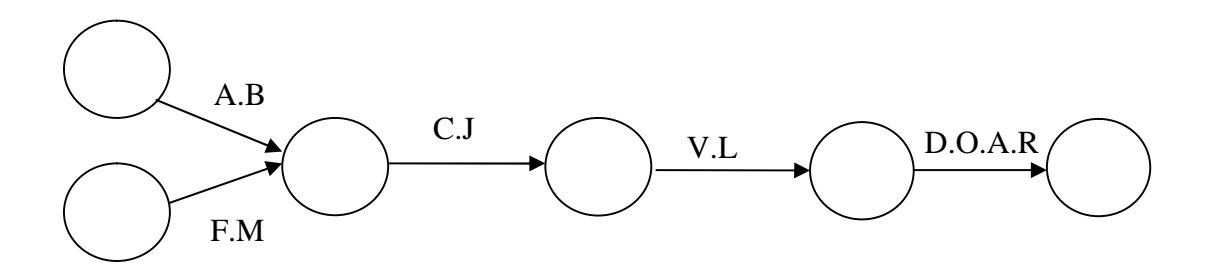

 $\checkmark$  Sous graphe n°07

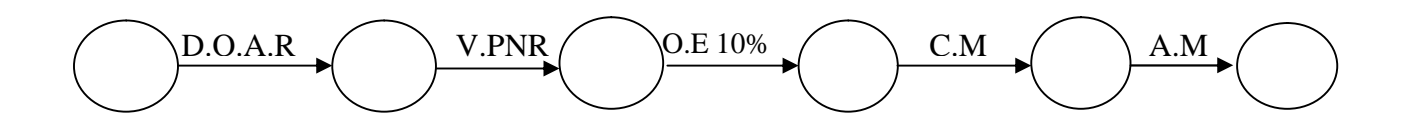

 $\geq$  Sous graphe n°08

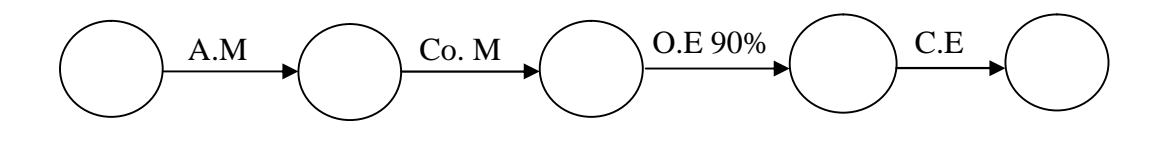

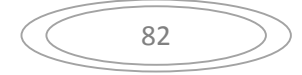

**II.2.3 Constitution du réseau P.E.R.T pour le dispositif ANSEJ**

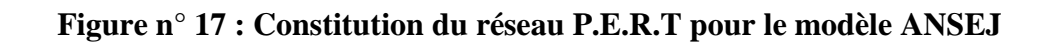

**Source : réaliser par nous-mêmes**

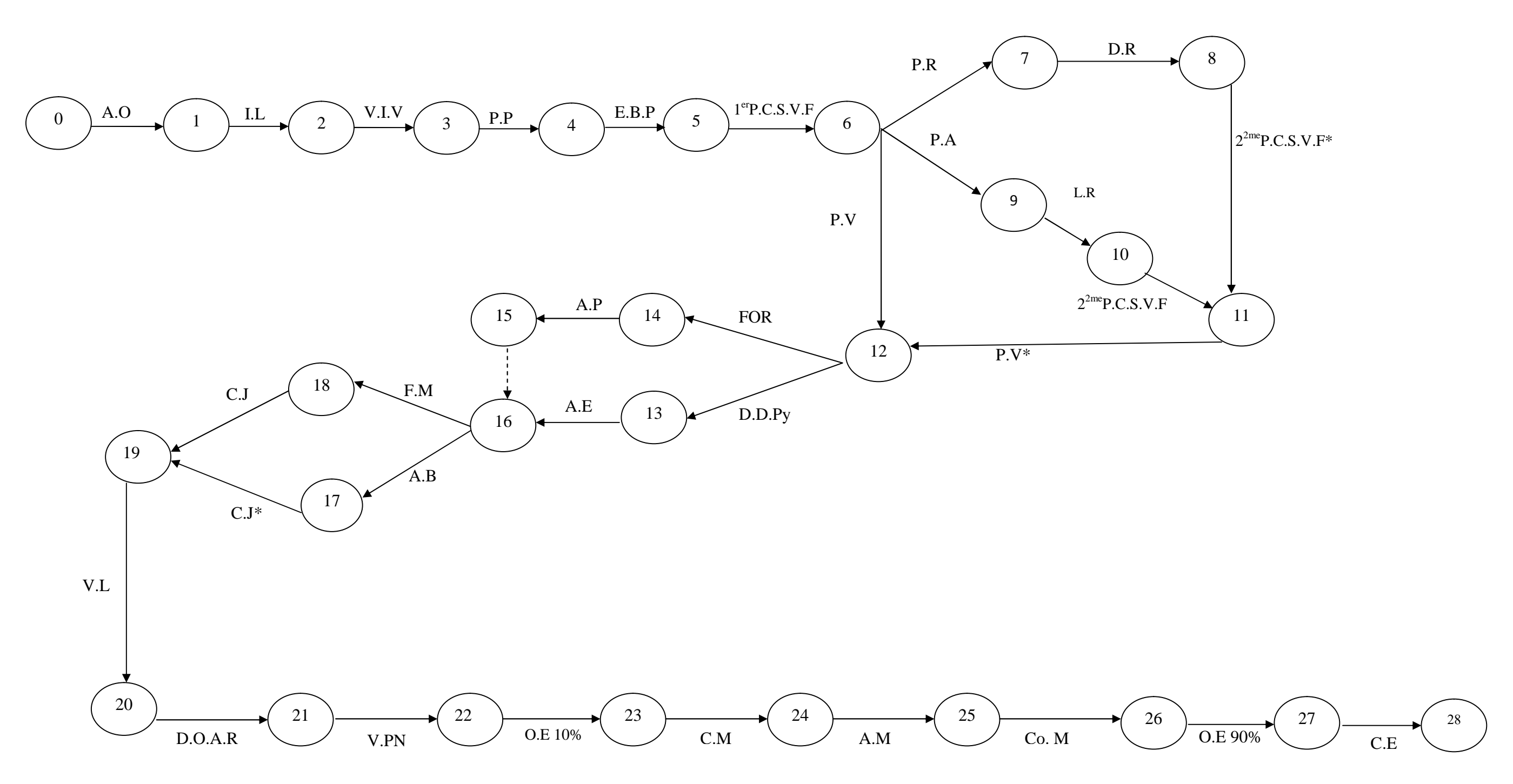

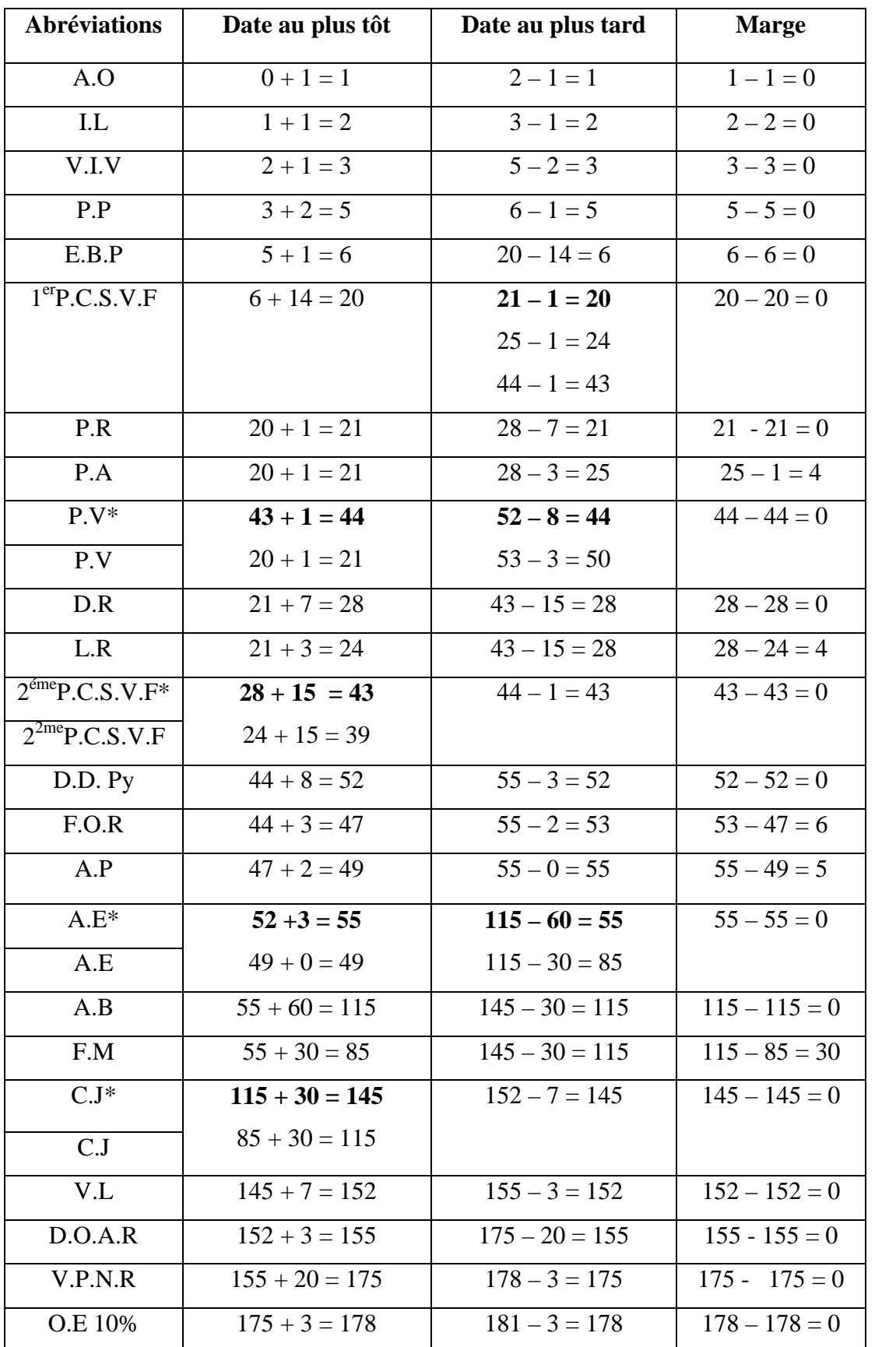

## **Tableau n°15:** calcul des dates au plus tôt et des dates au plus tard

83

| C.M          | $178 + 3 = 181$  | $201 - 20 = 181$ | $181 - 181 = 0$ |
|--------------|------------------|------------------|-----------------|
| $A_{\cdot}M$ | $181 + 20 = 201$ | $211 - 10 = 201$ | $201 - 201 = 0$ |
| Co.M         | $201 + 7 = 211$  | $218 - 7 = 211$  | $211 - 211 = 0$ |
| O.E 90%      | $211 + 7 = 218$  | $225 - 7 = 218$  | $218 - 218 = 0$ |
| C.E          | $218 + 7 = 225$  | $225 = 225$      | $225 - 225 = 0$ |

Chapitre III : Interprétation et Analyse des résultats

L'étape (0), celle du début du projet, sa date au plus tôt est égale à sa date au plus tard et égalent à  $(0)$ ; pour la tâche  $1<sup>er</sup>$  passage au comité de sélection de validation et de financement, dans le calcul de sa date au plus tard on a opté pour le minimum (20) des trois valeurs puisque y'a trois possibilités de calcul imposant de faire un choix ; concernant la tâche projet validé dans le calcul de sa date au plus tôt, on a opté pour le maximum (40), alors que pour sa date au plus tard on a opté pour le minimum (40) des deux valeurs via l'existence de deux possibilités da calcul ; le 2<sup>eme</sup> passage au comité de sélection de validation, pour sa date au plus tôt on opte pour le maximum (43) ; pour l'établissement d'attestation d'éligibilité le maximum (55) pour sa date au plus tôt et le minimum (55) aussi pour sa date au plus tard ; La création juridique de l'entreprise on a opté pour le maximum (145) pour sa date au plus tôt ; l'étape finale du projet, sa date au plus tôt est égale à sa date au plus tard (225 = 225).

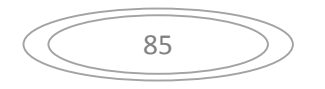

**II.2.4 Modélisation et évaluation du processus de création d'entreprise selon le dispositif ANSEJ**

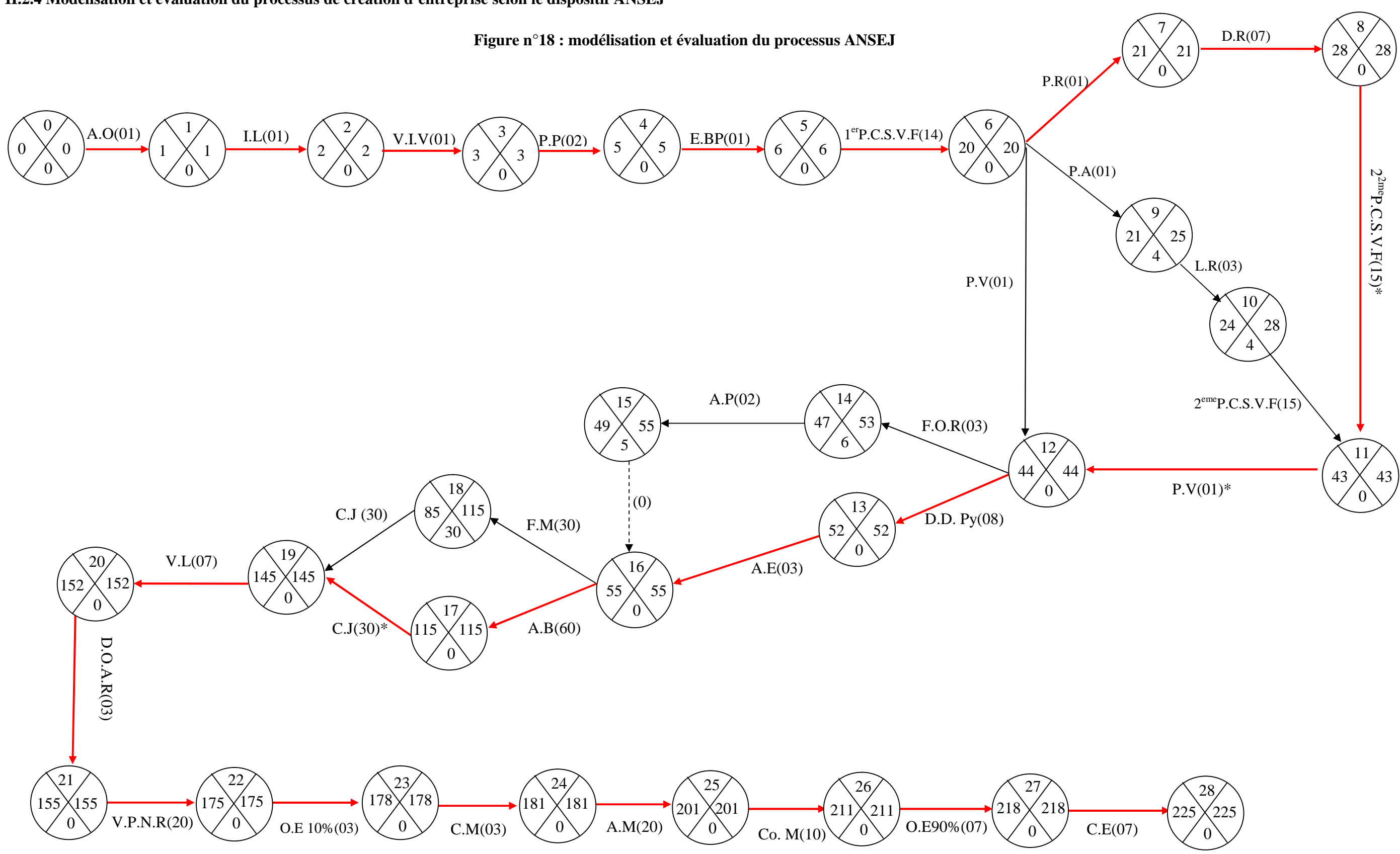

**Source : réaliser par nous-mêmes**

.

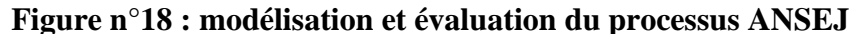

#### **A. Modélisation du réseau ANSEJ :**

L'étape (0) est l'étape du début du projet de création elle correspond à l'idée du projet (sa concerne le porteur de projet) elle a une durée nulle, les tâches accueil et orientation, inscription en ligne, vérification d'information et validation, présence du promoteur, élaboration du business plans, ainsi que le premier passage au comité de sélection et de validation) sont des tâches successives,

- Pour l'activité accueil et orientation peut se faire en 3 visites et chaque visite peut durer 3 jours dans le cas où le porteur de projet ne dispose pas d'informations sur le processus à suivre ainsi que les différents papiers constituant les différents dossier demandé par les différents organismes ;
- Dans le cas où le porteur de projet ne se présente pas au rendez-vous fixé il sera convoqué cinq fois par le dispositif s'il ne vient pas dans un délai de 30 jours son inscription va-t- être automatiquement supprimé;

Projet rejeté, projet ajourné, projet validé sont des tâches simultanées qui se déclenchent dès achèvement de l'activité  $1<sup>er</sup>$  passage au comité de sélection de validation et de financement, les deux tâches projet rejeté et projet ajourné sont des tâches convergentes vers l'étape (11)  $2^{\text{eme}}$  passage au comité de sélection et de validation sous conditions d'achèvement des deux activités levée des réserves (10) ainsi que le dépôt de recours (9).

Les deux tâches formation et Dépôt du dossier Physique sont simultanées et convergent vers l'étape d'établissement d'attestation d'éligibilité (16) sous la condition d'achèvement de l'activité d'établissement d'attestation de participation expliqué par la tache fictive. L'étape de création juridique (19) peut être atteinte par l'une des activités qui la précède, c'est-à-dire :

- Soit elle se déclenche dés que le porteur de projet aura l'accord bancaire (dans le cas de financement triangulaire) ;
- Soit lorsque le porteur du projet procède au virement personnel (dans le cas de financement mixte).

Le restes des tâches (vérification local, décision d'octroi d'avantages fiscaux au titre de réalisation, virement du prêt non rémunéré de la CNAC, ordre d'enlèvement de 10%,

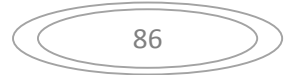

commande ; acquisition et constat du matériel, ordre d'enlèvement de 90%, création d'entreprise) sont des tâches successives.

#### **B. Evaluation des activités**

Selon le réseau ANSEJ la durée moyenne de réalisation du projet de création est de 225 jours, les tâches qui ont fait ralentir ce processus sont :

- $\triangleright$  L'accord bancaire avec une durée de 60 jours (elle varie selon la nature de projet);
- La tâche du financement mixte prend 30 jours, là c'est liée au porteur du projet luimême, s'il est bien informé sa lui prend pas du temps s'il n'est pas informé et c'est généralement le cas (constaté par les services ANSEJ) vue que la plupart des porteurs du projet ne cherchent que d'avoir le crédit et d'aller crée leurs propres entreprises ;
- La création juridique aussi est l'une des activités ralentissant le processus, elle dure 30 jours (là le porteur de projet se trouve devant une contrainte administrative) ;
- Enfin l'acquisition du matériel d'une durée de 20 jours liée généralement à la disponibilité du matériel commandé (local ou importé) et au respect de la convention porteurs projet-fournisseurs ;

Les tâches critiques du processus sont comme suit, accueil et orientation, inscription en ligne, vérification d'information et validation d'inscription, présence du porteur du projet, entretien et business plans, 1<sup>er</sup> passage au comité de sélection de validation et de financement, projet rejeté, dépôt de recours, 2eme passage au comité de sélection de validation et de financement\*, projet validé\* , formation, dépôt du dossier physique, établissement d'attestation de participation, établissement d'attestation d'éligibilité, l'accord bancaire, création juridique\*, la vérification du local, la décision d'octroi d'avantage fiscaux au titre de réalisation, virement du prêt non rémunéré d'ANSEJ, ordre d'enlèvement de 10%, commande ;acquisition et constat du matériel, ordre d'enlèvement de 90%, enfin la création d'entreprise.

Le chemin critique est composé de l'ensemble des tâches critiques, il est représenté en rouge sur la figure.

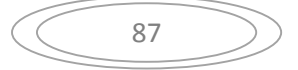

#### **Section 3 :L'estimation probabiliste**

D'après la modélisation et l'évaluation du processus, on a trouvé que le projet de création pour le dispositif ANSEJ dure 225 jours (7 mois et demi), et 236 jours pour le dispositif CNAC (presque 08 mois), due aux différentes contraintes rencontrés par les porteurs du projet et/ou causées par eux-mêmes.

Dans cette section, nous allons essayer d'estimer les durées probables permettant d'atteindre l'étape finale du processus dans les des délais réduits, en se servant de la méthode P.E.R.T probabiliste.

**III.1 Calcul des durées probables pour le dispositif CNAC :** rappelons les formules de calcul :

$$
\sigma(i) = \frac{b(i) - a(i)}{6} \qquad \qquad V(i) = \sigma(i)^2 \qquad \qquad Z = \frac{X - \mu}{\sigma(i)}
$$

**Tableau n°16 :** Détermination des durées pessimistes et optimistes pour chaque tâche et estimation de la variance

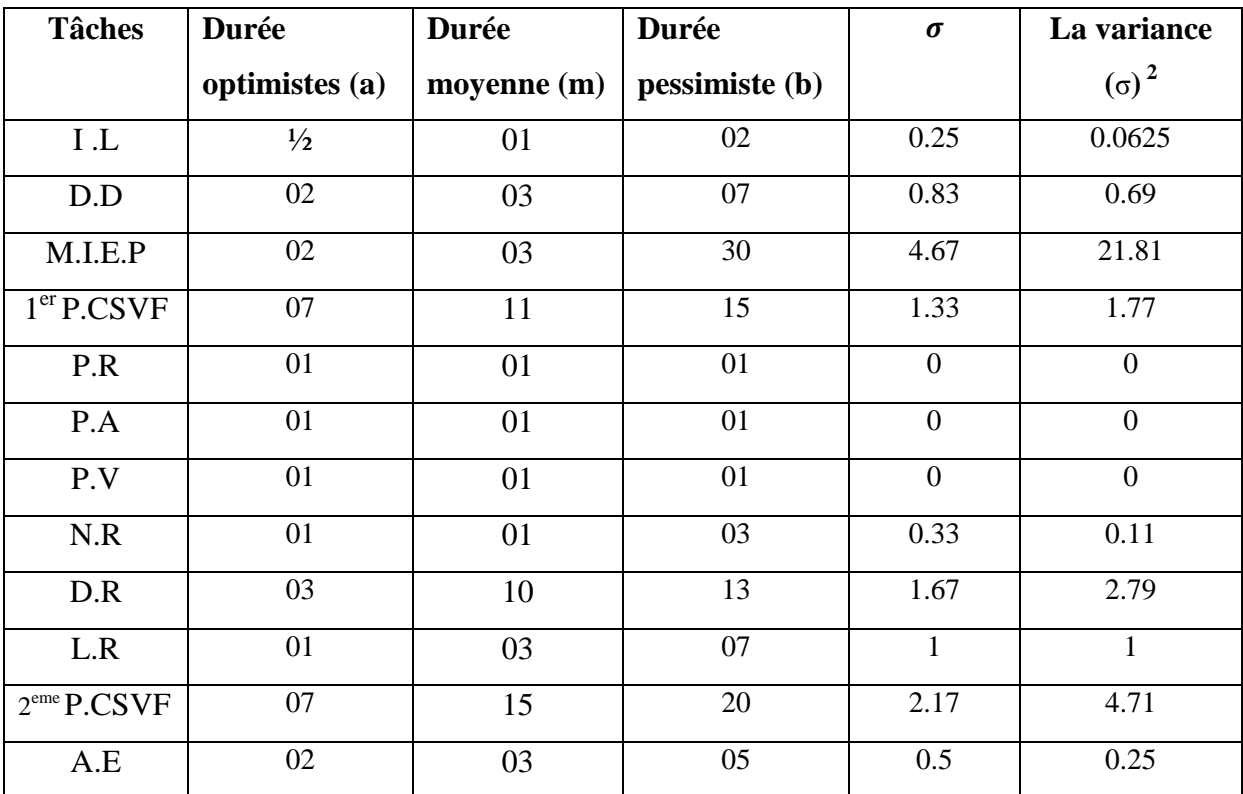

88

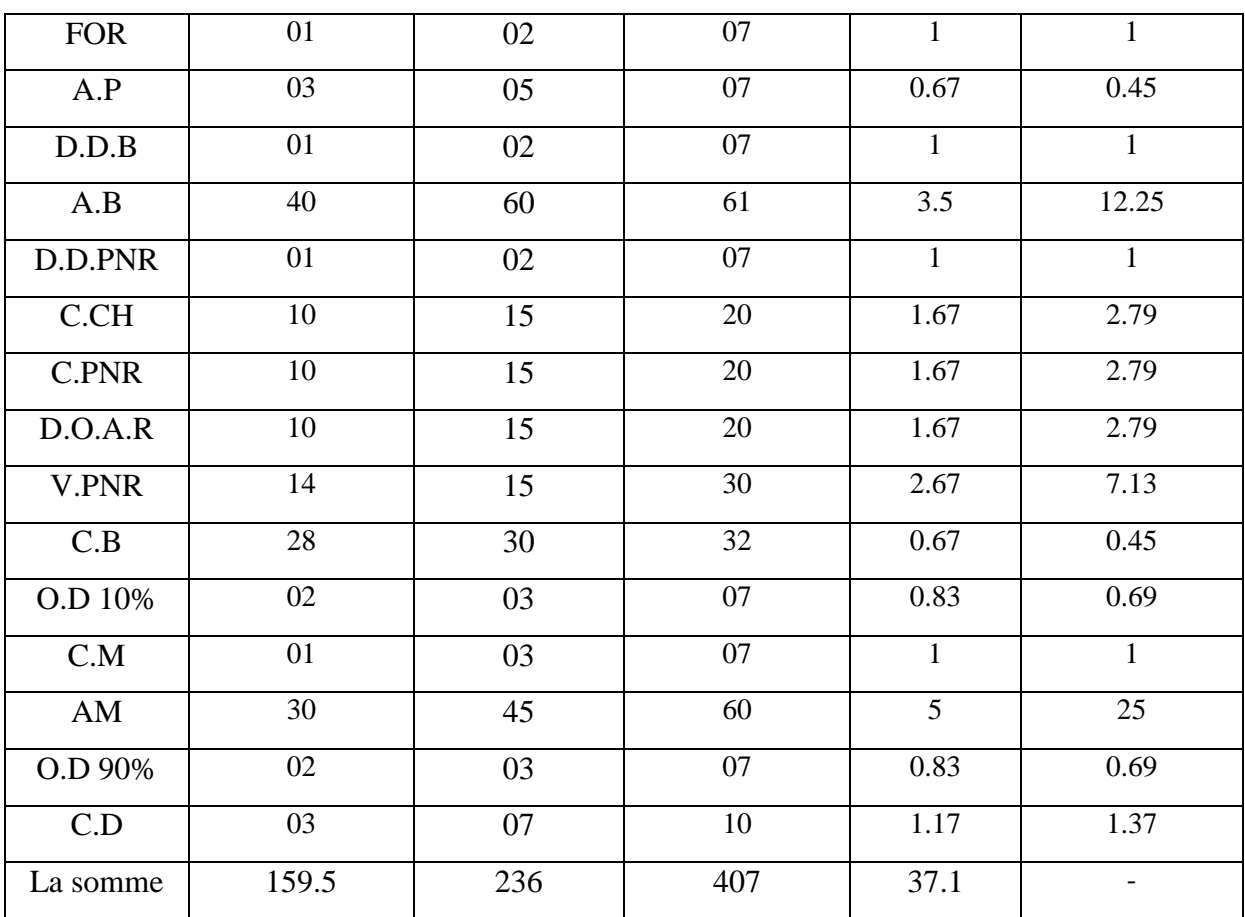

**Evaluation probabiliste :** la durée moyenne de réalisation du projet est de 236 jours ; nous allons essayer de trouver des probabilités permettant la réduction de cette durée en utilisant la loi Bêta, calculant alors la probabilité pour que le projet dure120 jours, 150 jours, ou encore 180 jours :

- $\triangleright$  Si X = 120, Z =  $\frac{120-236}{27.1}$ 37.1 = -3.13 la valeur trouvée dans la table de la loi normale est de 0.0009, la probabilité pour que le projet soit terminé en 4 mois n'est que (0.09%) ;
- $\triangleright$  Si X = 150, Z =  $\frac{150-236}{271}$ 37.1 = -2.32 la valeur trouvée dans la table de la loi normale est de 0.0102, la probabilité pour que le projet soit terminé en 5 mois reflète (1.02%);
- $\triangleright$  Si X = 180, Z =  $\frac{180-236}{271}$ 37.1 = -1.51 la valeur trouvée dans la table de la loi normale est de 0.0655, la probabilité pour que le projet soit terminé en 6 mois représente uniquement (6.55%).

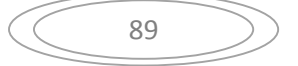

## **III.2 Calcul des durées probables pour le dispositif ANSEJ**

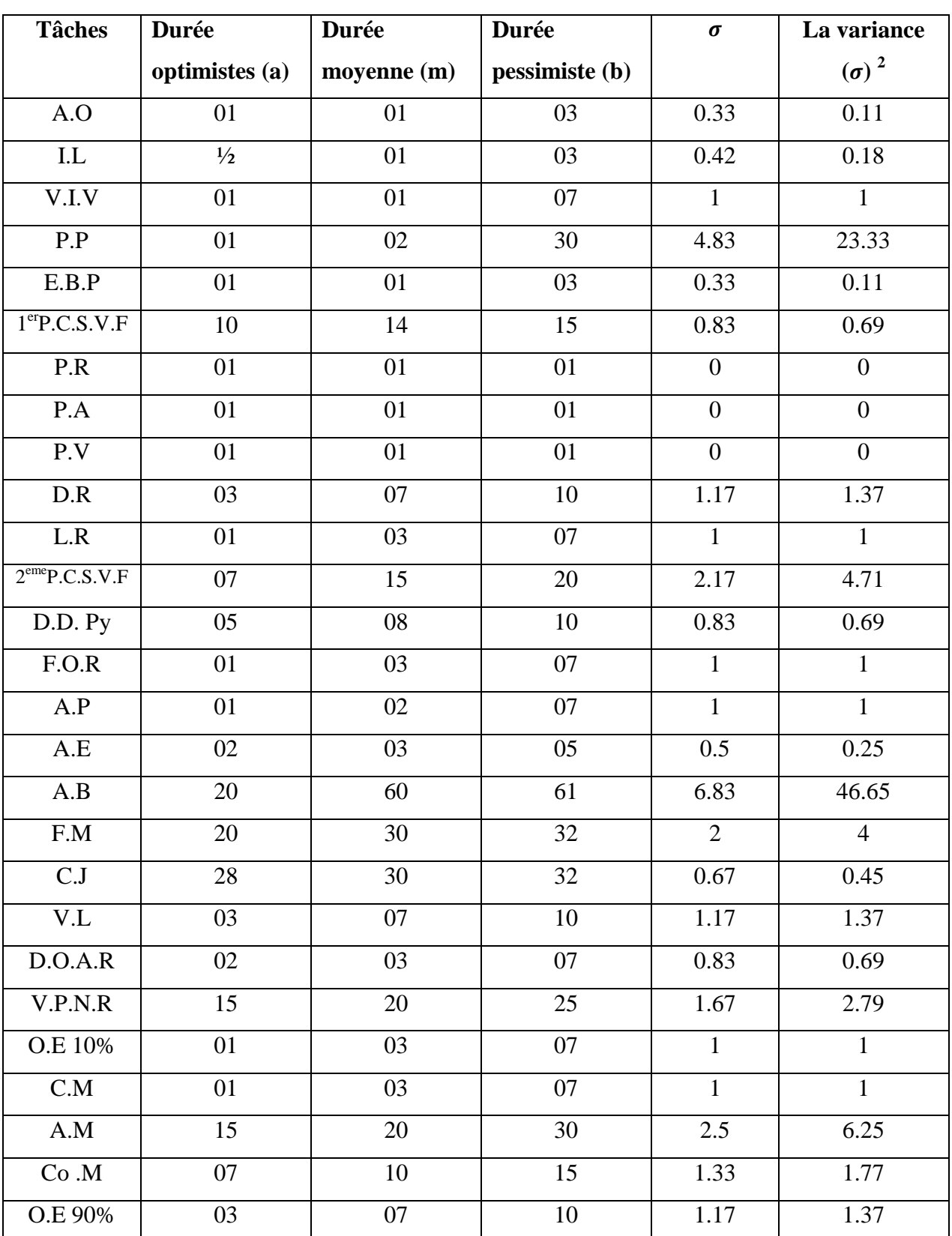

**Tableau n°17 :** détermination des durées pessimistes, optimistes et estimation de la variance

90

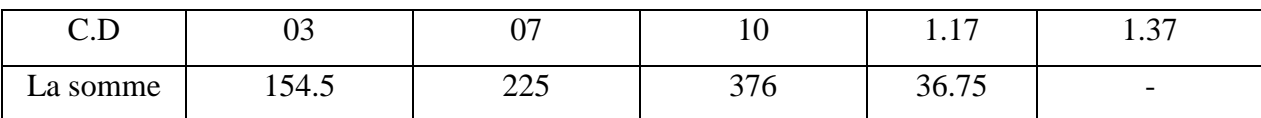

La durée moyenne de réalisation du projet est de 225 jours, pour ce processus aussi nous allons calculer les probabilités de réalisation d'une entreprise dans les brefs délais ;

- Si X =120, Z =  $\frac{120-225}{36.75}$  = -2.86 la valeur trouvée dans la table de la loi normale est de 0.0021, la probabilité de terminé le projet en 4 mois n'est que (0.21%) ;
- Si X =150, Z =  $\frac{150-225}{36.75}$  = -2.04 la valeur trouvée dans la table de la loi normale est

de 0.0207, la probabilité pour que le projet se termine en 5 mois est à (2.07%) ;

Si X = 180, Z =  $\frac{180-225}{36.75}$  = -1.22 la valeur trouvée dans la table de la loi normale est de 0.1012, la probabilité pour que le projet se termine en 6 mois est de (10.12%) ;

D'après les estimations probabilistes pour les deux dispositifs, on a retrouvé des pourcentages assez faibles reflétant presque le non possibilité de réalisation de la démarche dans un délai de moins de 6 mois.

#### **Conclusion**

Dans ce présent chapitre et grâce à la méthode PERT nous avons peux modéliser le processus de création d'entreprise pour les deux dispositifs (ANSEJ et CNAC) ainsi que d'évaluer les durées prises pour chaque étape tout en repérant les activités qui retardent l'achèvement du projet de création ; malgré que la tranche d'âges définit pour les porteurs de projet n'est pas identique, le délai retrouvé pour les deux dispositifs est presque le même.

Nous avons procéder notamment à l'estimation probabiliste afin de retrouver les possibilités permettant d'atteindre l'objectif de création dans un délai réduit sauf que les pourcentages retrouvés restent très faibles, chose qui pousse a rechercher les problèmes et les contraintes causant ces retards dans le but de les résoudre.

# **Conclusion Générale**

Tout au long de ce travail de recherche, nous avons essayé d'apporter des éléments de réponses à la problématique de cette recherche à savoir : Comment évaluer et contrôler la création d'entreprise dans sa durée minimale?

Pour ce faire, nous avons élaboré un éclairage théorique sur les concepts relatifs à l'acte d'entreprendre (création d'entreprise, entrepreneur, formes et processus), ensuite, nous avons procéder à la présentation des techniques d'ordonnancement des activités ainsi qu'à leurs évaluations et enfin à la modélisation du projet de création d'entreprise par la technique PERT tout en présentant les résultats qu'on a obtenus auprès des dispositifs ANSEJ et CNAC da la commune de Bejaïa.

Au terme de ce travail qui a consisté à évaluer les étapes du processus de création par la méthode PERT, nous nous sommes intéressés à l'analyse des durées consacrés à l'achèvement de chaque tâche du projet dans le but de relever les activités retardant et ralentissant la démarche de création.

Nous avions émis des hypothèses dans le sens où les porteurs de projet ne cherchent pas l'information et qu'ils se lancent directement dans la démarche provocant des retards sur le processus, ou bien c'est les contraintes rencontrés par les porteurs liées à l'administration et/ou à d'autres parties qui causent cette lenteur.

La modélisation que nous avions faite pour le projet de création ainsi que l'analyse ressortie nous ont permis de valider nos hypothèses, dans la plus part des cas les jeunes porteurs de projet se jettent dans l'aventure d'entreprendre sans d'être informés, leur seul souci est que leur projet soit accepté et validé par le dispositif choisi où ils ignorent complètement les étapes à suivre, la paperasse demandée, auprès de quelles administrations ou de quels organismes se rapprocher, sans même faire des études de marché quand il s'agit d'un nouveau projet ou d'un produit complexe, cela donc entraine des retards d'une durée considérée.

Cependant, il ne faut pas nier l'existence de contraintes administratives traduites par la lourdeur des procédures comme nous l'avons vue lors de la modélisation, les durées prises pour avoir un accord bancaire, pour la création juridique, la vérification d'informations concernant la situation du porteur de projet vis-à-vis des organismes d'assurance…etc.

Il existe aussi d'autres types de contraintes liées à d'autres parties avec les quels le porteur de projet travail ; le propriétaire de loyer par exemple lorsque il tard pour lui signé un

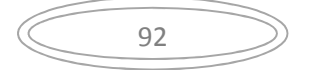

bail de location, les fournisseurs du matériels lorsque ils lui livrent pas à temps donc le dispositif à son tour ne procède pas aux étapes qui suivent, et voila de nouveau un retard qui apparaisse.

L'ensemble de contraintes citées précédemment influencent sur le déroulement du processus de création en termes de délais (via le temps perdu), de qualité vue que l'objectif ultime des porteurs est seulement la création d'un emploi, et donc on se retrouve dans une situation de création de richesse limité pour l'Etat qui voie dans la création d'entreprise un moyen indispensable au renouvellement de tissu industriel, les collectivités locales qui trouvent en elle un moyen de rééquilibrer un tissu économique local notamment pour les grandes entreprises qui voient par le biais d'essaimage une éclosion d'activités nouvelles et innovantes.

Afin de remédier aux multiples problèmes rencontrés, tous les intervenants dans la démarche de création d'entreprise doivent collaborer ; l'Etat dois veiller à réduire la bureaucratie dans les différentes administrations, les dispositifs d'aide à la création doivent travailler sur la sensibilisation des jeunes porteurs de l'importance de l'information relative aux différents aspects d'entreprendre, ces créateurs d'entreprise doivent adopter une culture entrepreneuriale dans le but d'investir dans des projets innovants dans les divers domaines pour des gains partagés.

Même s'il fournit quelques éléments de réponses, ce travail comporte des limites vue que l'application de la méthode PERT exige un certain niveau de détail dans l'estimation de la durée de chaque activité, ce qui ne se prête par toujours afin d'y remédier nous avons procéder par un calcul des probabilités dont les résultats ne sont pas souvent très convaincants sur le plan pratique.

Afin de compléter cette analyse sur le thème d'évaluation de projet de création d'entreprise selon la méthode PERT, il serait plus intéressant de retourner sur le terrain pour des études plus approfondies et surtout plus ciblées.

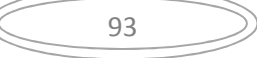

# **Bibliographie**

#### **Ouvrages**

- 1. AÏM Roger. 2012. La gestion de projet. Lextenso.  $3<sup>eme</sup>$  édition. Paris.
- 2. ALJ. A, et FAURE. R.1990. Guide de la recherche opérationnelle. Masson. Paris
- 3. BAPTISTE Philipe et all. 2004.Modèle et algorithme en ordonnancement. Edition Ellips.
- 4. BOISLANDELLE H. M. 1998. Dictionnaire de gestion. Vocabulaire. Concept et Outils. Economica. Paris.
- 5. BOULET Gilles. PMP. Mai 2006. Eléments de gestion de projet.
- 6. CHATELET Jean-Marie.1996. Méthodes productique et qualité. Ellipses. Edition marketing S.A. Paris.
- 7. COSTER Michel.2009. Entrepreneuriat. Publié par Pearson Education. Paris.
- 8. D.LIABES. 1984. Le bilan BAD et études Industries privées de capital privé et patrons d'industries 1962-1982 en Algérie CREA.
- 9. DAVAL H. 2000. Le processus entrepreneurial d'essaimage.
- 10. DESTORS Marc et NOBLANC Marie-Christine.2001. Le management de projets avec Microsoft Project &Project central .Microsoft Press.
- 11. ESQUIROL Patrick, LOPEZ Pierre. 1999. L'ordonnancement. Edition Economica. Paris.
- 12. FAYOLLE Allain.2004. Entrepreneuriat, apprendre à entreprendre. Dunod. Paris.
- 13. Jean-Yves MOINE. 2013. Le grand livre de la gestion de projet. Edition AFNOR.
- 14. MIEIR Olivier.2009. Dico du manager. Dunod. Paris.
- 15. MORLEY Chantal.2016. Management d'un projet système d'information. Dunod. Paris.
- 16. NGUYEN Trong Hung. Septembre 2011. Contribution à la planification de projet : proposition d'un modèle d'évaluation des scenarios de risque-projet. Toulouse.
- 17. TOURNANT. Laurence Juin 2004.Méthodes et outils.
- 18. VEDRINE Jean Pierre et all. Techniques quantitatives de gestion. Edition mars 1985. PARIS.
- 19. VERSTREATE, T, et FAYOLLE, A. Quatre paradigmes pour cerner le domaine de PME, recherche en entrepreneuriat,  $7^e$  congrès international Francophone en Entrepreneuriat et PME. Montpellier. Octobre. Cité par Jullien P.A et Cadieux.L. 4<sup>e</sup> trimestre 2010.La mesure de l'entrepreneuriat. Institut de la statistique du Québec.

#### **Thèses**

- 1. BRUYAT Christian. Création d'entreprise : contribution épistémologique et modélisation .gestion et management. Université Pierre Mendès-France-Grenoble II.
- 2. MOUHOUB N.E. 2011. Algorithmes de construction de graphes dans les problèmes d'ordonnancement de projet. Thèse du Doctorat en sciences. Université Ferhat abas Sétif.
- 3. TALAHITE Fatiha. 2010. Réformes et transformation économique en Algérie. Économie et finance. En vue de l'obtention du diplôme d'habilitation à diriger des recherches. Université de Paris-Nord. Publié par HAL le 01/04/2012.
- 4. TOUNÉS Azzedine. L'intention entrepreneuriale. Thèse pour le doctorat en Sciences de Gestion. Université de ROUEN

#### **Articles et publications**

- 1. Article 8 du code des investissements de 1993.
- 2. Décrets n° 63-88. mars 1963. portant réglementation des biens vacants.
- 3. Direction Générale de la Veille Stratégique, des Etudes et des Systèmes d'Information. novembre 2017. Bulletin d'information statistique de la PME en Algérie .N° 31.
- 4. Journal officiel de la république Algérienne. N°2.11/01/2017.
- 5. Journal officiel. Publié le 10/10/1993. Secrétariat générale. Algérie. Publié le 10/10/1993.
- 6. Raouf JAZIRI. Peut-on parler de l'entrepreneuriat dans une organisation complexe comme l'Université: L'acadépreneuriat? Site internet : http://www.apreis.org/docs/intrepreunariat-raouf.pdf
- 7. Zineb AOUNI. Bernard SURLEMONT. Le processus d'acquisition des compétences entrepreneuriales : une approche cognitive. Site internet http://www.entrepreneuriat.com/fileadmin/ressources/actes07/Aouni\_Surlemont.pdf

#### **Cites internet**

- 1. https://www.oecd.org/fr/.../strategiedelocdepourlinnovation/definirlin.
- 2. www.doingbusiness.org. Rapport de la banque mondiale.
- 3. www.gantt.com/fr.
- 4. www.journaldunet.com. Business, Dictionnaire économique et financier.

95

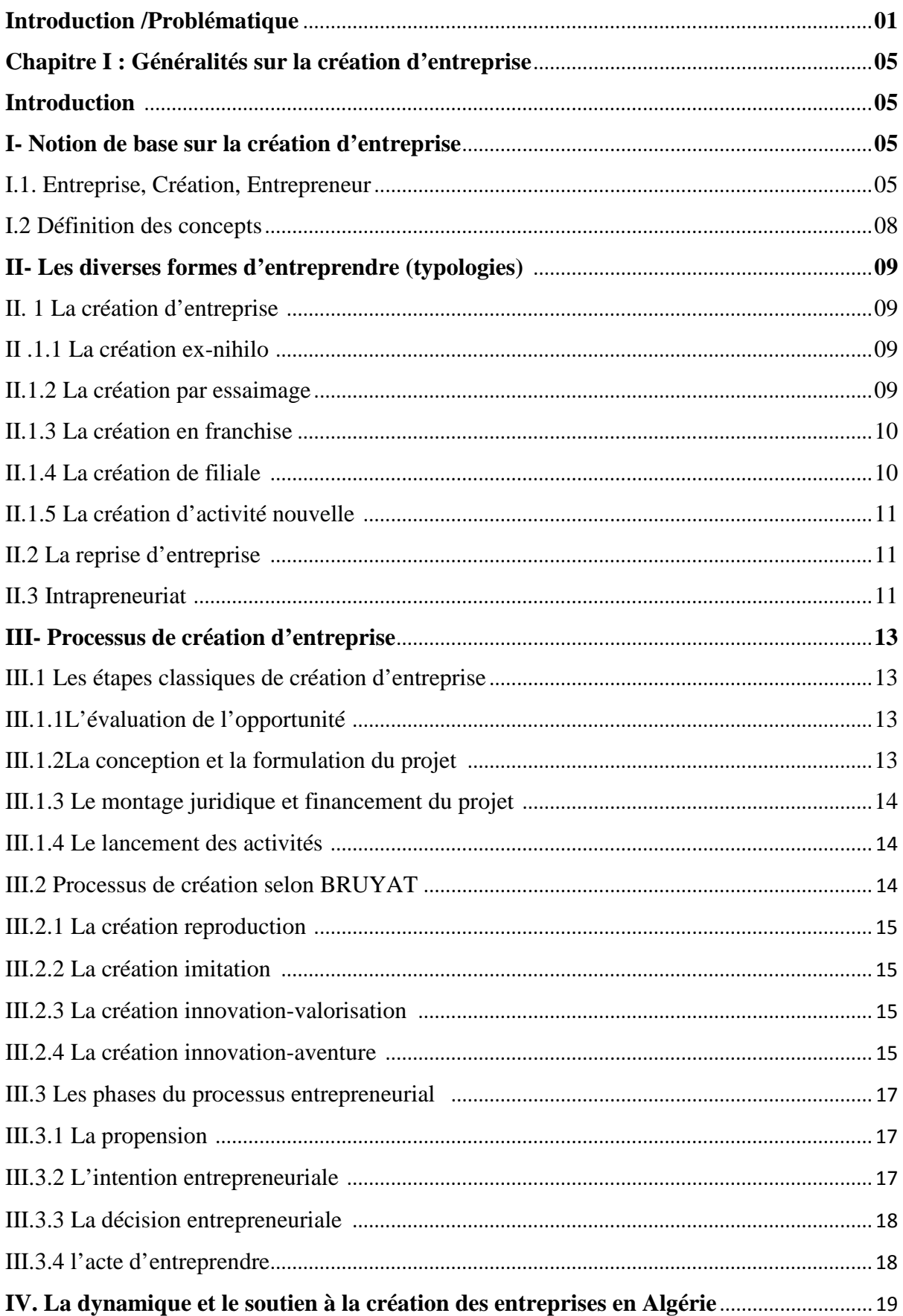
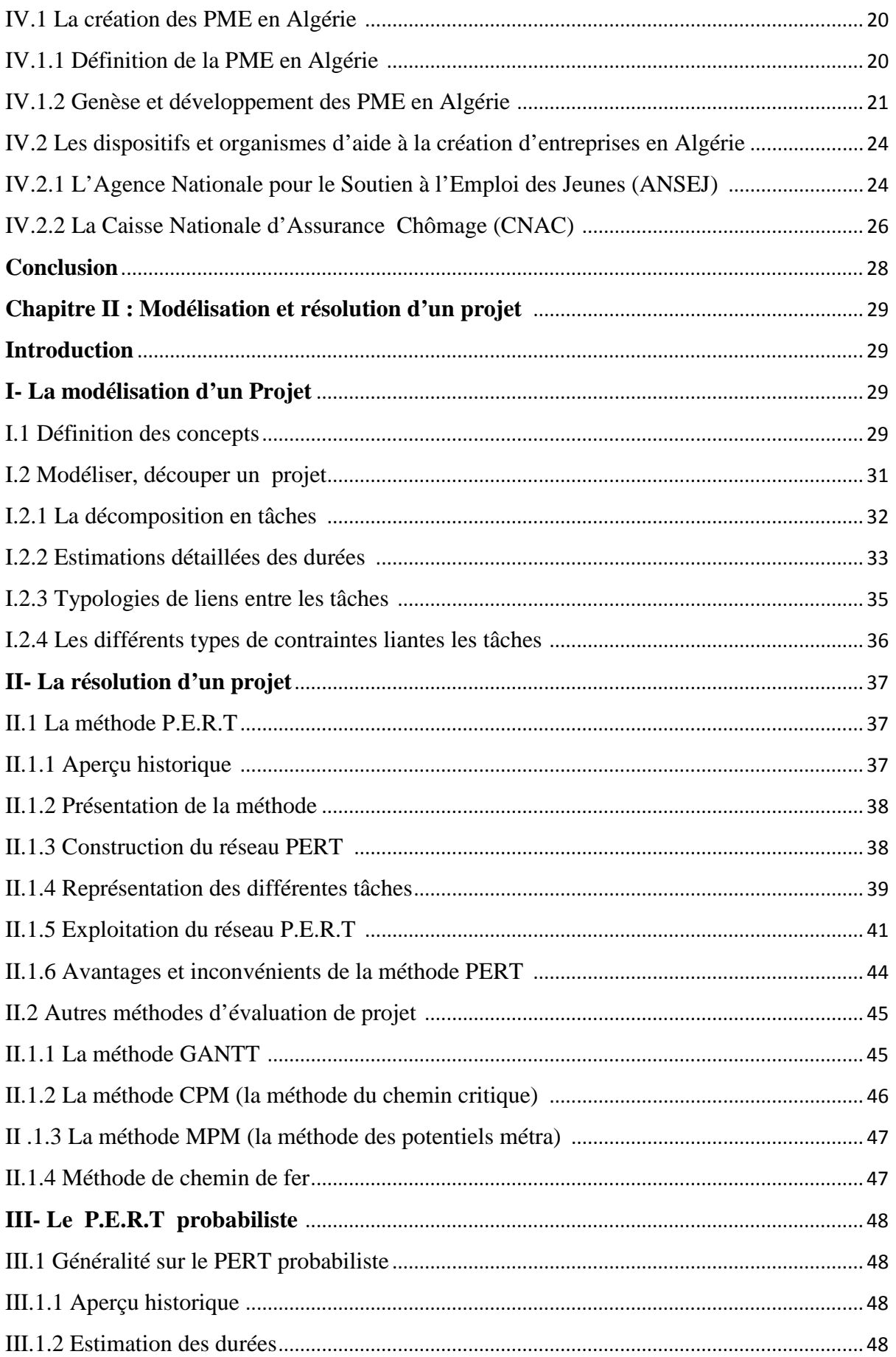

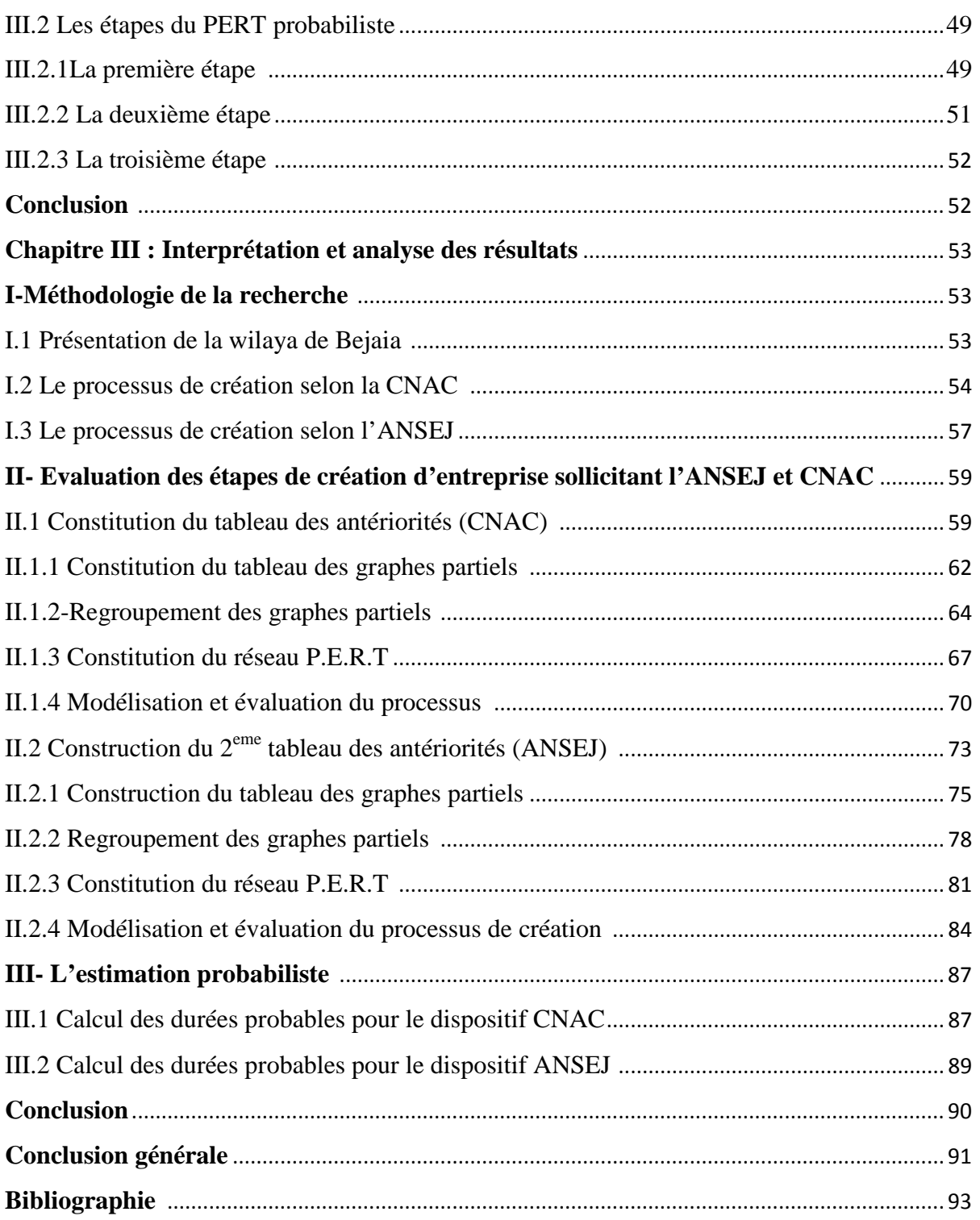

## **Résumé**

La création d'entreprise est devenue aujourd'hui le mot d'ordre en matière de développement où les entreprises nouvellement créées sont considérées comme sources de richesses et de prospérité. Cependant le nombre de PME crée en Algérie reste limité en la comparant aux deux pays voisins le Maroc et la Tunisie, traduit par de nombreuses contraintes rencontrées par les porteurs du projet lors du déroulement de la démarche de création. L'objet de notre recherche a consisté l'étude de la contrainte temps, tout en évaluant les différentes activités qui constitues les étapes de la création d'entreprise dans le cadre des deux dispositifs (CNAC et ANSEJ) de la wilaya de Bejaia afin de relever les tâches retardant le processus en se basant sur l'une des techniques de management du projet appelé méthode PERT.

**Mots clés :** création d'entreprise, PME, management du projet, PERT.

## **Abstract**

Today, entrepreneurship has become the watchword for development where newly created companies are considered as a source of wealth and prosperity. However, the number of SMEs created in Algeria remains limited by comparing it with the two neighboring countries Morocco and Tunisia, which is reflected by many constraints encountered by the project leaders during the development process. The subject of our research was the study of the time constraint, while evaluating the various activities which constitute the stages of the creation of a company within the framework of the two devices (CNAC and ANSEJ) of the wilaya of Bejaia in order to identify tasks delaying the process based on one of the project management techniques known as the PERT method.

**Key words:** entrepreneurship, SMEs, project management, PERT

## **ملخص**

اليوم، أصبحت المقاولة هي شعار التنمية حيث تعتبر الشركات المنشأة حديثًا مصدرًا للثروة والازدهار ومع ذلك، فإن عدد الشركات الصغیرة والمتوسطة التي تم إنشاؤھا في الجزائر لا یزال محدو ًدا بمقارنتھا مع الدولتین المجاورتین المغرب وتونس، وھو ما انعكس بسبب العدید من القیود التي واجھھا قادة المشاریع خلال عملیة التأسیس . كان موضوع بحثنا ھو دراسة قیود الوقت، أثناء تقییم الأنشطة المختلفة التي تشكل مراحل إنشاء شركة في إطار الجھازین (الصندوق الوطني للتأمين عن البطالة و الوكالة الوطنية لدعم تشغيل الشباب) لولاية بجاية من أجل تحديد المهام التي تؤخر العملية استناداً ً إلى إحدى تقنیات إدارة المشاریع المعروفة باسم PERT*.* **الكلمات المفتاحیة :**PERT , الشركات الصغیرة و المتوسطة , إدارة المشاریع ، المقاولة.